# **STUDIO DI AFFIDABILITA' DI CELLE IN CDTE CON PROTOTIPAZIONE DI UNA SCHEDA DI TEST PER STRESS A LUNGO TERMINE**

**LAUREANDO: Fabio Casulli**

**RELATORE: prof. Matteo Meneghini**

**CORRELATORI: dott. Marco Barbato**

**dott. Matteo Bertoncello**

#### **Corso di laurea magistrale in Ingegneria Elettronica**

**16 dicembre 2019, anno accademico 797**

**Firma dello studente Firma del relatore**

## **Indice**

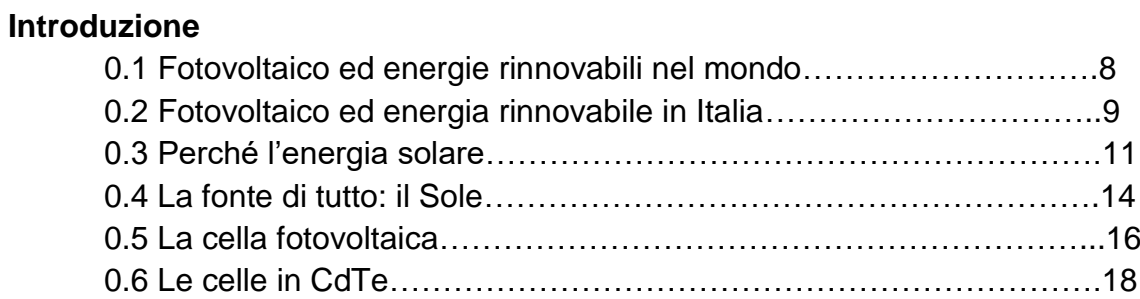

#### **1 La teoria alla base delle celle fotovoltaiche**

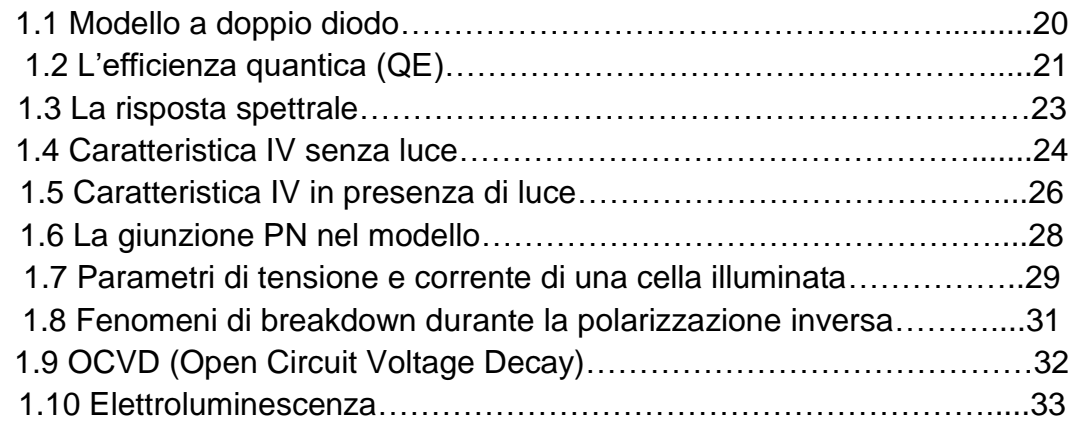

#### **2 Celle in CdTe a film sottile**

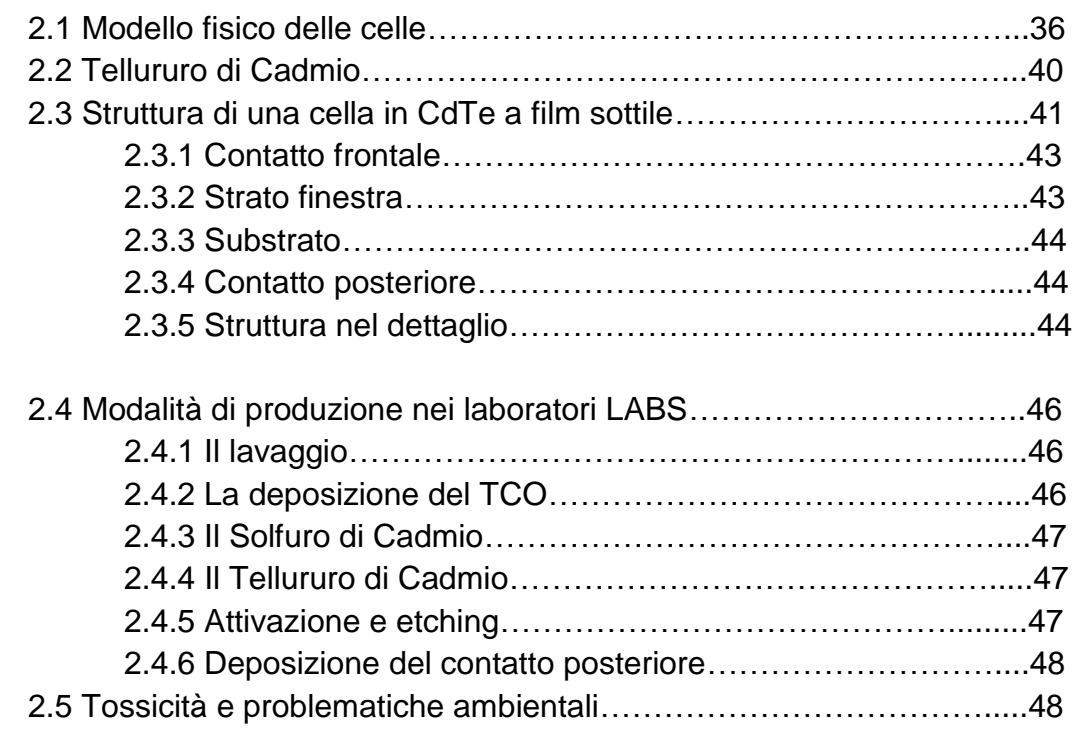

#### **3 Laboratorio, strumentazione ed elaborazione dati**

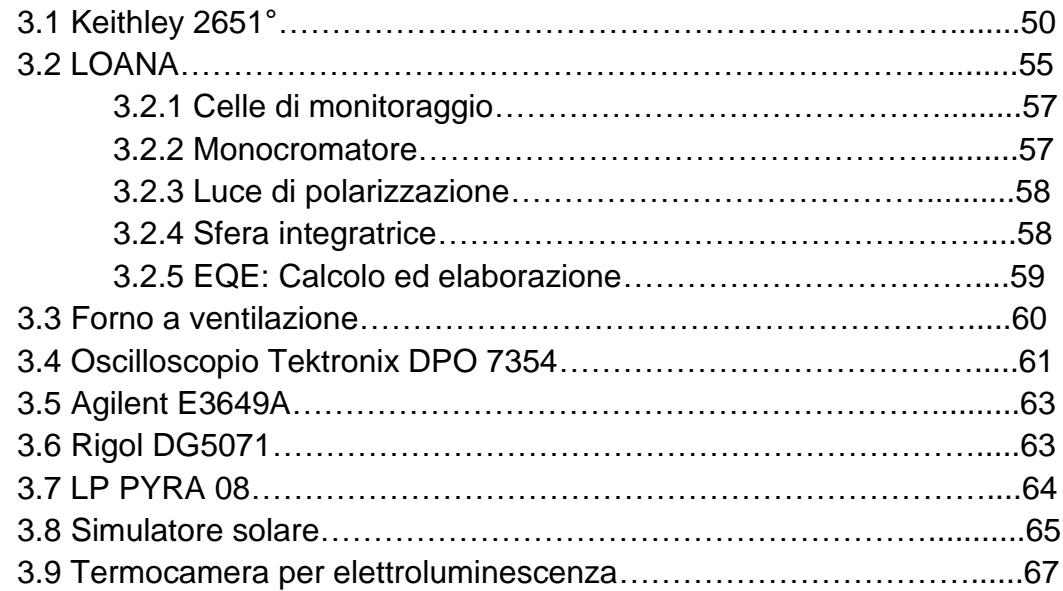

#### **4 Progettazione, realizzazione e verifica del circuito**

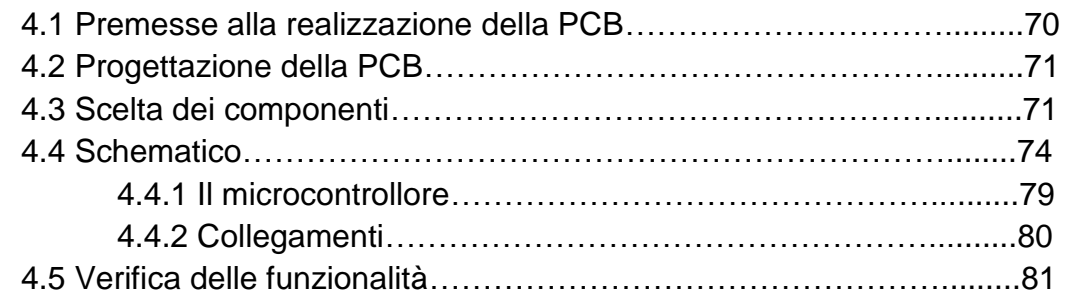

#### **5 Caratterizzazione dei campioni e stress test**

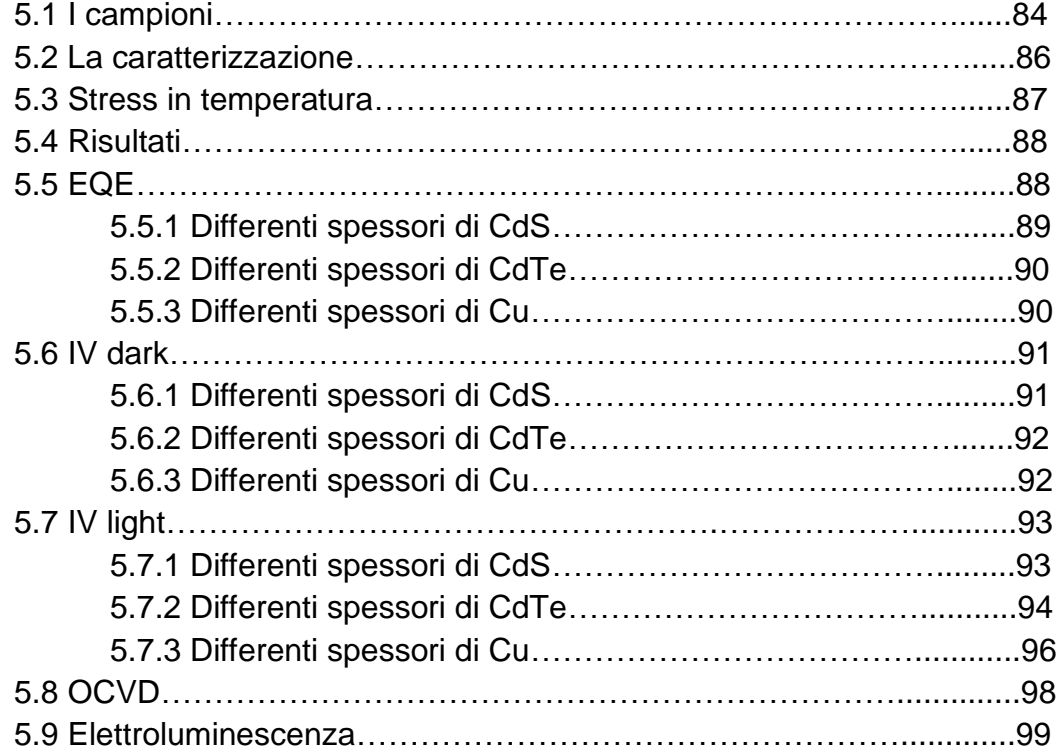

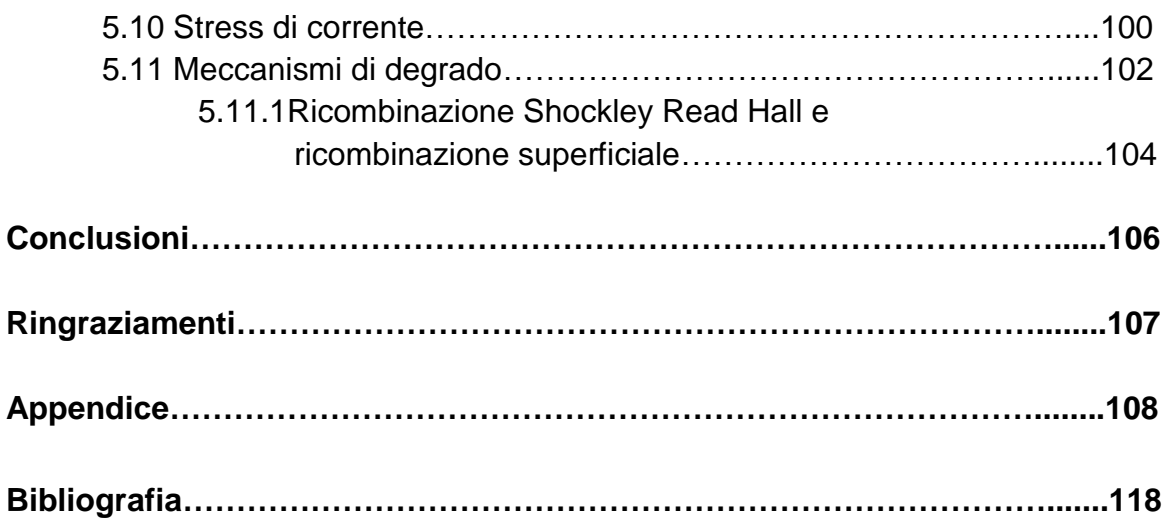

### **Sommario**

Questa tesi nasce per far luce sui meccanismi di degrado delle celle al Tellururo di Cadmio in un progetto ben più ampio che vede impegnata l'Università degli studi di Padova in una stretta collaborazione con l'Università di Verona.

Le celle interessate vengono prodotte nei laboratori LAPS (Laboratory for Photovoltaics and Solid State Physics) di Verona, dove vengono condotte le prime analisi.

In un secondo momento vengono inviate presso i laboratori del polo fotovoltaico del dipartimento di ingegneria dell'informazione per una caratterizzazione elettrica più accurata, ed è qui che è stato prodotto la maggior parte del lavoro della mia tesi.

Tale tecnologia risulta di interesse globale per l'impatto ambientale che potrebbe avere un uso più ampio e consapevole di queste celle fotovoltaiche, che ad oggi risultano poco utilizzate e non ancora ben conosciute.

Una prima parte del lavoro riguarda la caratterizzazione delle celle tramite caratteristica IV, alla luce e al buio, EQE (External Quantum Efficency), OCVD (Open Circuit Voltage Decay); una seconda parte consta, invece, di stress termici di durata variabile con una successiva caratterizzazione della cella.

Questo studio ha come obiettivo quello di capire i meccanismi che possono portare al degrado delle celle, in modo da migliorare l'efficienza e le problematiche legate a questa tecnologia.

Infine, gli ultimi capitoli di questa tesi, sono dedicati all'allestimento di un banco di misura automatizzato, realizzato tramite la progettazione di una matrice di relè, che permette il controllo da remoto di più canali di misura.

## **Introduzione**

### **0.1 Fotovoltaico ed energie rinnovabili nel mondo**

Tutti noi sappiamo quanto sia importante produrre energia senza inquinare. Con il passare degli anni molte nazioni hanno percorso questa strada, ma ad oggi sono poche quelle veramente impegnate in tal senso.

E' chiaro che per poter compiere questo passo ci deve essere una forte volontà, perchè laddove si è voluto porre questo cambiamento i tempi di mutazione sono stati anche veloci.

Volendo fare una carrellata rapida passando tra i vari continenti e analizzando le nazioni più virtuose troviamo, in America, l'Uruguay, dove grazie all'idroelettrico, l'eolico, il fotovoltaico e le biomasse si copre circa il 55% del fabbisogno dell'intera nazione.

A seguire, il Costa Rica punta a raggiungere la completa indipendenza dai combustibili fossili entro il 2021, avendo già conquistato importanti risultati nella produzione di energia elettrica, dove il 99% della produzione deriva da energia pulita, anche se l'ostacolo maggiore restano le emissioni dei trasporti.

Gli Stati Uniti, pur rimanendo uno dei maggiori responsabili delle emissioni a livello mondiale, coprono il proprio consumo di energia con il 13% di rinnovabile, anche se la loro crescita sembra inarrestabile. Infatti il fotovoltaico e l'eolico la collocano rispettivamente al 4 <sup>∘</sup>e 2 <sup>∘</sup>posto a livello mondiale.

Cambiando continente, in Europa spicca l'Islanda per capacità di energia pulita prodotta pro capite; grazie ad una bassa densità di abitanti e a buone politiche energetiche è riuscita a coprire l'intera produzione di energia senza produrre inquinamento.

La Germania, invece, è il paese che per primo ha condotto grossi investimenti sul fotovoltaico, difendendo tale primato per molti anni, superata solo ultimamente dalla Cina e dal Giappone ed eguagliata dagli Stati Uniti. Gli ultimi dati parlano di un 44% di energia rinnovabile sulla produzione totale. Da citare anche la Danimarca e la Svezia, dove dati recenti, indicano una copertura di energia rinnovabile rispettivamente del 40% e del 54.5% dovuta al primato mondiale della Danimarca sull'eolico. Per quanto riguarda l'Italia andremo a parlarne in seguito dedicando una sezione più approfondita.

Tra i paesi africani, invece, il Kenya è quello che ha deciso di impegnarsi di più per affrontare la transizione energetica, arrivando a produrre il 60% della sua energia in rinnovabile.

In Asia, infine la Cina la fa da padrona sia per la produzione di emissioni inquinanti che per la crescita dell'utilizzo di energia rinnovabile. Questo è il polo della principale produzione di componentistica per i pannelli fotovoltaici.

Il 2018 è stato un anno di grande crescita per il fotovoltaico a livello globale con 94 GW installati, portando la potenza complessiva a superare i 480 GW.

La cina è in testa con un'impressionante produzione di 175 GW, seguita da Giappone con 55.5 GW e dagli Stati Uniti 49.7 GW, distanziati dalla Germania con 45.9 GW e dall'Italia con 20 GW.

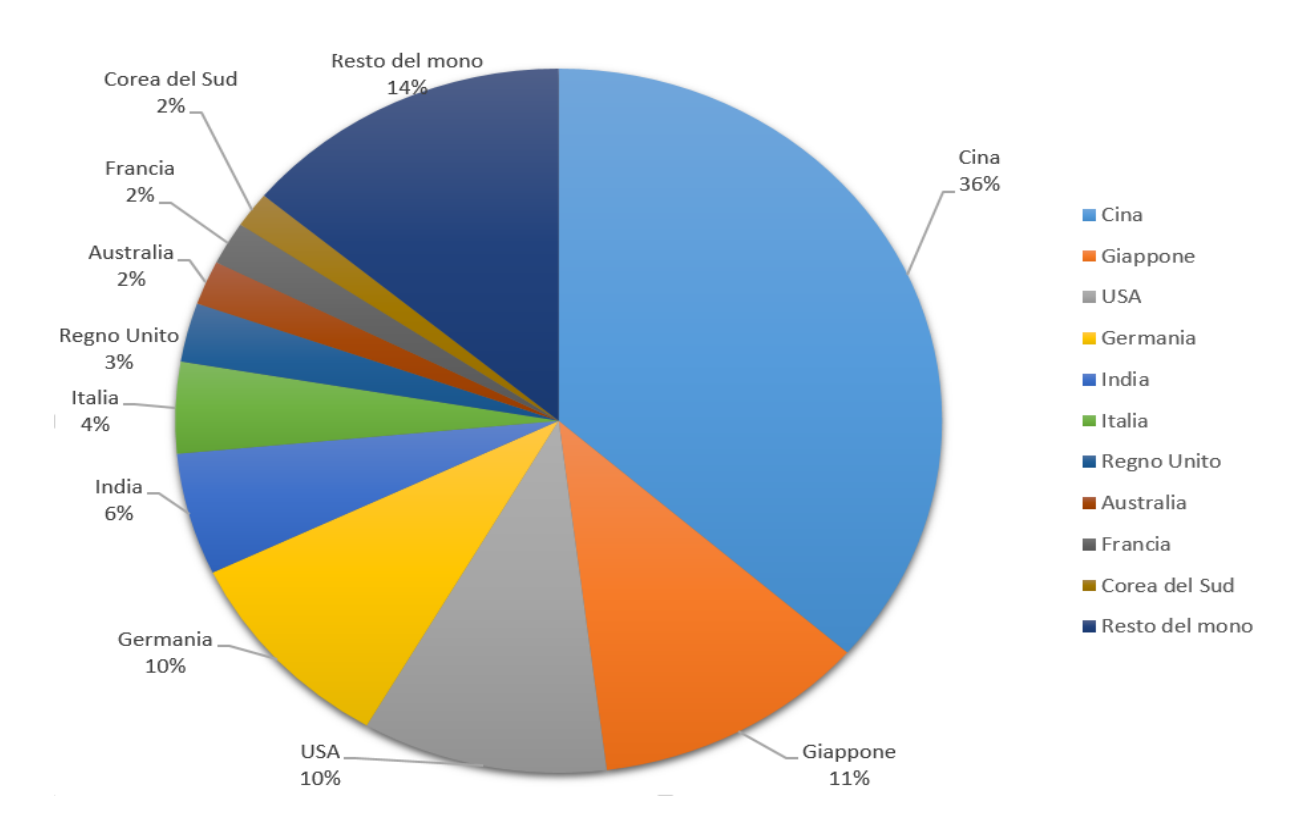

Figura 1: Diffusione del fotovoltaico nel mondo

### **0.2 Fotovoltaico ed energia rinnovabile in Italia**

In Italia l'utilizzo di fonti rinnovabili è in forte sviluppo ma non ancora competitivo, si pensi che solo il 34.4% del totale dell'energia consumata nel 2018 è stato soddisfatto dalle energie rinnovabili. L'Italia è ai primi posti al mondo nel settore del fotovoltaico, con la presenza di 822 mila impianti, per una potenza totale di 20 GW. Questo settore è cresciuto di quasi il 10% nel 2017, ma ha riscontrato una frenata nel 2018 con un calo del 7%.

In seguito viene riportato un grafico con le quote di ciascuna produzione rinnovabile sul totale

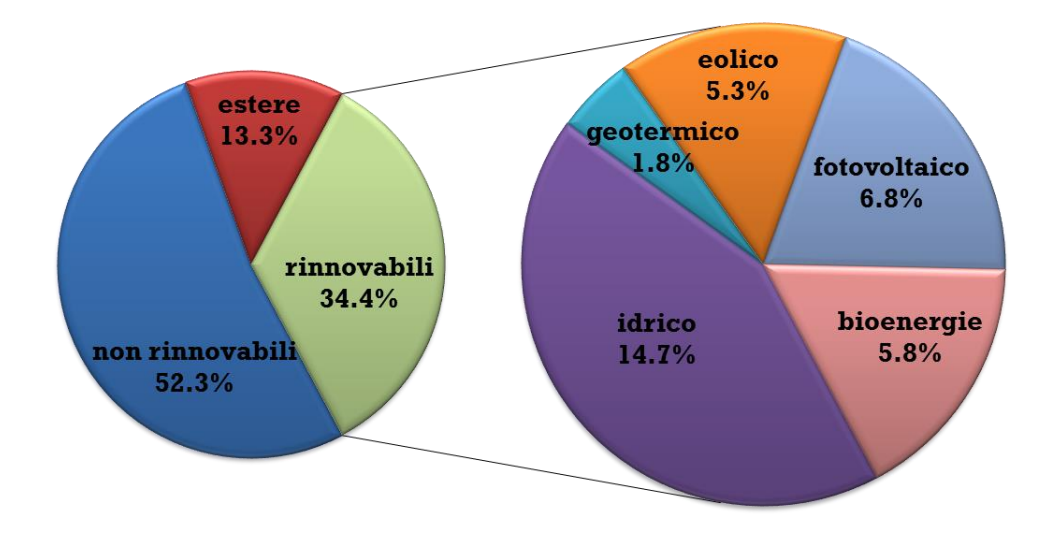

Figura 2: quota di ciascuna fonte sul totale delle rinnovabili (fonte Terna)

Da un rapporto pubblicato da Legambiente nel 2019, si può evincere come il settore del fotovoltaico sia in forte crescita dal 2011, contribuendo in modo importante al mondo delle energie rinnovabili. Questa crescita però ha subito un arresto in questi ultimi anni, mettendo l'italia fuori dal gruppo dei paesi di testa come nuove installazioni.

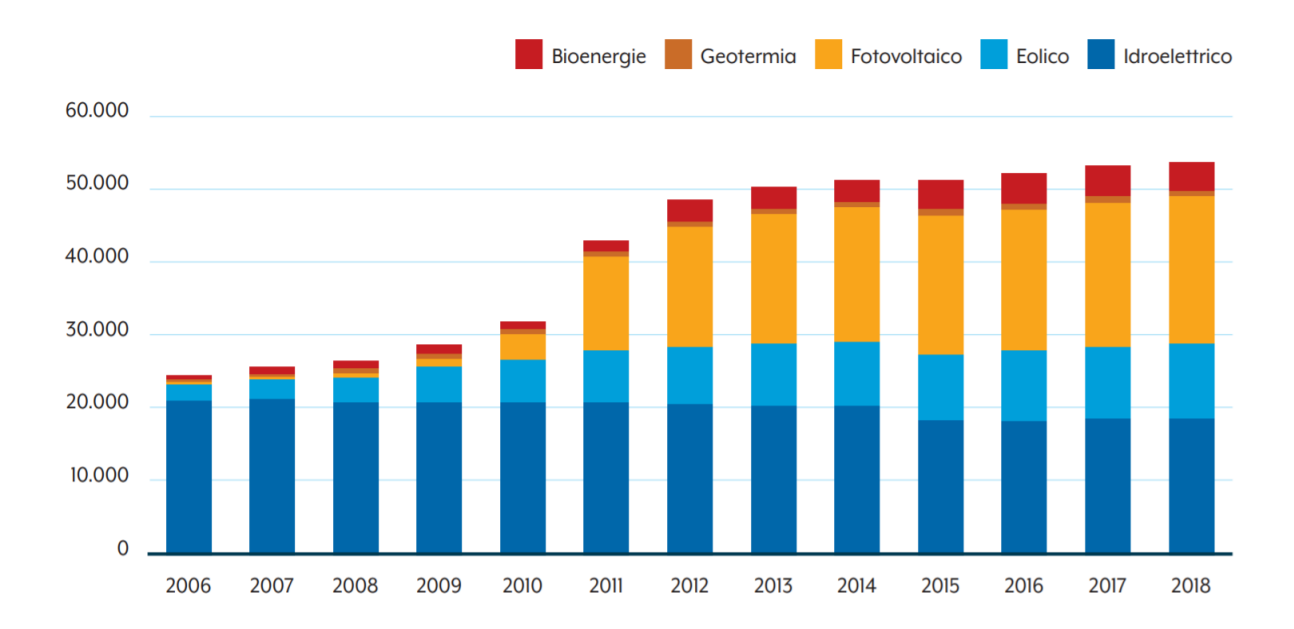

Figura 3: Rapporto rinnovabili 2019 di Legambiente

Visto i dati di questi ultimi anni credo sia importante continuare a puntare sul fotovoltaico, cercando anche nuove alternative in termini di materiali e innovazione nell'utilizzo di questa energia.

### **0.3 Perché l'energia solare**

L'idea che l'energia prodotta dal sole potesse essere utilizzata nasce in ambito moderno nel 1839, quando Edmund Becquerel scopre casualmente l'effetto fotovoltaico. Mentre stava lavorando a una cella elettrolitica notò che il platino colpito da raggi solari produce una piccola corrente elettrica. Nel 1877 vennero condotti i primi studi sul selenio da Adams e Day che notarono un'anomalia nel materiale e pensarono fosse dovuta ad una sorta di generazione di tensione all'interno dello stesso. Per approfondire questo fenomeno usarono un campione come quello di figura 4. In tale campione i contatti in platino venivano riscaldati e spinti alle due estremità di un cilindro formato da selenio vetroso. L'obiettivo era di verificare se fosse possibile avere una sorta di corrente all'interno del selenio semplicemente utilizzando la luce. Questa fu la prima dimostrazione dell'effetto fotovoltaico in un sistema a stato solido.

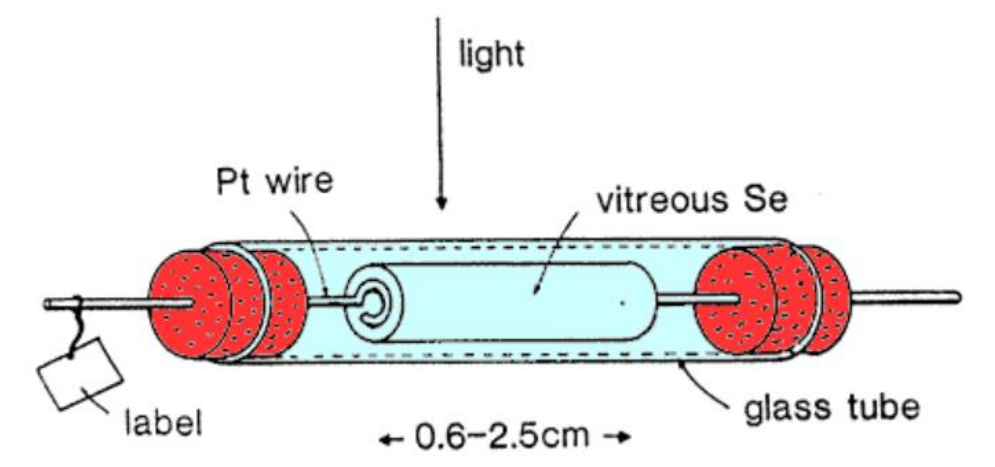

Figura 4: Campione di Adams e Day per l'investigazione sul Selenio

Nel 1883 l'inglese Willoughby Smith, conducendo degli studi con il selenio, si accorse che questo permetteva il passaggio della luce e, grazie a questa intuizione, circa dieci anni dopo, Charles Fritts realizzò le prime celle al selenio.

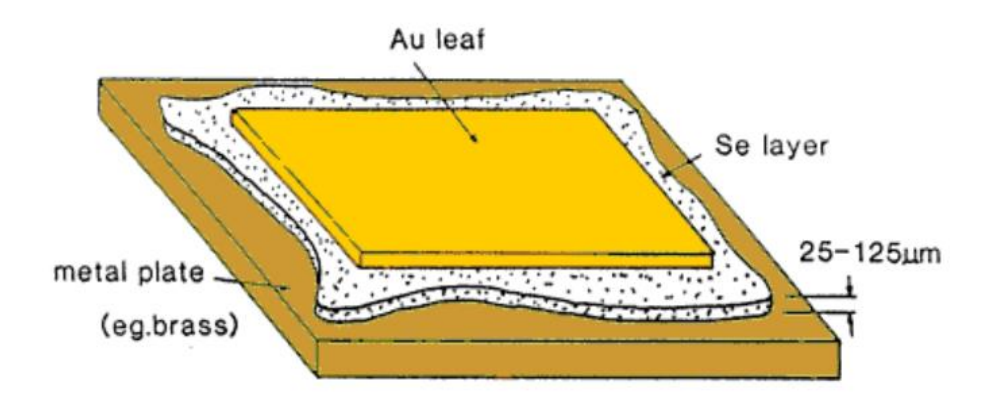

Figura 5: Prima cella solare di Fritts al selenio

Egli fu uno dei primi a capire il potenziale di questa nuova tecnologia e a comprendere che poteva essere anche immagazzinata ed eventualmente trasmessa a distanza.

Tuttavia, il rendimento di queste prime celle era circa dell'1% e a causa di questo limite, dovuto sia alle ridotte conoscenze in questo settore, che alla mancanza di materiali più performanti, si dovette aspettare fino al 1921, quando Albert Einstein riuscì a spiegare a livello teorico l'effetto fotoelettrico.

Secondo questa teoria un fotone a basse energie, che colpisce un materiale possiede una determinata energia, data da  $E = hv$ , dove h è la costante di Planck e  $\nu$  è la frequenza del fotone. Tale fotone interagisce con un elettrone legato al materiale e vi rilascia la maggior parte dell'energia.

In base al materiale e all'energia del fotone, si ha la rottura del legame covalente e la conseguente creazione di coppie elettrone-lacuna. L'energia necessaria a creare questa coppie è detta energy gap e corrisponde nel diagramma a bande, alla distanza tra banda di valenza e banda di conduzione.

L'energy gap dipende dal tipo di materiali utilizzati e varia a seconda che questi siano conduttori, isolanti o semiconduttori.

Nel seguito si comprese che, grazie alla giunzione pn e alla presenza del campo elettrico, le cariche non si ricombinano e vanno verso le regioni più esterne in prossimità dei terminali, da dove vengono estratte per generare corrente.

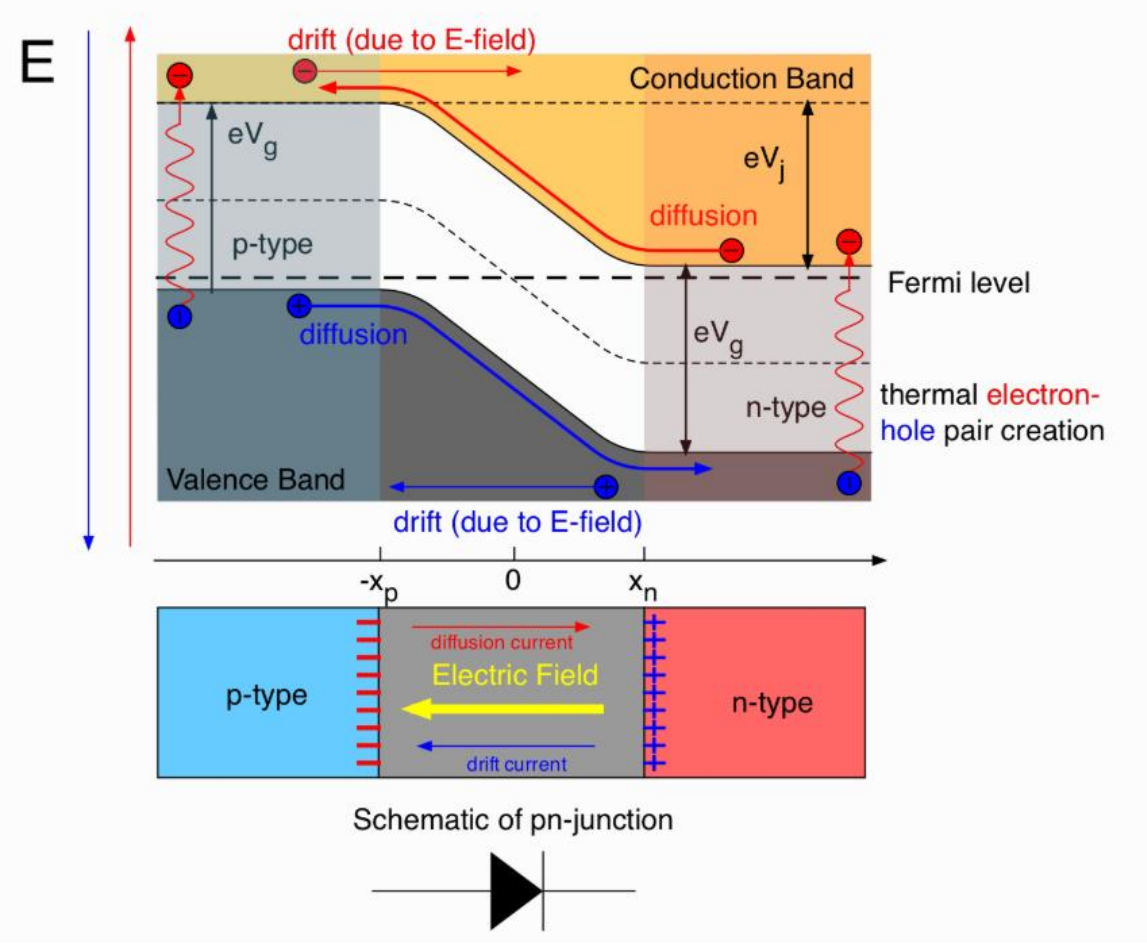

Figura 4: Diagramma a bande e schema di una generica giunzione pn

Nel 1931 Bergmann migliorò notevolmente i dispositivi al selenio rendendoli migliori rispetto a quelli di rame e facendoli diventare il prodotto commercialmente dominante.

Nello stesso periodo si intensificava lo studio del silicio perché utilizzato nei raddrizzatori: tale studio portò alla scoperta delle zone negative di tipo n e di quelle di tipo p.

In seguito venne dimostrato il ruolo delle impurità e quello di accettori e donatori, tuttavia non c'era ancora un metodo adatto per la produzione.

La realizzazione pratica dovette attendere il 1953, quando Person, Fuller e Chapin all'interno dei laboratori Bell, ottennero la prima cella solare in silicio, molto più efficiente di quelle al selenio.

Grazie a questa nuova tecnologia, che aveva una struttura simile a quella di figura 5, furono in grado di convertire circa il 6% dell'energia solare.

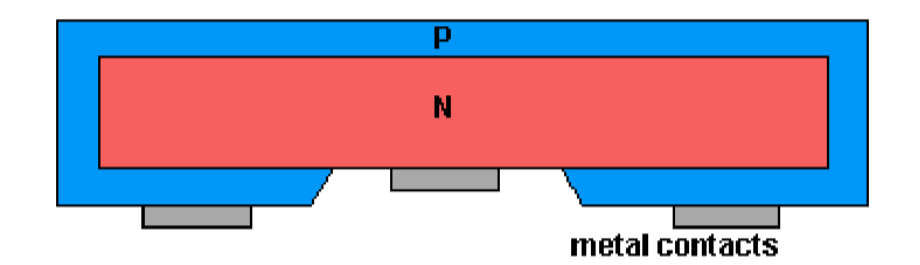

Figura 5: Struttura delle prime celle solari

Circa tre anni dopo, l'efficienza delle celle sviluppate passo al 15%, grazie alla competizione che si instaurò in quegli anni, tra americani e sovietici, per il predominio dello spazio. Vanguard fu il primo satellite lanciato in orbita equipaggiato di pannelli fotovoltaici al silicio, per poter ottenere elettricità per i propri sistemi.

Il resto della storia di questa tecnologia è collegato sia allo sviluppo sostenibile sia alla consapevolezza che le risorse fossili, come il petrolio, sono destinate ad esaurirsi. Un contributo significativo allo sviluppo della tecnologia fotovoltaica è stato dato, anche, dalla ricerca di nuovi materiali, come le celle in perovskite o al tellururo di cadmio, e dalla realizzazione di celle con rendimenti sempre maggiori

#### **0.4 La fonte di tutto: il Sole**

Il sole è la stella più vicina alla terra e attorno ad essa orbitano gli otto pianeti principali, è costituito per il 92% da idrogeno e per il 7% da elio e nella restante parte da altri elementi di minor interesse.

Tramite l'osservazione ottica è possibile distinguere tre strati. La fotosfera che è la parte visibile del sole, ad una temperatura stimata di 5500 °C; la cromosfera, che si trova subito sopra la fotosfera ed è visibile solo durante le eclissi, ad una temperatura di 50000 °C; infine, la corona, che con il suo colore rosso fiammeggiante, si estende oltre il bordo e raggiunge temperature di 1.500.000 °C.

Il sole è caratterizzato da un colore bianco e cromaticamente freddo, che spesso appare giallognolo per la diffusione luminosa che c'e nell'atmosfera terrestre.

Al suo interno avvengono continue reazioni nucleari che trasformano l'idrogeno in elio con cessione di grosse quantità di energia. Come la maggior parte delle stelle, è in una fase di vita di equilibrio stabile, in cui le reazioni nucleari sono continue.

L'energia generata da queste reazioni viene liberata nello spazio sotto forma di radiazione elettromagnetica e, grazie a questa energia, c'e vita sulla Terra.

La radiazione solare non è concentra solo su una frequenza definita, ma si estende per un determinato range, detto spettro solare, con la tipica forma della campana. L'ampiezza non è uniforme e varia in base alle frequenze, raggiunge il massimo nello spettro del visibile a 500nm al di fuori dell'atmosfera terrestre.

Oltre che nel visibile, essa si estende sia nella zona dei raggi gamma, che sono molto energetici e con lunghezze d'onda molto piccole, sia nella zona dell'infrarosso e delle onde radio, che sono radiazioni poco energetiche.

Nel percorso verso la terra una parte dei raggi viene assorbita o deviata e questo processo interessa tutte le lunghezze d'onda dello spettro con un attenuazione differenziata, che ci porta ad avere lo spettro di figura.

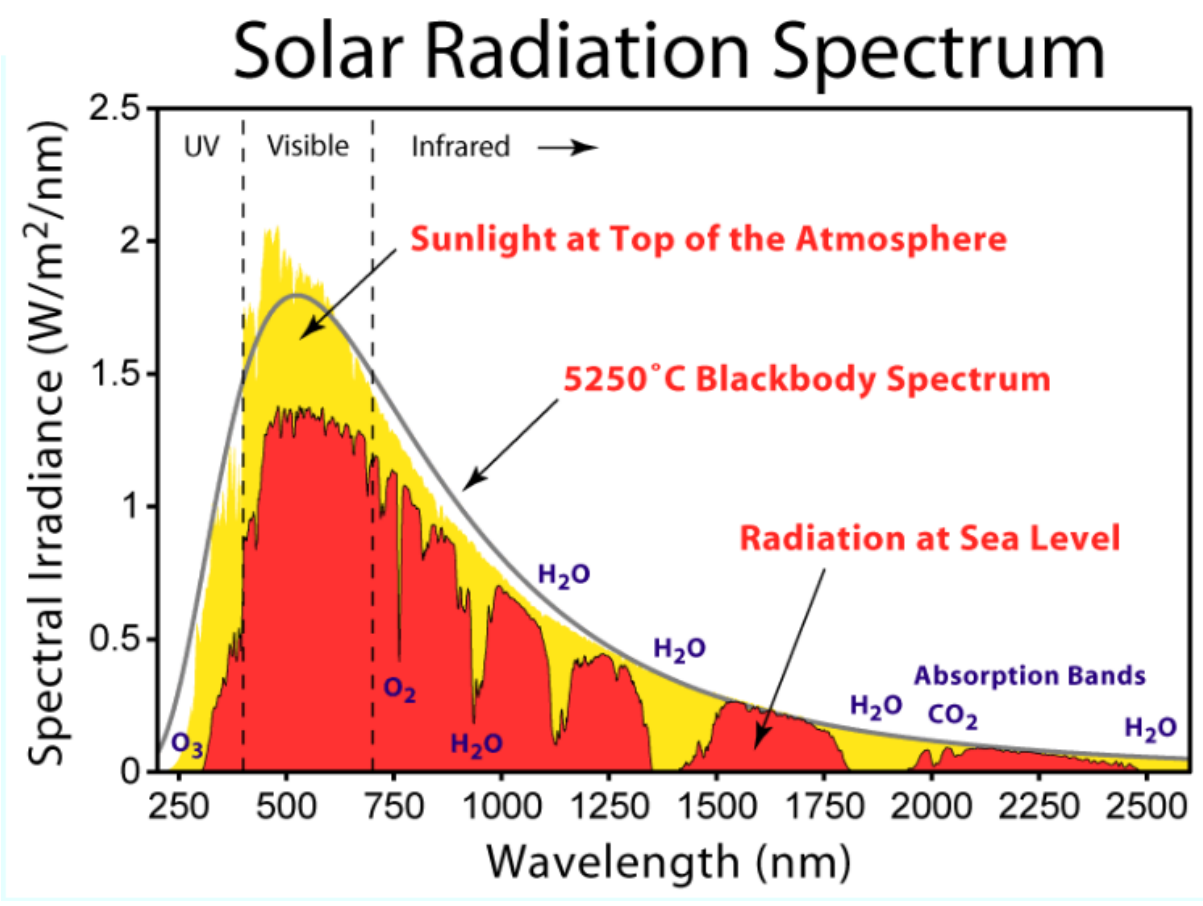

Figura 6: Spettro della radiazione solare

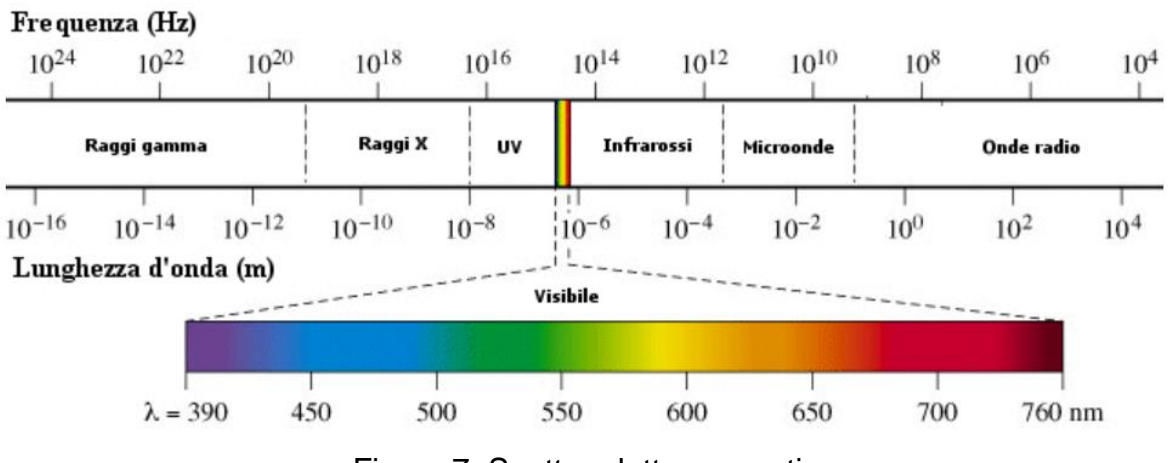

Figura 7: Spettro elettromagnetico

L'intensità della radiazione solare incidente su una superficie è influenzata dall'angolo di inclinazione della radiazione stessa. Nel complesso la radiazione totale che impatta sulla superficie terrestre è formata da radiazione diretta, diffusa e riflessa. All'aumentare dell'inclinazione diminuisce la componente diffusa e aumenta quella riflessa.

Per le località italiane, ad esempio, si ha una leggera deviazione di una decina di gradi rispetto all'inclinazione ottimale e questo comporta una minima deviazione dal valore ideale.

Possiamo, quindi, pensare al sole come ad una fonte inesauribile di energia, che proietta energia dell'ordine dei 3.83 ⋅ 1026J. Nel percorrere la distanza che separa la terra dal sole, una buona parte di questa viene dispersa.

Secondo le ultime stime, l'energia che arriva negli strati dell'atmosfera terrestre è pari a 1360  $W/m^2$  e la parte che riesce a raggiungere la zona superficiale viene attenuata dai gas che compongono l'atmosfera: principalmente dall'ozono  $(0,0)$ , dall'ossigeno  $(0,0)$ , dall'anidride carbonica $(C0,0)$ e dal vapore acqueo $(H,0)$ . L'effetto di questa attenuazione è quello di portare il valore a 963  $W/m^2$ .

Gli ultravioletti, invece, sono assorbiti dall'ozono, che blocca completamente gli UVC da 100 a 280 nm, una buona parte degli UVB da 280 a 315 nm e una piccola parte di UVA da 315 a 400 nm.

Per quanto riguarda buona parte della radiazione infrarossa, questa viene assorbita dal vapore acqueo o dall'anidride carbonica, solo una piccola parte di infrarosso risulta trasparente all'atmosfera e riesce a passare indisturbata.

Naturalmente sarebbe riduttivo pensare che l'energia solare sia la soluzione di tutti i problemi energetici del mondo. Anche questa fonte, infatti, presenta qualche problema, come la già accennata inclinazione dei raggi solari, o le variazioni metereologiche o i cambiamenti di posizione dovuti alla rotazione della terra attorno al sole.

Tutti questi fattori possono portare a significative variazioni di rendimento nei pannelli fotovoltaici.

### **0.5 La cella fotovoltaica**

La cella fotovoltaica è un dispositivo ottico, che sfrutta l'effetto fotoelettrico per convertire energia luminosa in elettrica.

Essenzialmente è costituita da una giunzione pn, da dei contatti elettrici e da un'area di supporto meccanico; ognuno di questi blocchi è realizzato con più materiali, in base alle esigenze. Nel corso del tempo si sono apportate numerose modifiche a quest'ultimi per migliorare la durata della cella, il rendimento e altri parametri. L'utilizzo di questa tecnologia porta con sé delle certezze che si sono fortificate nel tempo, come l'affidabilità, la sicurezza, una fonte pressoché infinita, le basse emissioni, il funzionamento a temperatura ambiente e la durata.

Ma come tutte le tecnologie presenta degli svantaggi, come gli elevati costi di installazione e una ridotta affidabilità dei sistemi ausiliari, nonché un processo di smaltimento non ancora ben definito e in fase di sviluppo.

Detto questo andiamo ad analizzare più nel dettaglio la parte che riguarda il cuore di questa tecnologia: il semiconduttore.

Il semiconduttore si differenzia dal materiale isolante o dal conduttore per la sua resistività, definita come:

$$
\rho = R \cdot \frac{A}{L} \qquad [\Omega \cdot cm] \tag{1.1}
$$

dove  $\rho$  è la resistività del materiale, R la resistenza, A l'area e L la lunghezza. Se  $\rho > 10^5$ [Ω⋅cm]il materiale è isolante; se 10<sup>-3</sup> ≼  $\rho \leqslant 10^5$ [Ω⋅cm]il materiale è semiconduttore; invece, se  $\rho \leq 10^{-3} [\Omega \cdot cm]$ il materiale è definito come conduttore. Questo comportamento ha un riscontro diretto nel modello a bande, dove i materiali isolanti presentano un energy gap elevato, mentre passando ai conduttori, la sezione

del diagramma a bande dove è presente l'energy gap, si schiaccia fino a sparire.

Il silicio è un semiconduttore e forma reticoli cristallini le cui proprietà elettriche possono essere modificate con una sostituzione di atomi, chiamata drogaggio. Tale processo consiste nel modificare il reticolo cristallino del silicio, inserendo o atomi con 5 elettroni in banda di valenza, come ad esempio il fosforo, o atomi con 3 elettroni in banda di valenza, come ad esempio il boro, creando rispettivamente zone drogate di tipo n o di tipo p.

Grazie a questa tecnica è possibile aumentare il numero dei portatori: infatti gli elementi che vengono aggiunti per drogare il silicio non riescono a completare i loro legami covalenti e restano con un elettrone o una lacuna libera; queste andranno, dunque, ad aumentare il numero di portatori presenti nel materiale.

Unendo una zona drogata di tipo p, dove a prevalere sono le lacune, e una zona drogata di tipo n, dove prevalgono gli elettroni, si crea una giunzione PN, che presenta interessanti proprietà elettriche che sono alla base della cella fotovoltaica. Una di queste proprietà è dovuta alla differenza di concentrazione di elettroni e lacune, che una volta uniti portano alla formazione di una corrente di diffusione, dovuta al passaggio degli elettroni nel semiconduttore di tipo p e delle lacune in quello di tipo n.

Il passaggio dell'elettrone dalla zona di tipo n a quella di tipo p lascia un atomo ionizzato positivamente, così come il passaggio di una lacuna dalla zona di tipo p a quella di tipo n porta alla formazione di uno ione negativo. In questo modo in prossimità delle giunzione si genera un campo elettrico dovuto alla somma delle cariche elettriche fisse date dagli ioni. Questo processo non continua all'infinito, altrimenti sparirebbe la giunzione, ma si arresta nel momento in cui il campo elettrico e tale da impedire il flusso di cariche libere.

A questo punto la zona in prossimità della giunzione risulterà svuotata dai portatori.

Dunque, da un lato abbiamo il fotone che con la sua energia rompe i legami e produce coppie elettrone lacuna, dall'altro la giunzione PN che raccoglie le cariche e le tiene separate generando la corrente.

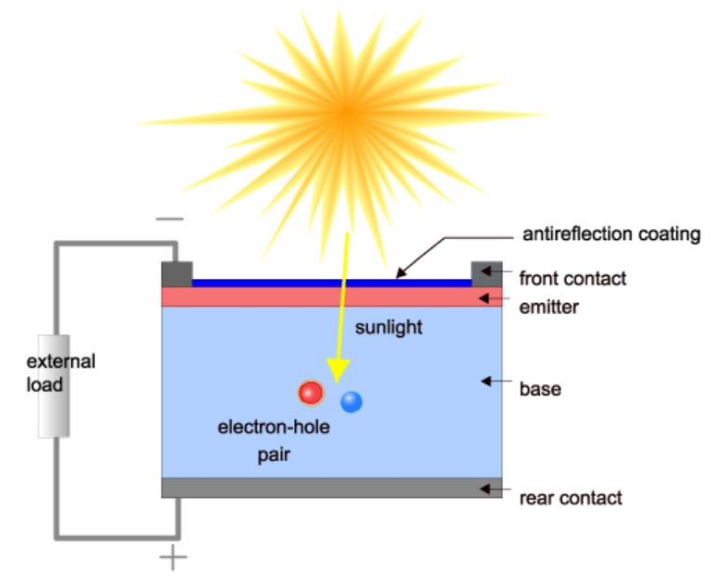

Figura 8: Sezione di una cella solare

### **0.6 Le celle in CdTe**

Per molti anni il materiale di maggior interesse è stato il silicio; questo materiale, però, richiede costi elevati di produzione e una discreta difficoltà nella lavorazione. Oltra a questi fattori, anche la ricerca di un continuo miglioramento del rendimento delle celle ha portato a studiare materiali differenti che potessero sostituire il silicio.

I risultati migliori si sono riscontrati con le celle al Tellururo di Cadmio, che possono essere ottenute più facilmente e sono più adatte ad una produzione industriale a basso costo, grazie alla semplicità dei processi di deposizione. Questo nuovo materiale è anche vantaggioso, perché la quantità di materia utilizzata è nettamente inferiore rispetto a quella per i moduli in silicio.

Studiato in un primo momento come rilevatore di particelle x e gamma, nel seguito venne utilizzato per le sue ottime proprietà ottiche; i primi dispositivi vennero prodotti nel 1970.

In Italia, una delle prime ditte che puntò su questo prodotto fu la Arendi, che purtroppo dovette chiudere lo stabilimento prima che la produzione potesse essere avviata, a causa di problemi tecnici legati all'allestimento della linea di produzione e al travolgente ingresso nel mercato della Cina.

Meglio è andata alla First Solar, che nel 2014 è riuscita a far raggiungere alle celle un rendimento del 20.4%, portato al 22.1% due anni dopo.

Un recente articolo pubblicato a Ottobre di quest'anno indica questa società come la più grande produttrice di energia solare dell'emisfero occidentale, con l'apertura di un nuovo e monumentale impianto di produzione nell'Ohio. Questa scelta è stata la diretta conseguenza dell'elevato numero di richieste, che ha portato l'azienda ad avere una capacità operativa esaurita fino a metà del 2020.

Le proprietà più significative di questo materiale sono:

- l'elevato coefficiente di assorbimento per la luce visibile(>  $10^5$   $cm^{-1}$ )fa sì che in pochi  $\mu$ mdi spessore vengano assorbiti più del 90% dei fotoni incidenti;
- l'energy gap diretto di 1,45 eV, vicino al valore ottimale per ottenere l'efficienza massima;
- una buona stabilità termodinamica;

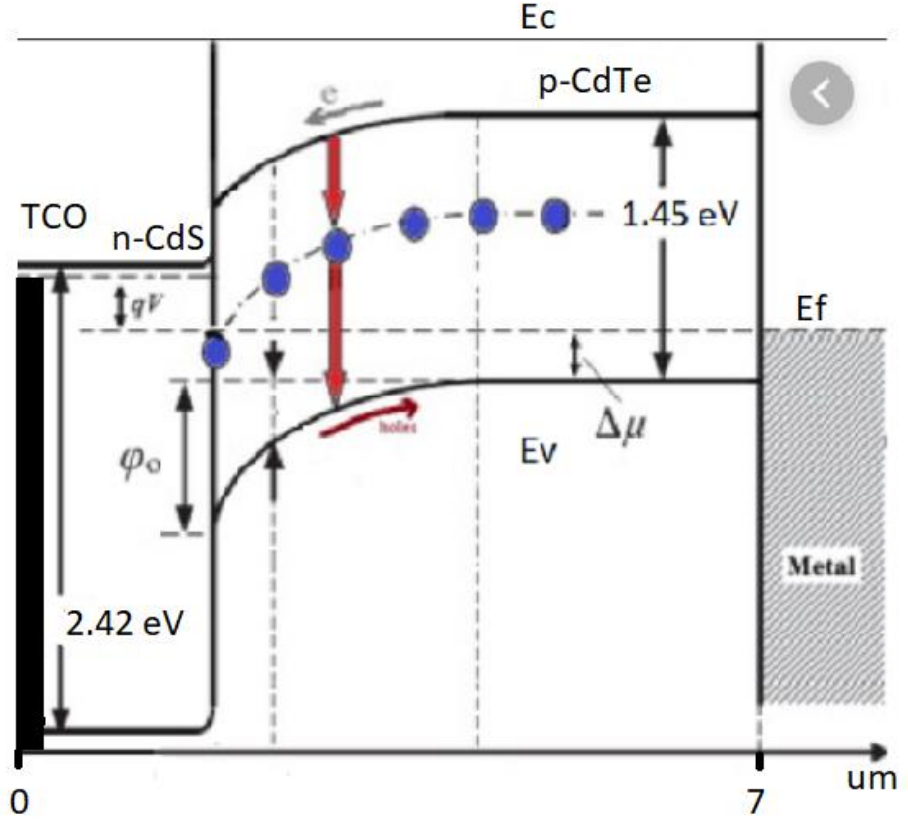

Figura 9: Diagramma a bande CdS/ CdTe

Il CdTe è utilizzato per creare strutture a film sottile perché in questo modo si sfruttano al meglio le sue proprietà. La struttura è come quella di figura 9, dove i materiali semiconduttori sono depositati in sequenza e presentano strutture con spessori che variano dai nanometri ai micrometri. La regione di tipo p è realizzata in CdTe, mentre quella di tipo n in Solfuro di Cadmio (CdS).

Il CdS è un materiale con energy gap pari a 2.42 eV ed è trasparente ai fotoni con lunghezze d'onda superiori ai 510 nm: in questo modo si ottimizza il flusso di fotoni che riescono a raggiungere lo strato di CdTe e si sfrutta al meglio il campo elettrico della giunzione PN, mantenendo separati i portatori di carica.

## **Capitolo 1**

## **La teoria alla base delle celle fotovoltaiche**

#### **1.1 Modello a doppio diodo**

Nel corso degli anni sono stati sviluppati diversi modelli per rappresentare al meglio la cella solare. Uno dei più completi è quello a doppio diodo, che prende in considerazione tutti gli effetti principali che caratterizzano una cella fotovoltaica.

E' composto da un generatore ideale di corrente, che rappresenta la fotocorrente generata, da un primo diodo in parallelo al generatore, che rappresenta la giunzione PN, e un secondo diodo, sempre in parallelo al generatore, che modella la ricombinazione della giunzione.

Potremmo introdurre un ulteriore diodo in parallelo per spiegare l'effetto tunneling, ma oltre a rendere il modello troppo complicato senza motivo, andremo a considerare un fenomeno che è solo marginale in questa tecnologia.

Per considerare le perdite parassite del circuito, consideriamo la resistenza  $R_S$ ; la resistenza  $R<sub>p</sub>$ , invece, posta in parallelo al generatore d'ingresso, modellizza le perdite dovute ai difetti del reticolo cristallino del semiconduttore.

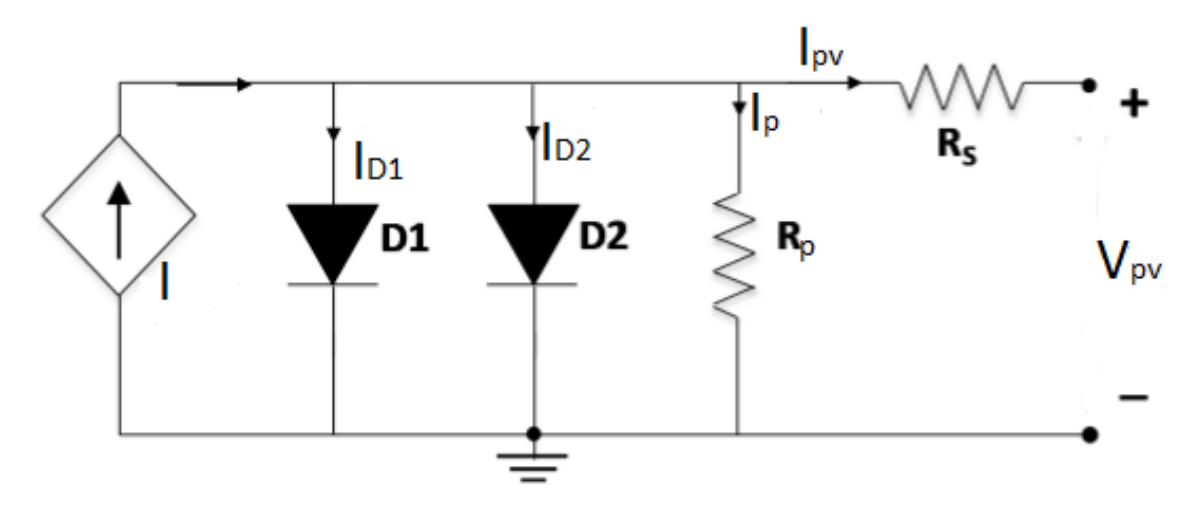

Figura 1.1: Modello a doppio diodo di una cella fotovoltaica

Entrando maggiormente nel dettaglio definiamo la corrente d'uscita del modello come:

$$
I_{PV} = I - I_{D1} - I_{D2} - I_P \tag{1.1}
$$

mentre le correnti dei due diodi sono:

$$
I_{D1} = I_{01} \left[ exp \left( \frac{V_{PV} - I_{PV} R_S}{\eta_1 V_T} \right) - 1 \right]
$$
 (1.2)  

$$
I_{D2} = I_{02} \left[ exp \left( \frac{V_{PV} - I_{PV} R_S}{\eta_2 V_T} \right) - 1 \right]
$$
 (1.3)

dove i parametri  $\eta_1$ e  $\eta_2$ sono i fattori di idealità, mentre $V_T$ è la tensione termica. La corrente di dispersione è rappresentata da  $I<sub>p</sub>$  mentre la resistenza serie  $R_{\rm s}$ modella la caduta di tensione attraverso la cella prodotta dalla corrente  $I_{\rm pv}$ . La corrente d'ingresso I rappresenta la fotocorrente generata a diversi livelli di luce e viene descritta dalla funzione:

$$
f(G) = I \cdot A_{cell} \cdot \frac{G}{G_0} \tag{1.4}
$$

dove I è la densità della fotocorrente prodotta a 1 Sun,  $G_0$ è l'irradiazione solare prodotta a 1 Sun e il rapporto tra G e  $G_0$ rappresenta il numero di Sun.

#### **1.2 L'efficienza quantica (QE)**

Questo parametro è definito come il rapporto tra le cariche raccolte dalla cella e il numero di fotoni incidenti. Dunque, grazie a questa misurazione, possiamo avere una prima informazione sulla qualità della cella, perché conoscere il QE ci permette di quantificare l'efficienza della conversione della luce in elettroni, in funzione della lunghezza d'onda.

Va precisato che non è solo in funzione della lunghezza d'onda che questo parametro può essere raccolto, ma anche in funzione dell'energia.

Matematicamente viene espressa come:

$$
QE(\lambda) = \frac{\frac{I_{SC}(\lambda)}{q}}{\Phi_{in}A_{sc}} = \frac{\frac{I_{SC}(\lambda)}{q}}{\Phi_{in}}
$$
(1.5)

dove q è la carica elementare ( $\simeq 1.6 \cdot 10^{-19} C$ ),  $I_{sc}$ é la corrente di cortocircuito,  $\Phi_{in}$ è il flusso di fotoni entranti sulla superficie della cella e  $A_{SC}$ è l'area dove scorre la corrente di cortocircuito.

Idealmente, il QE dovrebbe essere unitario per lunghezze inferiori all'energy gap della cella stessa, mostrando la tipica caratteristica rettangolare di figura.

Nella realtà però l'efficienza quantica raggiunge valori inferiori all'unità, a causa dei fenomeni di ricombinazione: infatti, come ho già spiegato, non tutti i fotoni che impattano la cella hanno energia sufficiente a generare corrente. Per esempio, la passivazione della superficie anteriore influenza i portatori generati vicino a

quest'area e, poiché la luce blu viene assorbita in prossimità della superficie, un'elevata ricombinazione della facciata anteriore influirà sulla parte blu del QE.

E' possibile pensare alla QE come la probabilità di raccolta dovuta alla generazione di una singola lunghezza d'onda, integrata sullo spessore del dispositivo e normalizzata al numero di fotoni incidenti.

Definiamo due tipi di efficienza:

- efficienza quantica interna (IQE), che considera solo i fotoni in grado di generare una carica elettrica all'interno del semiconduttore, non considerando i fotoni che si perdono a causa della riflessione;
- efficienza quantica esterna (EQE) include l'effetto di perdite ottiche come trasmissione e riflessione;

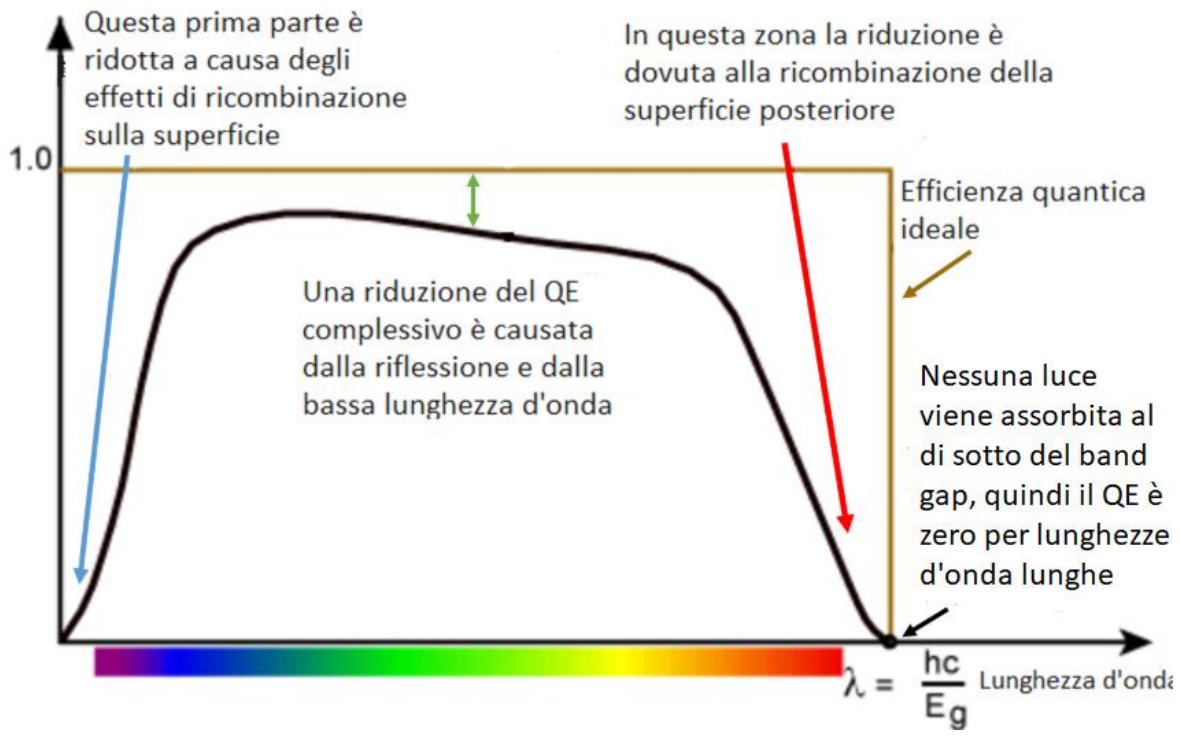

Figura 1.2: Efficienza quantica di una cella solare

E' utile far notare che a basse lunghezze d'onda l'effetto della ricombinazione sulla superficie posteriore non ha alcun effetto.

#### **1.3 La risposta spettrale**

Viene definita come il rapporto tra la corrente generata dalla cella solare e la potenza incidente.

Questo parametro è molto simile all'efficienza quantica, ma prende in esame l'aspetto della potenza, andando a considerare la potenza dei singoli fotoni in funzione della lunghezza d'onda. Solitamente, prima viene ricavata la risposta spettrale e, in seguito, questa viene utilizzata per conoscere l'efficienza quantica.

Una cella solare può estrarre da un fotone al massimo la quantità di energia pari al suo energy gap; la restante parte in surplus viene dispersa sotto forma di calore. E' facile intuire che, più si è prossimi alle lunghezze d'onda paragonabili all'energy gap, più la risposta spettrale sarà maggiore.

Questo comportamento delle celle rappresenta una significativa perdita di potenza. Matematicamente è definita come:

$$
SR(\lambda) = \frac{q\lambda}{hc}QE \qquad \text{o} \qquad SR\ (A/W) = \frac{QE \cdot \lambda(nm)}{1239.8} \tag{1.6}
$$

Per comprendere al meglio quanto spiegato fino ad ora vediamo il grafico per una cella al silicio sotto vetro, dove sotto i 400 nm il vetro assorbe la maggior parte della luce e la risposta spettrale è bassa. Per lunghezze d'onda intermedie, la cella si avvicina all'ideale, mentre, per lunghezze d'onda elevate, la risposta si avvicina a zero.

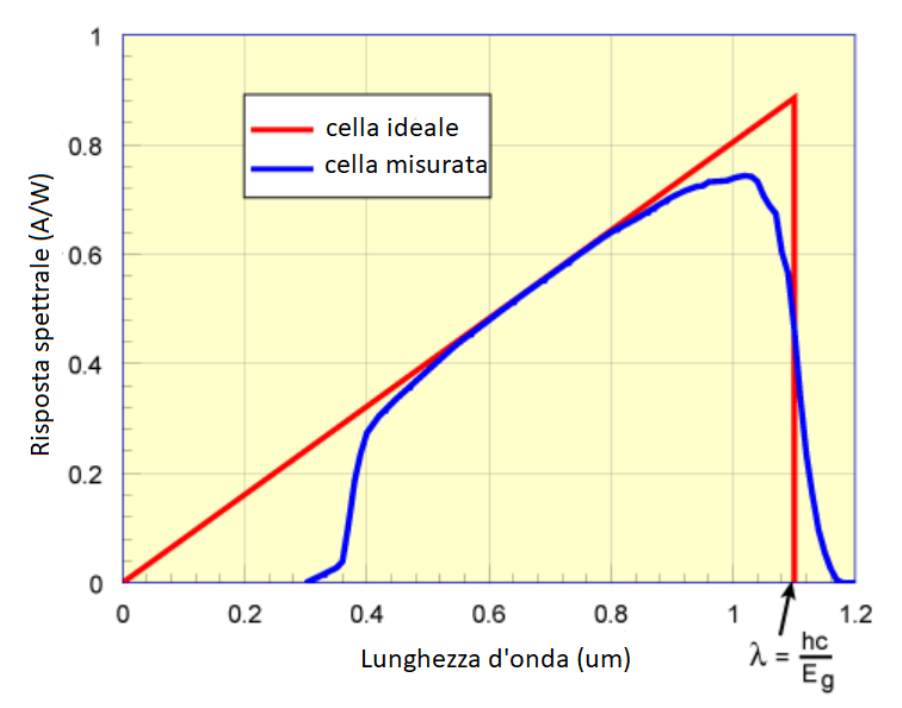

Figura 1.3: Risposta spettrale di una cella solare al silicio

#### **1.4 Caratteristica IV senza luce**

Questo è uno dei modi di caratterizzazione delle celle solari che ci fornisce il maggior numero di informazioni relative al modello a doppio diodo della cella solare, introdotto precedentemente (figura 1.1).

Tale caratteristica, fatta in assenza di luce, è simile a quella di un diodo.

Se consideriamo di utilizzare come materiale il silicio cristallino (dunque il caso di un'omogiunzione) e ipotizziamo che valgano una serie di condizioni:

- ipotesi di bassa iniezione delle cariche ;
- approssimazione della regione di svuotamento;
- statistica di Boltzmann per la rappresentazione degli stati;

l'equazione della corrente vale:

$$
J = J_0 \left( e^{\frac{qV}{kT}} - 1 \right) \tag{1.7}
$$

dove abbiamo trascurato gli effetti di ricombinazione nell'interfaccia e la corrente di generazione e ricombinazione.

Nella formula, q è la carica elementare , V la differenza di potenziale presente tra i due terminali del diodo, k è la costante di Boltzmann, T la temperatura assoluta della superficie di giunzione e  $J_0$ è la densità di corrente definita come:

$$
J_o = q n_i^2 \left(\frac{D_p}{L_p} + \frac{D_n}{L_n}\right) \tag{1.8}
$$

con  $n_i$ densità intrinseca dei portatori,  $L_p$ e  $L_n$ le lunghezze di diffusione delle due regioni della giunzione e  $D_p$ e  $D_n$ i coefficienti di diffusione della regione p e n.

Inoltre sono presenti anche altre due correnti che contribuiscono, quella di generazione nella regione di svuotamento e la corrente di tunneling, che però è maggiormente influente nei dispositivi ad eterogiunzione.

A tal proposito, le celle in CdTe, che siamo interessati a studiare, sono celle in eterogiunzione: questo significa che sono composte da due diversi semiconduttori, i quali presentano due diversi valori di energy gap.

Essendo diversi i materiali, non solo varierà l'energy gap, ma anche la permettività.

Poiché questa tesi è focalizzata sullo studio delle celle in CdS/CdTe, andiamo ad analizzare nel dettaglio le equazioni dell'eterogiunzione, che non sono altro che un'estensione di quelle usate per l'omogiunzione.

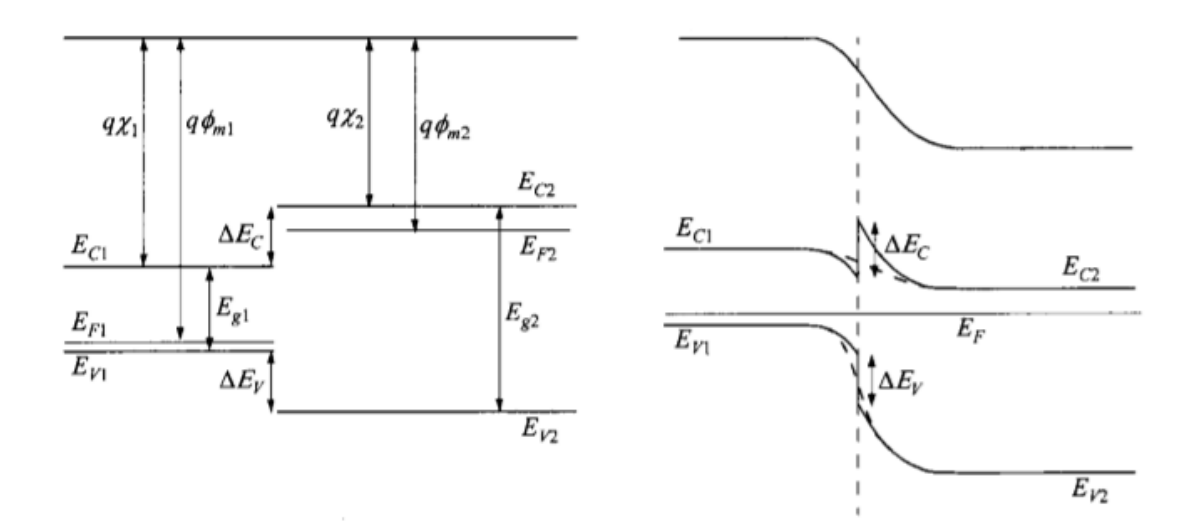

Figura 1.4: Diagramma a bande per un eterogiunzione

Il diagramma a bande riportato in figura 1.4, ci fa notare quanto affermato sino ad ora per un eterogiunzione. Continuando in questa analisi, è possibile notare come variano anche le funzioni lavoro e l'affinità elettronica, che sono definite rispettivamente come l'energia richiesta per rimuovere un elettrone dal livello di Fermi e dal fondo della banda di conduzione, in una posizione appena fuori del materiale.

Quando la giunzione è formata e si è all'equilibrio il potenziale di built-in risulta:

$$
\psi_{bi} = |\Phi_{m1} - \Phi_{m2}| \tag{1.9}
$$

Per conoscere le espressioni delle lunghezze delle regioni di svuotamento è necessario risolvere l'equazione di Poisson, considerando  $D_1 = D_2 = \xi_{s1} E_1 = \xi_{s2} E_2$ all'interfaccia.

$$
W_{D1} = \sqrt{\frac{2N_{D2}\xi_{s1}\xi_{s2}(\psi_{bi}-V)}{qN_{A1}(\xi_{s1}N_{A1}-\xi_{s2}N_{D2})}}
$$
(1.10)

$$
W_{D2} = \sqrt{\frac{2N_{A1}\xi_{s1}\xi_{s2}(\psi_{bi}-V)}{qN_{D2}(\xi_{s1}N_{A1}-\xi_{s2}N_{D2})}}
$$
(1.11)

dove  $\xi_{s1}$ e  $\xi_{s2}$ sono le permettività dei due semiconduttori e  $E_1$ e  $E_2$ sono i due campi elettrici.

La capacità sarà data da:

$$
C_D = \sqrt{\frac{2N_{A1}N_{D2}\xi_{s1}\xi_{s2}}{2(\xi_{s1}N_{A1} - \xi_{s2}N_{D2})(\psi_{bi} - V)}}
$$
(1.12)

A questo punto vogliamo ricavare l'espressione per calcolare il flusso di corrente e ipotizziamo che la transizione tra un semiconduttore e l'altro avvenga in modo graduale, così facendo si ha:

$$
J_n = \frac{q D_{n1} n_{i1}^2}{L_{n1} N_{A1}} \left[ e^{\left(\frac{qV}{kT}\right)} - 1 \right]
$$
 (1.13)

$$
J_p = \frac{q D_{p2} n_{iz}^2}{L_{p2} N_{D2}} \left[ e^{\left(\frac{qV}{kT}\right)} - 1 \right]
$$
 (1.14)

La corrente totale risulta:

$$
J = J_n + J_p = \left(\frac{q_{n_1} n_{i_1}^2}{L_{n_1} N_{A1}} + \frac{q_{n_2} n_{i_2}^2}{L_{p2} N_{D2}}\right) \left[e^{\left(\frac{qV}{kT}\right)} - 1\right]
$$
(1.15)

#### **1.5 Caratteristica IV in presenza di luce**

Era il 1900 quando Planck stava studiando l'energia spettrale della radiazione del corpo nero.

Il corpo nero è un oggetto non ben definito, che è in grado di assorbire tutta la radiazione elettromagnetica che vi incide, senza riflettere nulla.

Questo oggetto ideale è però in grado di emettere radiazione e Planck capì che l'energia spettrale emessa era composta da dei "pacchetti energetici", i quali avevano un'energia quantizzata, che in seguito vennero chiamati fotoni.

L'equazione che attualmente accompagna questo concetto, ma che appunto risale al 1900, è conosciuta come equazione di Planck.

$$
E = hv = \frac{hc}{\lambda} \tag{1.16}
$$

dove h è la costante di Planck, v è la frequenza del fotone,  $\lambda$ è la lunghezza d'onda e c la velocità della luce.

Grazie a questa equazione e alle intuizioni che ebbe Planck, nel 1905 Einstein riuscì a spiegare l'effetto fotoelettrico.

Questo fenomeno dipende dalle strutture orbitali degli atomi e dagli scambi energetici che si hanno nel passaggio da un orbitale all'altro.

L'elettrone all'interno dell'orbitale è generalmente stabile, ma se viene eccitato (ad esempio scaldando l'elemento o fornendogli energia), si allontanerà dal suo stato di stabilità e cercherà di perdere l'energia accumulata, per ritornare al suo stato iniziale. Uno dei modi per liberarsi di questa energia è quello di emettere fotoni, la cui energia dipenderà dal salto energetico che essi dovranno compiere.

Ecco come il sole, che è un corpo nero, emette energia.

Come abbiamo accennato nell'introduzione, lo spettro solare ha un particolare andamento e, nel corso del suo cammino dalla sorgente alla terra, parte della sua energia viene dispersa.

Possiamo paragonarlo allo spettro di un corpo nero riscaldato a circa 6000K e modelizzarlo secondo la seguente equazione:

$$
F(\lambda) = \frac{2\pi hc^2}{\lambda^5 \left[ e^{\left(\frac{hc}{\lambda kT}\right)} - 1 \right]}
$$
 (1.17)

che è stata scritta considerando l'irradiazione al di fuori dell'atmosfera terrestre. Come abbiamo già detto precedentemente, l'atmosfera è trasparente alle onde appartenenti al visibile, ma blocca le radiazioni ultraviolette e buona parte della radiazione infrarossa.

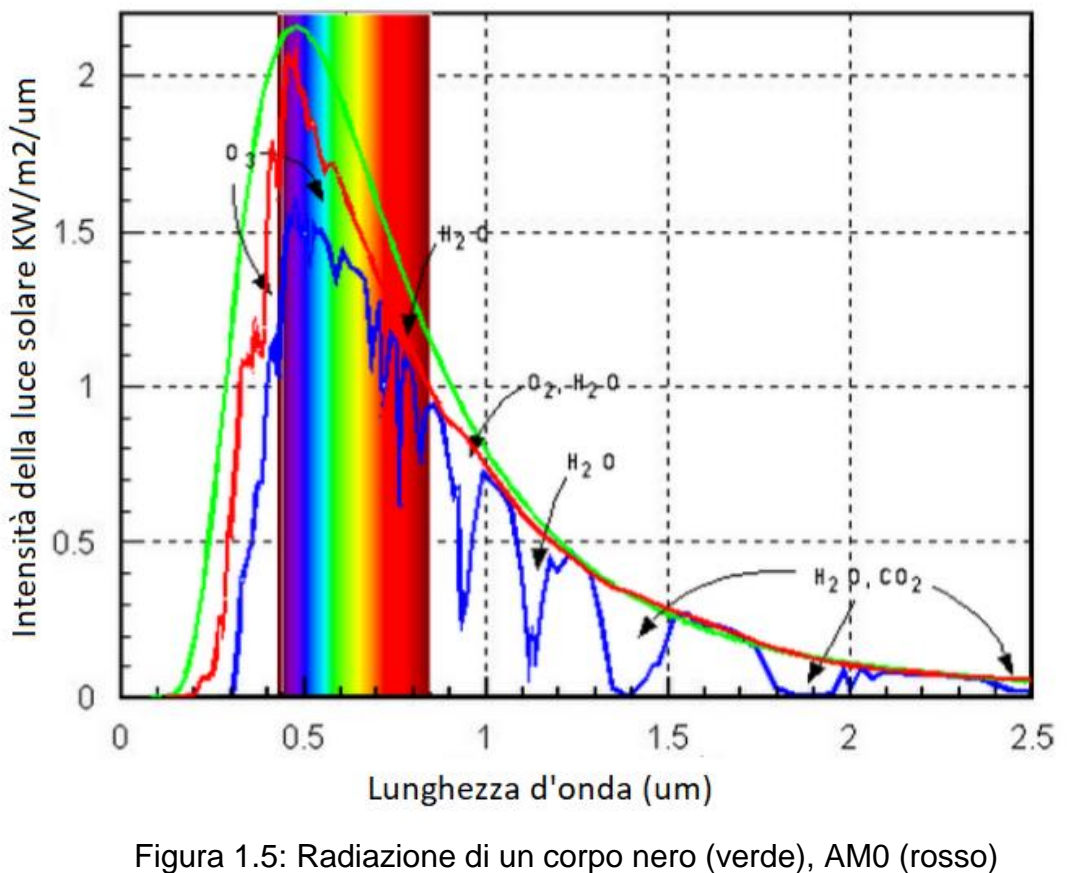

e AM1.5 (blu)

Per ovviare alla variabilità dello spettro solare, per tutte le analisi si utilizza lo spettro solare standard chiamato AM1.5G; lo spettro standard al di fuori dell'atmosfera terrestre si chiama AM0.

#### **1.6 La giunzione PN nel modello**

Nel modello introdotto nel primo paragrafo di questo capitolo, abbiamo analizzato le principali equazioni che lo compongono, riguardanti soprattutto le correnti.

Passiamo ora a valutare il ruolo della giunzione PN, che è rappresentato nel modello elettrico equivalente dal primo diodo (vedi figura 1.1)

La sua funzione è quella di raccogliere le cariche all'interno della regione di svuotamento e nelle sue prossimità, grazie a dei fenomeni che abbiamo già spiegato, che porteranno alla formazione di corrente.

I portatori minoritari, generati lontano dalla regione di svuotamento, hanno un'elevata probabilità di ricombinarsi nel luogo di generazione. Dunque, una parte di loro si ricombinerà, mentre una parte sarà raccolta.

Matematicamente il tasso di generazione di coppie elettrone/lacuna è definito come:

$$
G(x) = \int_0^{+\infty} \alpha(\lambda) H_0 e^{-\alpha(\lambda)x} d\lambda \qquad (1.18)
$$

dove  $\alpha(\lambda)$ è il coefficiente di assorbimento del materiale,  $H_0$ è il numero di fotoni a una certa lunghezza d'onda.

La corrente generata dalla luce si ricava integrando il tasso di generazione in un determinato punto del dispositivo, moltiplicato per la probabilità di raccolta in quel punto del dispositivo, ottenendo:

$$
J_L = q \int_0^{L_D} G(x) C P(x) \, dx
$$

 $(1.19)$ 

dove  $L_p$ é lo spessore del dispositivo.

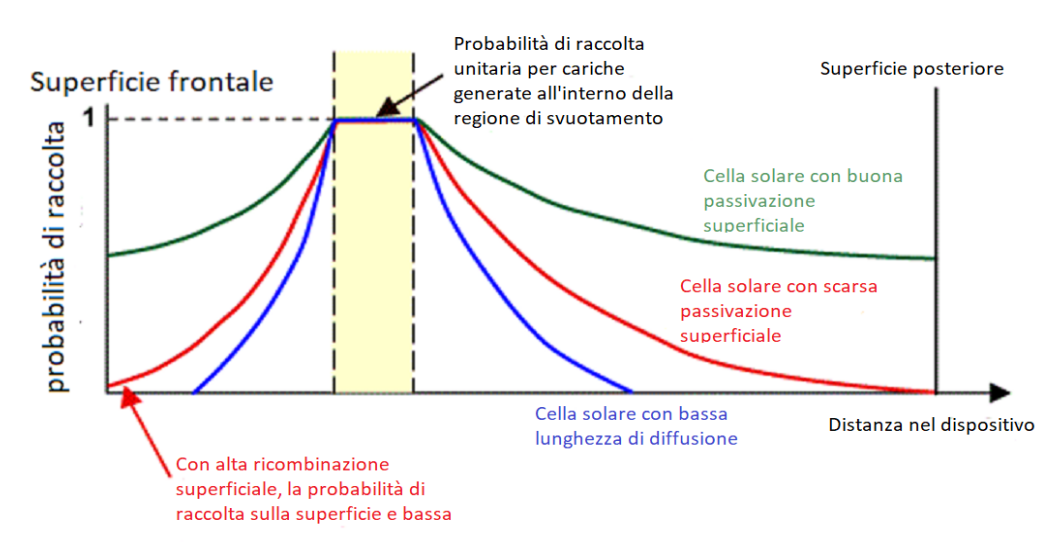

Figura 1.6: Probabilità di raccolta delle coppie elettrone/lacuna in una giunzione pn

### **1.7 Parametri di tensione e corrente di una cella illuminata**

Se si espone una cella solare alla luce e la si polarizza direttamente, oltre alla corrente di iniezione, alla corrente generata nella regione di svuotamento e a quella di tunneling, si avrà un' ulteriore corrente generata dalla luce, che andrà ad opporsi alle correnti studiate sino ad ora. Questa corrente sposta i valori della curva di tensione e di corrente al buio verso valori negativi. Maggiore è l'intensità della luce e maggiore sarà lo spostamento.

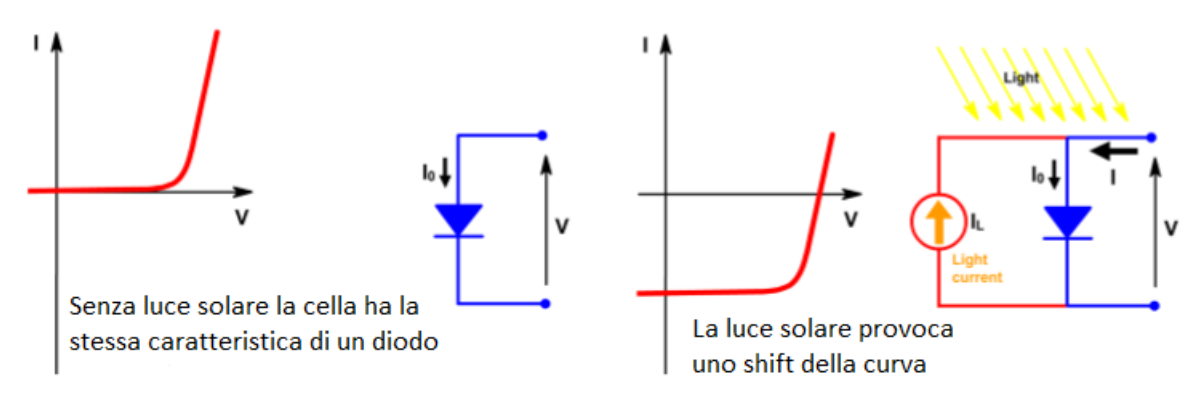

Figura 1.7: Caratteristica IV dark (sinistra) e IV light (destra)

In seguito, riportiamo un ulteriore grafico di questa caratterizzazione, che aiuta a comprendere meglio i risultati e il compito che una cella fotovoltaica svolge, cioè quello di produrre corrente.

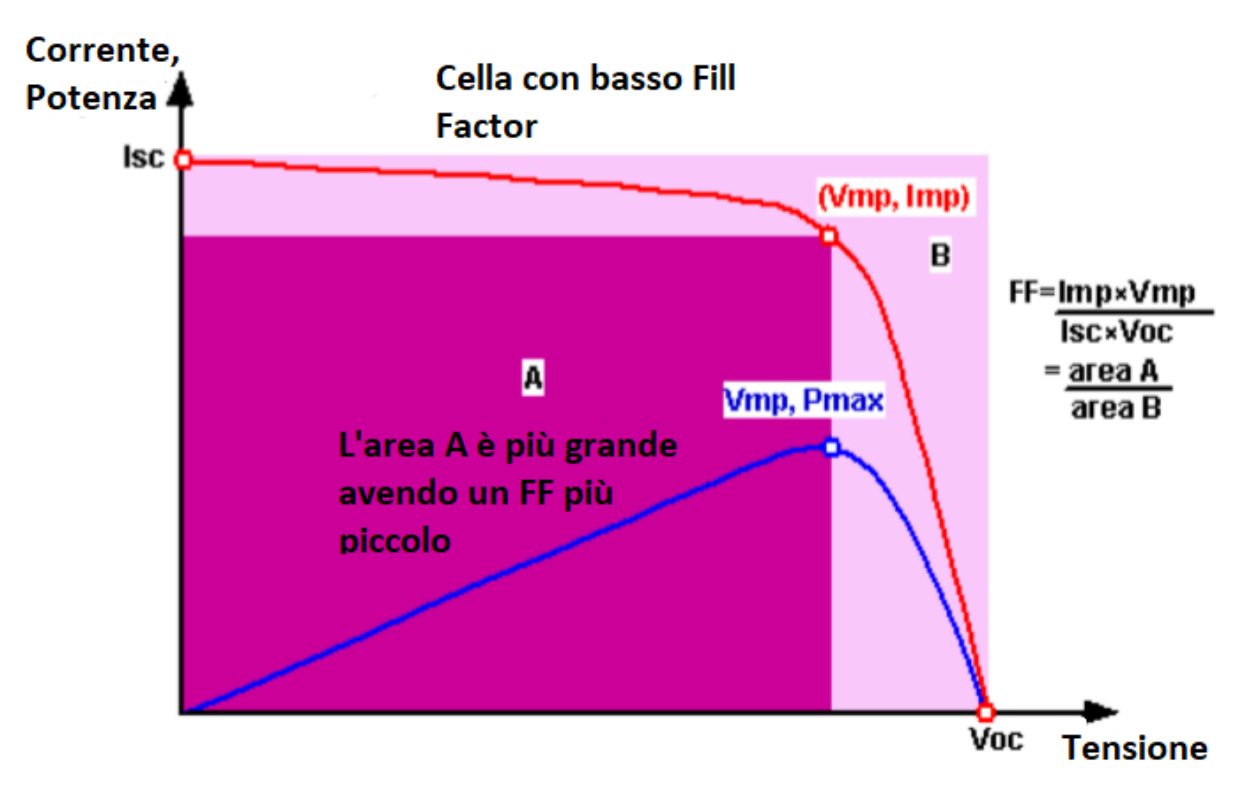

Figura 1.8: Caratteristica IV di una cella fotovoltaica

Dalla figura possiamo ricavare tre importanti parametri riguardanti le celle solari:

• La tensione di circuito aperto  $V_{\alpha c}$ , che rappresenta la massima tensione che può raggiungere una cella solare, in assenza di corrente. Considerando il modello di figura 1.1, con generatore ideale, possiamo scrivere:

$$
V_{oc} = \frac{\eta kT}{q} \ln \left( \frac{l_L}{l_O} + 1 \right) \tag{1.20}
$$

dove  $\eta$ è il fattore che tiene conto della ricombinazione nella regione di svuotamento. L'equazione mostra che la  $V_{oc}$  dipende dalla corrente di saturazione  $I_0$ e dalla corrente  $I_L$  generata dalla luce.

La corrente di corto circuito  $I_{sc}$  che rappresenta la massima corrente che può erogare la cella fotovoltaica in condizione di tensione nulla (cella cortocircuitata). Essa è dovuta alla generazione e alla raccolta di cariche generate dalla luce.

Per una cella ideale, in cui i meccanismi di perdita dovuta alle resistenze sono nulli, la corrente di cortocircuito e la corrente generata dalla luce sono identiche.

Nella realtà, però, le resistenze, che modellizzano delle perdite, sono presenti e fanno si che questa corrente sia minore di quella generata dalla luce.

Inoltre, questo parametro dipende dall'area della cella solare e, per ovviare a questo problema, si parla generalmente di densità di corrente di cortocircuito.

● Il fill factor descrive la massima potenza che può essere estratta dalla cella solare rispetto ad una potenza ideale ottenuta moltiplicando  $V_{oc}$ con  $I_{sc}$ . E' definito come:

$$
FF = \frac{V_{mp}I_{mp}}{V_{oc}I_{sc}} \tag{1.21}
$$

con

$$
V_{mp} = V_{oc} - \frac{\eta kT}{q} \log \left( \frac{qV_{mp}}{\eta kT} + 1 \right) \tag{1.22}
$$

### **1.8 Fenomeni di breakdown durante la polarizzazione inversa**

Per polarizzare in inversa la cella, è necessario fornire una tensione maggiore nella regione n rispetto alla regione p. Questo meccanismo può portare alla rottura della cella, se le correnti diventano rilevanti, andando incontro al breakdown (rottura). Tale fenomeno può avvenire per tre motivi, ma in tutti e tre i casi l'effetto principale della rottura è la temperatura data dalle correnti elevate, che porta alla rottura meccanica della giunzione.

Il primo caso riguarda l'instabilità termica, che è causata dalla ridotta dissipazione di calore. In questo frangente le correnti elevate fanno aumentare la temperatura del dispositivo, che a sua volta aumenta la corrente inversa rispetto al suo valore a tensioni più basse. Questo susseguirsi di aumenti di corrente e di temperatura, dovuti all'effetto Joule, portano al breakdown della giunzione.

Il secondo caso è tipico delle giunzioni pesantemente drogate, dove si ha una ridotta regione di svuotamento con un campo elettrico molto elevato. Questo porta ad un eccessivo piegamento delle bande e la conseguente attivazione dell'effetto tunnel, così facendo le correnti aumentano a dismisura e la cella va incontro a breakdown.

Il terzo caso è l'effetto valanga, tipico delle celle con un campo elettrico troppo elevato. Se il campo elettrico risulta troppo elevato, i portatori hanno velocità maggiori e aumentano la probabilità di uno scontro con il reticolo cristallino della struttura. Gli urti riescono a strappare elettroni dagli atomi del reticolo e questi, a loro volta, verranno rimbalzati verso altri atomi. Si crea, così, una catena di urti che aumentano in modo esponenziale gli elettroni liberi e la corrente che circola, arrivando alla rottura della giunzione.

#### **1.9 OCVD (Open Circuit Voltage Decay)**

E' una tecnica di indagine usata per studiare il tempo di vita dei portatori minoritari presenti nella giunzione. Grazie a questo test è possibile comprendere l'effettiva efficienza di conversione energetica.

Per effettuare la misurazione viene utilizzata la tecnica di Gossick: essa prevede di generare i portatori minoritari attraverso una fonte esterna, tramite una fonte luminosa stroboscopica, e di misurare l'andamento della tensione di circuito aperto dal momento in cui viene generata la carica a quello in cui è interrotta.

Osservando il grafico della tensione sarà possibile ricavare informazioni importanti sul tempo di vita dei portatori minoritari: infatti dalla teoria sappiamo che la  $V_{\text{oc}}$ , in una giunzione pn, dipende dal tempo di vita dei portatori.

Se consideriamo una cella in silicio, possiamo dividere il tratto di discesa della  $V_{oc}$ in tre zone, come mostrato in figura.

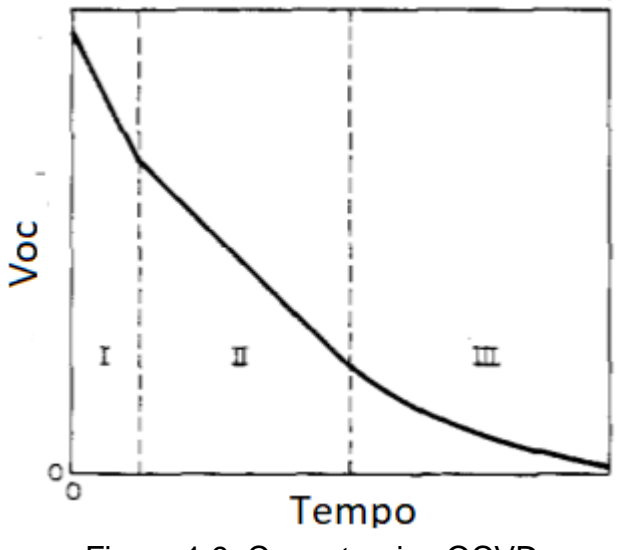

Figura 1.9: Curva teorica OCVD

La prima regione corrisponde ad una zona ad alta iniezione, in cui la concentrazione di portatori minoritari in eccesso supera la concentrazione all'equilibrio delle cariche maggioritarie. In questo tratto la curva è lineare e il tempo di vita può essere calcolato come:

$$
\tau = \frac{2kT}{q} \left| \frac{1}{\frac{dV_{OC}}{dt}} \right| \tag{1.23}
$$

dove k è la costante di Boltzmann, T è la temperatura e q è la carica dell'elettrone. Nella seconda zona si ha un'iniezione intermedia, in cui la concentrazione di portatori minoritari in eccesso è maggiore della concentrazione di portatori minoritari di equilibrio termico, ma inferiore alla concentrazione di portatori di maggioranza. La curva risulta ancora lineare:

$$
\tau = \frac{kT}{q} \left| \frac{1}{\frac{dV_{oc}}{dt}} \right| \tag{1.24}
$$

La terza regione presenta bassa iniezione e la concentrazione dei portatori minoritari è molto più bassa dei portatori maggioritari all'equilibrio.

$$
\tau = \frac{kT}{q} \left( e^{\frac{qV_o}{kT}} - 1 \right) e^{-\frac{t}{\tau}} \tag{1.25}
$$

Il modello appena esposto è valido per le celle in silicio, ma questo varia in base al tipo di semiconduttore utilizzato. Per le celle in CdTe che noi utilizziamo, il modello risente di alcuni effetti capacitivi legati alla giunzione e dunque varia l'equazione utilizzata per la sua rappresentazione.

$$
V_{oc}(t) = V_o + A_1 e^{-\frac{t}{\tau_1}} + A_2 e^{-\frac{t}{\tau_2}} + A_3 e^{-\frac{t}{\tau_3}}
$$
(1.26)

Questa rappresentazione viene detta a triplo esponenziale. Purtroppo attualmente gli articoli e le prove di laboratorio presenti in letteratura sono ridotte e, dunque, risulta difficile creare un modello generale.

Il fatto che il modello venga rappresentato come un triplo esponenziale, ci impedisce di procedere con una linearizzazione, come abbiamo fatto per il silicio.

### **1.10 Elettroluminescenza**

L'elettroluminescenza è un test basato sulla luminescenza, che è quella proprietà di alcuni materiali di emettere radiazione elettromagnetica al passaggio di elettroni da un livello energetico superiore ad un livello energetico inferiore.

Nella pratica ai moduli fotovoltaici viene applicata una tensione, mentre un sensore ottico raccoglie l'emissione infrarossa, convertendola in un segnale visibile in uno schermo.

Questo fenomeno riguarda la maggior parte dei semiconduttori drogati e l'emissione dei fotoni è dovuta al meccanismo di ricombinazione elettrone/lacuna che avviene all'interno della giunzione PN.

Nel caso di una cella in CdTe, se la struttura che ne forma la giunzione è ottimale, durante questo test vedremo una debole emissione uniforme.

Questo è dovuto ai normali meccanismi di generazione e ricombinazione presenti nella cella.

Se la struttura della cella, invece, presenta difetti importanti, è danneggiata o ha una resistenza di shunt rilevante, allora l'emissione sarà disomogenea con picchi intensi nelle zone dove sono presenti i difetti.

Ecco perché, grazie a questo test, è possibile ricavare importanti informazioni sullo stato della cella e sulle possibili cause che generano riduzione di efficienza.

Attualmente viene utilizzata spesso sugli impianti fotovoltaici industriali, per ricercare guasti nelle celle e per valutare la loro eventuale sostituzione.

Riporto in seguito alcune immagini per esemplificare quanto detto finora.

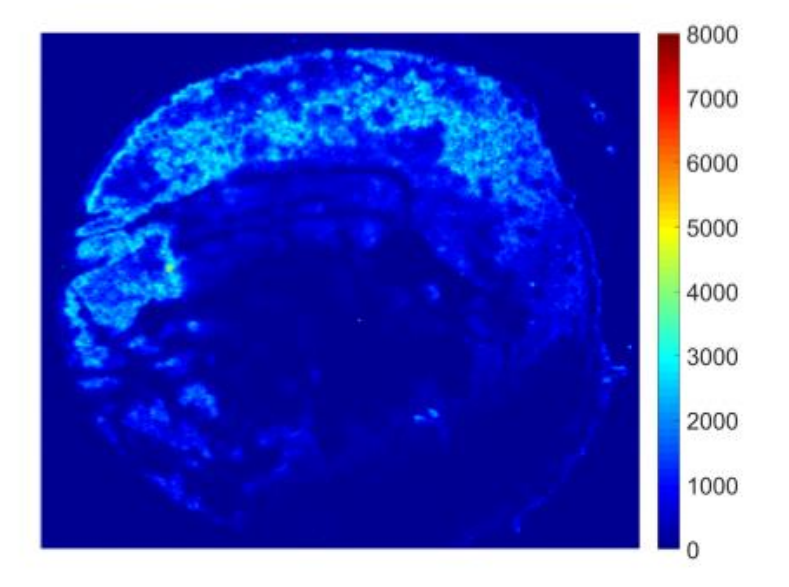

Figura 1.10: L'emissione dei fotoni da parte di questa giunzione in CdS/CdTe polarizzata direttamente è omogenea

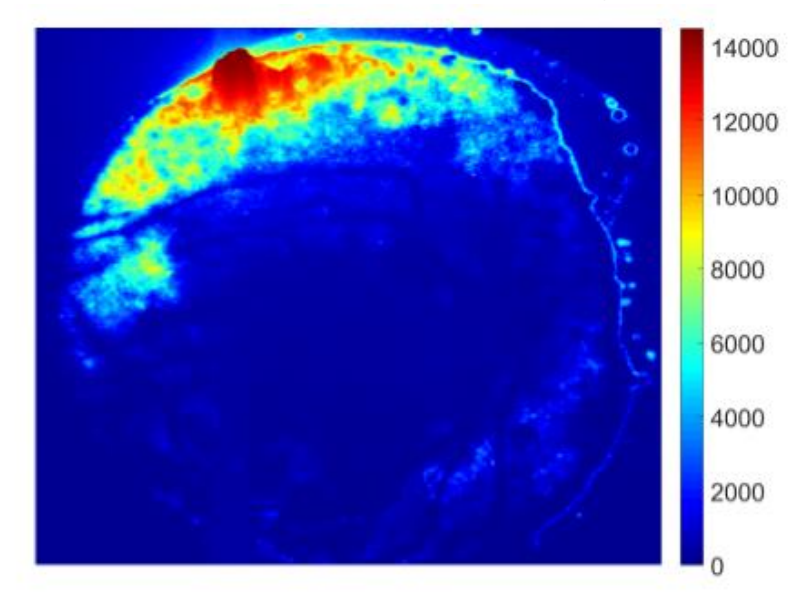

Figura 1.11: L'emissione dei fotoni da parte di questa giunzione in CdS/CdTe polarizzata direttamente presenta dei difetti (zona rossa)
## **Capitolo 2**

## **Celle in CdTe a film sottile**

#### **2.1 Modello fisico delle celle**

Il CdTe è un materiale a gap diretto e a livello fisico la struttura è di questo tipo:

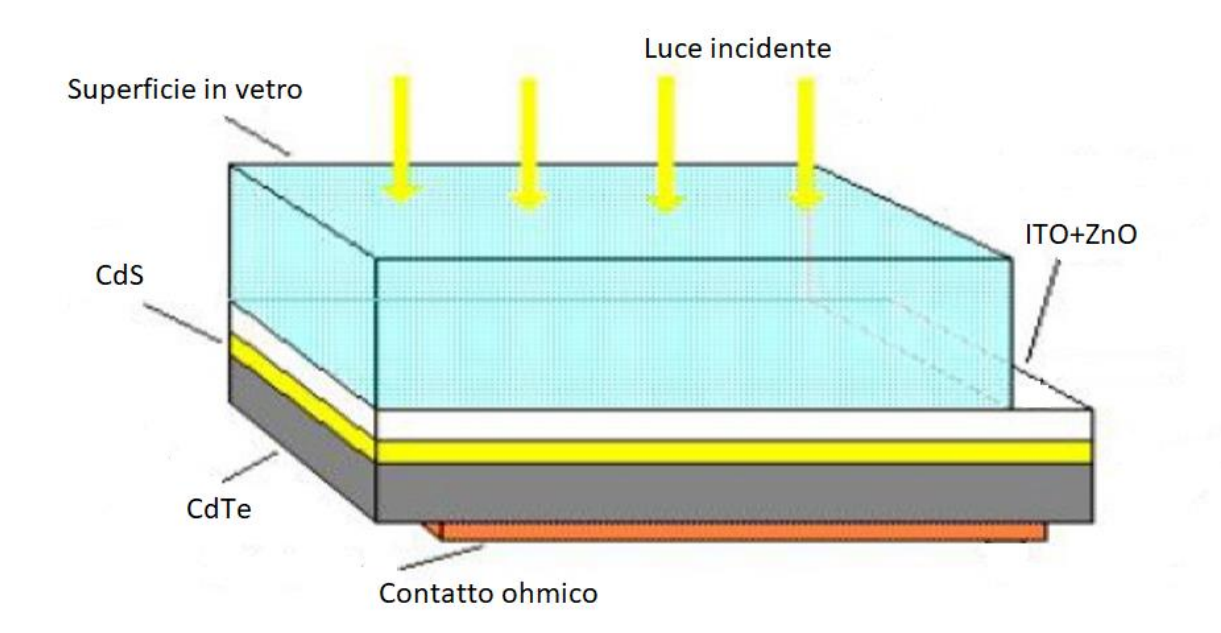

Figura 2.1: Struttura tipica di una cella a film sottile in CdTe

Tra la regione p (CdTe) e la regione n (CdS) si sviluppa una zona detta regione di svuotamento o di carica spaziale; in questa zona si ha un accumulo di elettroni da una parte e lacune dall'altra, ed è proprio lo spessore di questa regione che determina le proprietà elettriche e fotoelettriche del materiale. Gli spessori sono così definiti:

$$
x_p(V) = \left(\frac{2\varepsilon_p \varepsilon_n N_d(V_b - V)}{qN_a(\varepsilon_n N_d + \varepsilon_p N_a)}\right)^{1/2} \tag{2.1}
$$

$$
x_n(V) = \left(\frac{2\varepsilon_p \varepsilon_n N_a(V_b - V)}{qN_a(\varepsilon_n N_d + \varepsilon_p N_a)}\right)^{1/2}
$$
\n(2.2)

dove  $N_a$ e  $N_d$ sono rispettivamente le concentrazioni degli atomi accettori e donori, V è la tensione di polarizzazione,  $V_b$ quella di built-in e  $\varepsilon_p$ e  $\varepsilon_n$  sono le permettività del lato drogato p e del lato drogato n.

A sua volta  $V<sub>b</sub>$ è definita come:

$$
V_b = \frac{\Delta E_c - \Delta E_v}{2} + k_b T ln\left(\frac{N_a N_d}{n_{i,p} n_{i,n}}\right) + \frac{k_b T}{2} ln\left(\frac{N_{c,p} N_{v,n}}{N_{c,n} N_{v,p}}\right)
$$
(2.3)

dove  $k_b$ è la costante di Boltzmann,  $n_{i,p}$ e  $n_{i,n}$ sono le concentrazioni intrinseche dei portatori, rispettivamente nella regione p e n,  $\Delta E_c$ e $\Delta E_v$  sono le discontinuità della banda di conduzione e di valenza,  $N_{c,p}$ e  $N_{c,n}$ sono le densità effettive della banda di conduzione nelle regioni p e n, mentre, le  $N_{v,p}$ e  $N_{v,n}$  sono le densità effettive nella banda di valenza delle due regioni.

La densità totale di corrente è formata dalla corrente di diffusione dei portatori e dalla corrente che viene a crearsi con la formazione del campo elettrico, detta corrente di deriva.

Ogni lunghezza d'onda è caratterizzata da un fattore di trasmittanza  $T(\lambda)$ dello strato in TCO e di riflettenza  $R(\lambda)$  dovuto all'interno sistema multistrato.

Dunque le due densità di corrente nelle regioni p e n saranno:

$$
J'_p = \frac{dJp}{d\lambda} = \frac{qN_o(\lambda)(1 - R(\lambda)T(\lambda)a_1(\lambda)L_p}{(a_1(\lambda)^2L_p^2 - 1)} \cdot A
$$
\n(2.4)

$$
A = \frac{\frac{s_p L_p}{D_p} + \alpha_1(\lambda) L_p - e^{-\alpha_1(\lambda)(W_n - x_n)\left(\frac{S_p L_p}{D_p} \cos h\left(\frac{W_n - x_n}{L_p}\right) + \sinh\left(\frac{W_n - x_n}{L_p}\right)\right)}}{\frac{S_p L_p}{D_p} \operatorname{sech}\left(\frac{W_n - x_n}{L_p}\right) + \cosh\left(\frac{W_n - x_n}{L_p}\right)} - \alpha_1(\lambda) L_p e^{-\alpha_1(\lambda)(W_n - x_n)} \tag{2.5}
$$

$$
J'_n = \frac{dJ_n}{d\lambda} = \frac{qN_o(\lambda)(1 - R(\lambda)T(\lambda)\alpha_2(\lambda)L_n}{(\alpha_2(\lambda)^2 L_n^2 - 1)} e^{-(\alpha_1(\lambda)W_n + \alpha_2(\lambda)(x_p)} \cdot B
$$
\n(2.6)

$$
B = \alpha_2(\lambda)L_n - \frac{\frac{S_n L_n}{D_n} \left(\cosh\left(\frac{W_n - x_n}{L_n}\right) - e^{-\alpha_2(\lambda)(W_p - x_p)}\right) + \operatorname{senh}\left(\frac{W_p - x_p}{L_n}\right) + \alpha_2 L_n e^{-\alpha_2(\lambda)(W_p - x_p)}}{\frac{S_n L_n}{D_n} \operatorname{senh}\left(\frac{W_p - x_p}{L_n}\right) + \cosh\left(\frac{W_p - x_n}{L_n}\right)}\tag{2.7}
$$

Supponendo un'efficienza di raccolta del 100% sotto l'influenza dell'elevato campo elettrico, la densità della fotocorrente dovuta ai portatori generati risulta:

$$
J'_{scr} = \frac{dJgen}{d\lambda}
$$
  
=  $qN_o(\lambda)(1 - R(\lambda)T(\lambda)e^{-\alpha_1(\lambda)(W_n - x_n)}[(1 - e^{-\alpha_1(\lambda)x_n}) + e^{-\alpha_1(\lambda)x_n}(1 - e^{-\alpha_2(\lambda)x_p})]$  (2.8)

 $L_n$ e  $L_p$ sono le lunghezze di diffusione delle cariche minoritarie,  $W_n$ e  $W_p$ sono gli spessori dei due strati,  $S_n$ e  $S_p$ sono le velocità di ricombinazione superficiali.

Per quanto riguarda  $\alpha_1 e \alpha_2$ , questi sono i coefficienti di assorbimento degli strati finestra (CdS e ITO+ZnO) che variano in base alla capacità di assorbimento del materiale.

 $N<sub>o</sub>(\lambda)$ è la densità di flusso dei fotoni corrispondente allo spettro solare standard AM1.5G.

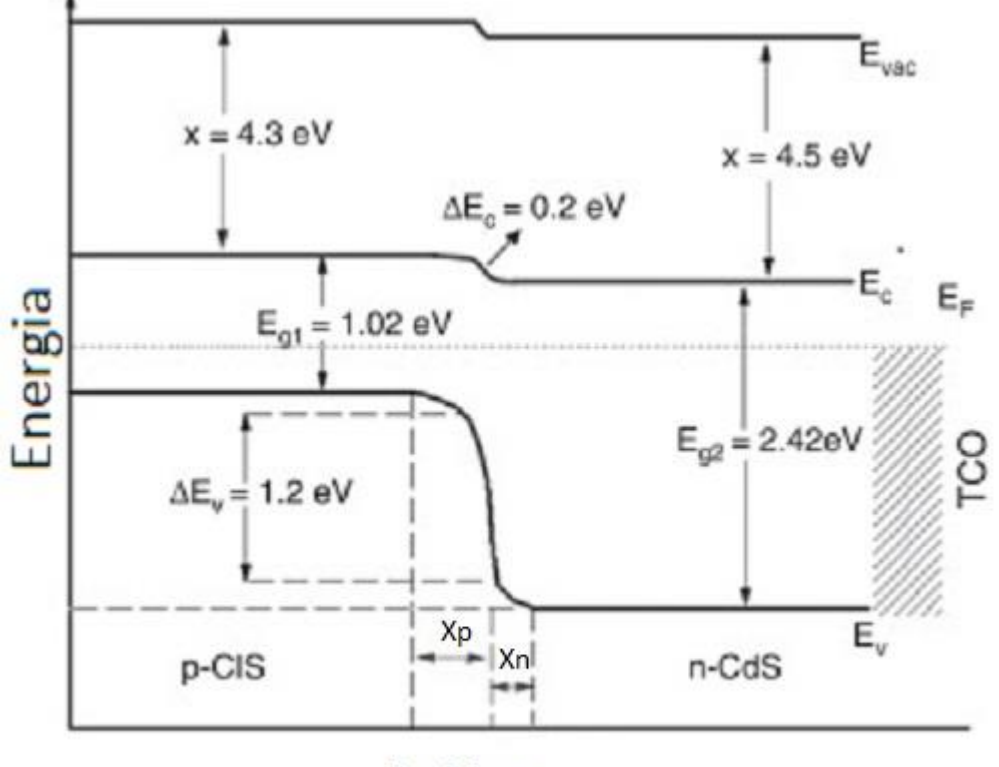

Posizione

Figura 2.2: Diagramma a bande di una cella in CdTe a film sottile

Ecco che, per avere la fotocorrente totale, è necessario integrare tutte le densità di corrente tra il valore minimo e massimo della lunghezza d'onda assorbita dal CdTe (da 300 nm a 850 nm):

(2.9) 
$$
J_{ph} = \int_{\lambda min}^{\lambda max} \left( J'_n(\lambda) + J'_p(\lambda) + J'_{scr}(\lambda) \right) d(\lambda)
$$

Le componenti della corrente al buio saranno limitate dalla diffusione o dalla generazione-ricombinazione nella regione di carica spaziale: infatti

$$
J_{dark} \simeq J_0 \left( e^{\frac{qV}{kT} - 1} \right) + J_{00} \left( e^{\frac{qV}{2kT} - 1} \right) \tag{2.10}
$$

dove k è la costante di Boltzmann, T la temperatura,  $J_0$ è la densità di corrente di saturazione di diffusione e  $J_{00}$  è la densità di corrente di saturazione di generazionericombinazione.

La corrente di diffusione è data da:

dove

$$
J_0(V) = J_{0p}(V) + J_{0n}(V)
$$
\n
$$
J_{0p} = \frac{qD_p p_0}{L_p} \left( \frac{\frac{SpL_p}{D_p} \cosh(\frac{W_n - x_n}{L_p}) + \sinh(\frac{W_n - x_n}{L_p})}{\frac{SpL_p}{D_p} \sinh(\frac{W_n - x_n}{L_p}) + \cosh(\frac{W_n - x_n}{L_p})} \right)
$$
\n
$$
J_{0n} = \frac{qD_n n_0}{L_n} \left( \frac{\frac{SnL_n}{D_n} \cosh(\frac{W_p - x_p}{L_n}) + \sinh(\frac{W_p - x_p}{L_n})}{\frac{SnL_n}{D_n} \sinh(\frac{W_p - x_p}{L_n}) + \cosh(\frac{W_p - x_p}{L_n})} \right)
$$
\n
$$
(2.13)
$$
\n
$$
(2.13)
$$
\n
$$
(2.14)
$$
\n
$$
(2.15)
$$
\n
$$
(2.16)
$$
\n
$$
(2.17)
$$
\n
$$
(2.18)
$$
\n
$$
(2.19)
$$
\n
$$
(2.10)
$$
\n
$$
(2.11)
$$

La corrente di ricombinazione e generazione dei portatori è definita come:

$$
J_{00} = q\left(\frac{x_n n_{i,n}}{\tau_p} + \frac{x_p n_{i,p}}{\tau_n}\right) \tag{2.14}
$$

con  $n_{i,n}$  e  $n_{i,p}$  densità dei portatori intrinseci,  $p_0$ e  $n_0$ concentrazioni dei portatori minoritari e  $\tau_n$ e  $\tau_p$ tempi di vita dei portatori minoritari.

Notiamo che tutte le componenti dipendono dalla tensione operativa, poiché gli spessori sono funzioni di questa variabile.

Da queste considerazioni si giunge alla densità di corrente totale della cella che vale:

$$
J_{cella}(V) = J_{ph}(V) - J_{dark}(V)
$$
 (2.15)

assumendo nulle le perdite dovute alla resistenza serie e di shunt, l'efficienza massima risulta:

$$
\eta = \frac{J_m V_m}{P_{inc}} \tag{2.16}
$$

dove  $J_m$  e  $V_m$ sono la tensione e la densità di corrente nel punto di massima potenza e  $P_{inc}$ è la densità di potenza della radiazione incidente.

## **2.2 Tellururo di Cadmio**

Tralasciando per un attimo l'aspetto puramente elettronico delle celle in CdTe, andiamo ad analizzare chimicamente e morfologicamente questi elementi.

Il Tellurio (dal latino tellus che significa terra, simbolo Te) è un elemento chimico definito come semimetallo con numero atomico 52, appartenente al Ⅴ periodo con configurazione elettronica  $4d^{10}5s^25p^4$ .

Fu scoperto nel 1782 in Transilvania nel corso dell'estrazione di minerali contenenti oro. Esso viene ottenuto da minerali come la silvanite, la calaverite e la krennerite sotto forma di tellururo di oro  $AuTe<sub>2</sub>$ .

Al giorno d'oggi la maggior parte del tellururo viene ottenuta come sottoprodotto dell'estrazione e raffinazione del rame.

Il Cadmio, invece, è un elemento chimico con numero atomico 48 e appartiene anch'esso al  $\mathbb D$  periodo della tavola periodica con configurazione elettronica  $4d^{10}5s^2$ .

Scoperto nel 1817, viene trovato in natura in materiali contenenti zinco, pertanto viene ottenuto come sottoprodotto della lavorazione di quest'ultimo, oltre che del piombo e del rame.

La combinazione dei due elementi porta alla formazione di un composto chimico cristallino, stabile a temperatura ambiente e insolubile in acqua. Il CdTe ha un punto di fusione di 1092°C, molto maggiore dei singoli elementi che lo compongono; per il Cadmio la temperatura è di 321°C, mentre per il Tellururo di 450°C. Presenta una struttura tetraedrica simile al diamante nella configurazione monoatomica, mentre la struttura è a wurtzite nella configurazione binaria.

La configurazione è generalmente quella cubica a facce centrate, così come in figura 2.3.

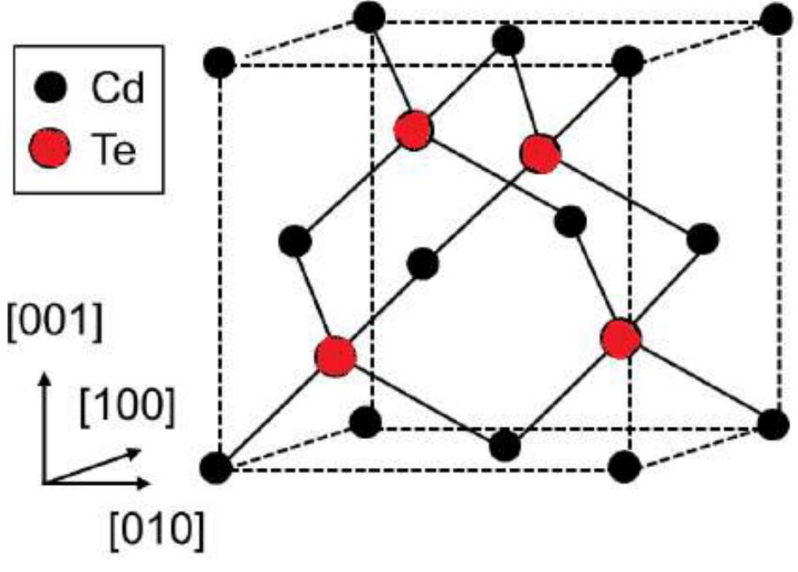

Figura 2.3: Struttura cristallina CdTe

I difetti cristallini maggiormente presenti in questo composto sono dati dalle impurità chimiche, dai difetti strutturali e dalle vacanze. Ad esempio un atomo di Cadmio interstiziale crea uno stato donore, mentre uno di Tellurio interstiziale crea uno stato profondo. Se invece è presente una vacanza di Cadmio si ha la formazione di stati accettori.

E' importante considerare, però, anche i grandi passi avanti che sono stati fatti nel corso di questi ultimi anni per quanto riguarda la lavorazione dei materiali: infatti nei processi più avanzati si riescono addirittura ad aggiungere in maniera controllata dei difetti per migliorare le proprietà del materiale.

In seguito si riporta la struttura delle celle mostrata con due diverse orientazioni (figura 2.4).

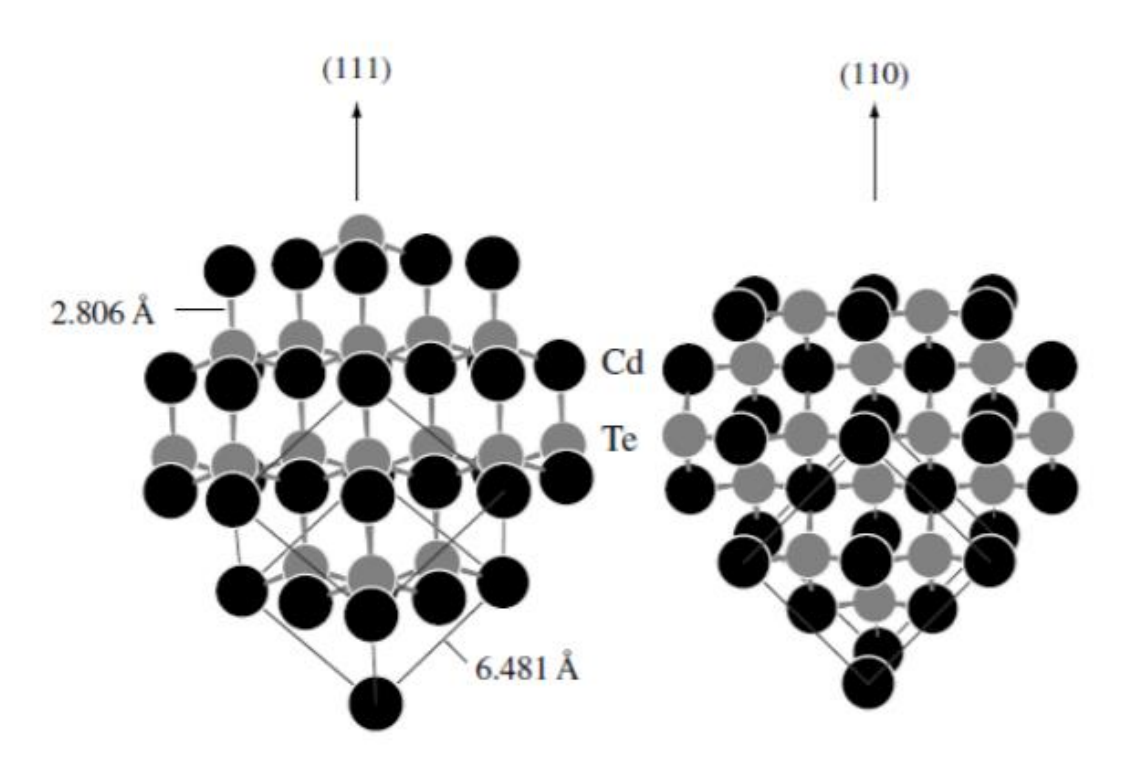

Figura 2.4: Struttura e wurtzite o sfalerite di un cristallo in CdTe, orientazione rispetto ai piani 110 e 111. In nero gli atomi di Cadmio, in grigio quelli di Tellurio

## **2.3 Struttura di una cella in CdTe a film sottile**

Le celle fotovoltaiche si possono suddividere in diverse categorie, a seconda del tipo di tecnologia utilizzata per la loro realizzazione. Queste categorie sono definite generazioni.

La prima generazione riguarda quei dispositivi che sfruttano le proprietà del silicio mono e policristallino.

La seconda generazione è quella che intendiamo approfondire ed è legata alle tecnologia a film sottili, come il silicio amorfo o le celle in CdTe. La terza, invece, comprende lo sviluppo di nuove tecnologie come le celle a multigiunzione, le celle organiche e quelle polimeriche.

Il fotovoltaico di prima generazione attualmente domina ancora il mercato, i successivi studi per la seconda e terza generazione, si sono focalizzati sulla diminuzione dei costi di produzione e anche sull'aumento dell'efficienza.

Produrre un pannello in silicio richiede lavorazioni ad alte temperature e con tempi lunghi; inoltre è necessario che la lavorazione sia fatta in assenza di ossigeno con complesse operazioni per il taglio e l'assemblaggio.

Ecco che, allora, i moduli a film sottile garantiscono un netto abbassamento dei costi di produzione.

Questi moduli hanno uno spessore compreso tra i nanometri e i micron e sono realizzati tramite la deposizione di molteplici strati sottili su un substrato polimerico di vetro o metallico.

Il primo vantaggio riguarda la quantità di materiale semiconduttore utilizzato, che è almeno 100 volte inferiore rispetto ai moduli cristallini; inoltre il materiale può essere depositato direttamente su un substrato di vetro comune a basso costo (soda lime glass).

Altro vantaggio di questa tecnologia è il prestarsi a produzioni su larga scala con un minor utilizzo di energia a livello di produzione. Questo perché i wafer di silicio vengono assemblati alla fine dei processi, mentre le celle a film sottile vengono ricavate dagli strati precedentemente utilizzati con opportuni tagli laser.

Il Tellururo di Cadmio è, dunque, utilizzato come un film sottile policristallino, ed è un materiale formato da un aggregato di grani, che sono dei piccoli monocristalli, considerando un grano una porzione di materia che risulta omogenea alla vista microscopica.

L'interfaccia che viene a formarsi tra due grani è definita come un difetto cristallino ed è detta bordo, ed è in questa zona che viene a mancare l'ordine tipico del reticolo cristallino.

Per favorire l'efficienza della cella il materiale di tipo n (che fa da finestra) ha un energy gap maggiore di 2 eV, mentre quello di tipo p ha un energy gap attorno a 1.4 eV e fa da assorbitore di fotoni. Tale valore di banda proibita corrisponde al massimo valore teorico di efficienza per la conversione fotovoltaica.

Altro fattore importante riguarda il semiconduttore di tipo p che deve essere a gap diretto: in questo modo avrà un coefficiente di assorbimento molto elevato.

Così facendo tutta la luce viene assorbita in una zona adiacente alla giunzione, dove è localizzato il campo elettrico, che favorisce il passaggio dei portatori minoritari (elettroni) attraverso la giunzione, prima che si ricombinino.

Strutturalmente la cella solare in CdTe/CdS è composta di quattro parti:

- contatto frontale (negativo)
- materiale finestra CdS che rappresenta la parte n della giunzione
- materiale assorbitore CdTe che è la parte p della giunzione
- contatto superiore (positivo)

Il tutto viene depositato su un substrato di supporto.

## **2.3.1 Contatto frontale**

Il contatto frontale deve essere un materiale trasparente e buon conduttore; è per questo motivo che vengono utilizzati i TCO (Transparent Conductive Oxides), che mostrano una trasparenza di circa il 90% e buona conducibilità.

Solitamente un materiale con elevato energy gap è un isolante ed ha buona trasparenza nel visibile, per ottenere contemporaneamente queste caratteristiche è possibile usare un ossido con elevato bandgap e creare al suo interno un livello di drogaggio tale da rendere il semiconduttore degenere. Ad esempio, introducendo un elemento donore nella struttura dell'ossido aumenta la concentrazione di elettroni e quindi la conducibilità di tipo n. Un altro modo per giungere allo stesso risultato è servirsi dei difetti stechiometrici, come le vacanze di ossigeno.

Se, invece, volessi diminuire la conducibilità di tipo n, basterebbe sostituire un catione di bassa valenza con un'impurità di accettore, in modo da creare una lacuna, che nell'ossido si comporta come una trappola.

Per concludere, un'altra importante proprietà che devono avere i TCO è la stabilità: infatti non devono degradare nel tempo o rilasciare impurezze che potrebbero diffondere nel dispositivo.

I composti utilizzati sono l'ossido di indio drogato con stagno (ITO, utilizzato nelle celle che analizzeremo in seguito), l'ossido di stagno drogato con fluoro (FTO), l'ossido di zinco drogato con alluminio (AZO) e lo stannato di cadmio ( $Cd_2SnO_4$ ).

Per evitare la diffusione di atomi di sodio o di potassio provenienti dal vetro, al di sopra di questo strato viene depositato un sottile strato (dai 50 ai 200 nm) di materiale tampone come ad esempio l'ossido di stagno o l'ossido di zinco.

## **2.3.2 Strato finestra**

Il CdS avendo un bandgap di 2.42 eV è trasparente alla parte visibile dello spettro solare e permette alla luce di arrivare al materiale assorbitore. Naturalmente per ottenere al meglio questo effetto il suo spessore è ridotto a deposizioni che vanno dai 70 ai 120 nm.

La legge che regola questo fenomeno è quella dell'assorbimento di Bouguer:

$$
I = I_0 e^{-\alpha t} \tag{2.17}
$$

dove  $\alpha$ è il coefficiente di assorbimento, t lo spessore del materiale,  $I_{\alpha}$ è l'intensità della luce incidente e I l'intensità della luce che ha attraversato lo spessore del materiale.

Dalla relazione esposta possiamo capire come al crescere del coefficiente di assorbimento e dello spessore del materiale aumenti in modo esponenziale la quantità di luce assorbita.

Dall'altra parte però non è possibile fare questo spessore troppo sottile, perché si vuole evitare che ad esempio una deposizione poco uniforme, magari contenente difetti possa avere al suo interno dei "buchi" , che possano portare ad un cortocircuito tra il CdTe e il contatto superiore. Inoltre è stato dimostrato che se il CdS viene depositato con spessori minori di 50 nm vengono introdotti difetti che bloccano il passaggio diretto di fotoni. Ecco dunque che variare lo spessore può cambiare di molto il rendimento della cella.

## **2.3.3 Substrato**

Il substrato è il cuore di questa tecnologia, deve rispettare svariate caratteristiche, tra cui il basso costo, resistenza meccanica e termica, bassa rugosità e buona adesione con lo strato metallico inferiore.

Un'altra caratteristica che si sta cercando di sviluppare è di rendere le celle più leggere e flessibili.

## **2.3.4 Contatto posteriore**

Il contatto posteriore, generalmente, è composto da rame, che avendo bassa resistività accresce le performance della cella.

Nel corso degli anni si sono utilizzati altri tipi di materiale, ma si è notato che per avere un buon conduttore era necessario il rame.

Prima di depositare il rame si esegue un trattamento chimico in bromo metanolo, in questo modo viene rimossa l'ossidazione della superficie, se il trattamento termico col cloro è stato fatto in aria. Un altro motivo per cui viene svolto questo passaggio è quello di arricchire la superficie di CdTe di tellurio, così da renderla più conduttrice di tipo p, favorendo la formazione di un contatto ohmico. Un contatto di questo tipo, composto da rame e tellurio, aiuta a limitare la diffusione del rame all'interno del CdTe.

Tale diffusione va evitata per preservare il corretto funzionamento della cella: infatti se il rame dovesse diffondere attraverso i bordi di grano del film di CdTe potrebbe mandare in corto la cella.

## **2.3.5 Struttura nel dettaglio**

Le celle possono avere due diverse configurazioni in base all'ordine di deposizione:

● Nella configurazione a substrato si depositano nell'ordine, il contatto positivo, il CdTe, il CdS e il contatto negativo. La luce entrerà dalla parte del CdS che, come il contatto negativo, devono essere entrambi trasparenti alla luce, mentre il substrato può non esserlo.

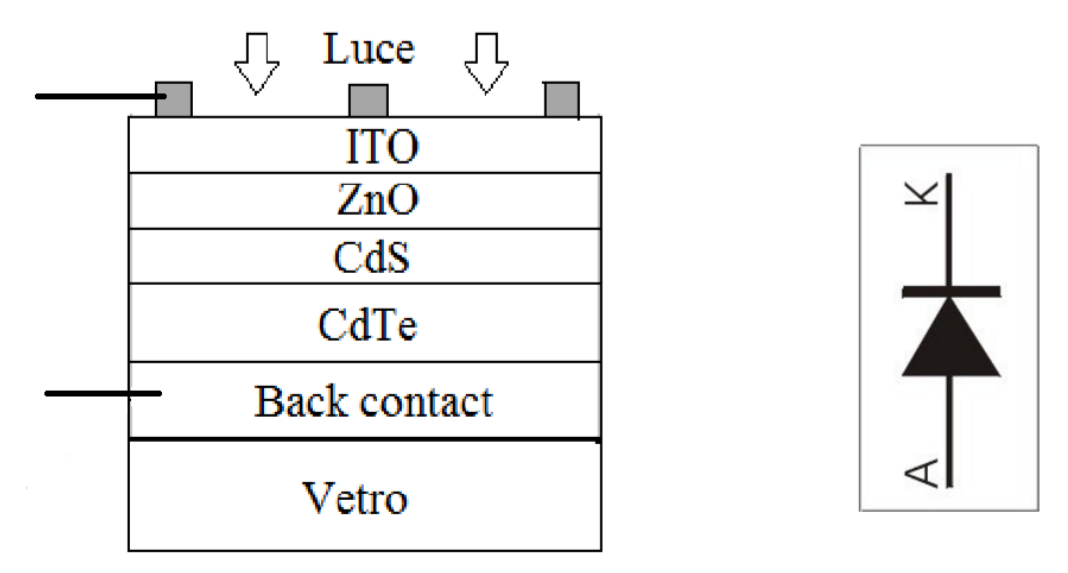

Figura 2.3: Cella in configurazione substrato e simbolo del diodo in corrispondenza

● Nella configurazione a superstrato si depositano nell'ordine, il contatto negativo, il CdS, il CdTe e il contatto positivo. Anche in questo caso la luce viene fatta entrare dalla parte del CdS che dovrà essere trasparente alla luce così anche il contatto negativo. A differenza di prima, però, la luce entra prima di tutto attraverso il substrato che dovrà essere trasparente alla luce.

Questa configurazione, che è quella utilizzata per le celle di questa ricerca, consente di ottenere un'efficienza maggiore grazie all'applicazione del soda lime glass (vetro sodico calcico) come supporto trasparente.

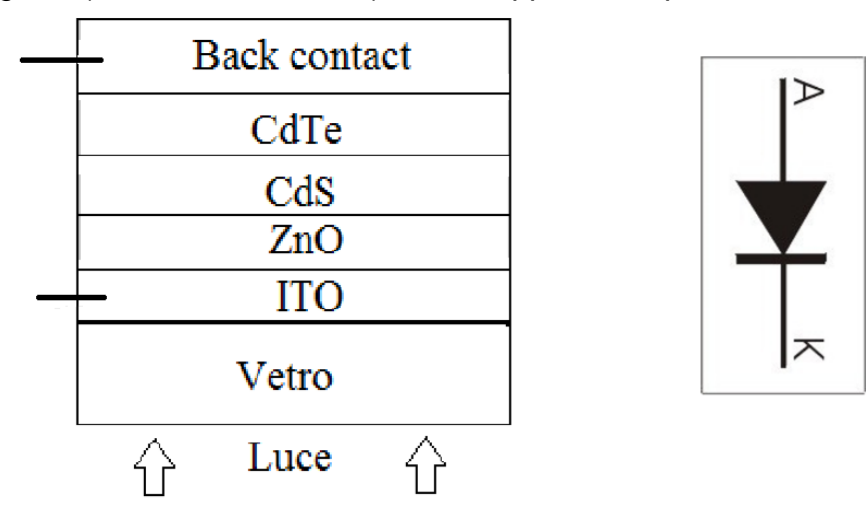

Figura 2.4: Cella in configurazione superstrato e simbolo del diodo in corrispondenza

Un dovuto approfondimento merita la tipologia di vetro utilizzato: il vetro sodico calcico. Questo vetro è caratterizzato dalla presenza di ossido di calcio, che diminuisce il limite di cristallizzazione del vetro, aumentandone la persistenza nel tempo.

## **2.4 Modalità di produzione nei laboratori LAPS**

La cella fotovoltaica, come abbiamo visto, è fabbricata depositando strati di vari materiali su un substrato.

## **2.4.1 Il lavaggio**

Il primo passo da compiere è la pulizia dello strato di partenza, ovvero del vetro (soda lime glass). Le dimensioni dei campioni prodotti sono  $3.0 \times 3.0$   $cm^2$ e spessore  $3.0 \, mm$ 

Per far si che lo strato di CdS aderisca bene al TCO o che l'ITO aderisca bene al soda lime glass, in base al tipo di prodotto da cui si parte a fare la deposizione, è necessario che la superficie sia priva di impurità. Se questo processo non viene svolto in modo corretto si rischia di avere un film che cresce in modo non uniforme o addirittura che si stacca dallo strato di partenza.

Le operazioni che seguono sono l'incisione (non dalla parte dove si depositano gli strati) di un numero di matricola; il lavaggio da entrambe le parti, tramite detersivo, per circa 5 minuti strofinando con le mani, dopo aver indossato i guanti di nitrile. Il passaggio successivo consta del risciacquo tramite acqua distillata e della deposizione in un becker contenente acqua distillata. In seguito il campione, all'interno del becker, viene fatto bollire per circa 10 minuti e poi lasciato raffreddare; si eseguono 4 bagni ad ultrasuoni, due in acetone e due in isopropanolo.

Alla fine dei bagni, si spruzza con argon compresso la parte in cui verrà fatta la deposizione successiva in modo da eliminare meccanicamente le parti restanti di isopropanolo.

L'ultimo controllo è visivo e ci si assicura che non siano rimasti granelli di polvere o parti di liquido ancora depositate.

## **2.4.2 La deposizione del TCO**

La deposizione viene effettuata in un impianto di sputtering, all'interno di una camera in cui viene fatto un vuoto di 10−6 mBar a temperatura ambiente.

Durante la fase di produzione è importante depositare il materiale facendo in modo che i grani risultino cristallini e ben orientati, poiché se i bordi dei grani tagliano trasversalmente il materiale, impediscono il passaggio delle cariche.

Questo passo della deposizione è fatto scaldando il porta campioni in modo da favorire, tramite l'agitazione termica, la mobilità superficiale degli atomi, che in questo modo andranno a collocarsi nei posti del reticolo ad energia minore. Il tutto viene svolto ad una temperatura di 400°C, così da ridurre gli effetti resistivi degli strati. Lo step successivo è la deposizione dell'ossido di indio stagno (ITO) in un'atmosfera di argon e ossigeno a pressione controllata di  $7 - 8 \times 10^{-3}$ mBar, con spessori che variano dai 30 ai 700 nm; segue la deposizione di ossido di zinco (ZnO) nelle stesse condizioni di pressione, con spessori variabili da 50 a 150 nm.

## **2.4.3 Il Solfuro di Cadmio**

La deposizione del CdTe e del CdS viene svolta per vacuum evaporation, dopo un ulteriore lavaggio, simile a quello descritto in precedenza

I vetrini vengono posti all'interno di una camera nella quale viene fatto un vuoto di 10−6 mBar. Segue un annealing a 450 gradi per 30 minuti in modo da favorire la ricristallizzazione degli strati del TCO e incrementare la stabilità del materiale.

Successivamente, si stabilizza il campione ad una temperatura di 100°C e si inizia a scaldare il crogiolo contenente CdS. Si lascia evaporare leggermente a shutter chiuso, per eliminare eventuali impurità, e nel frattempo con la bilancia al quarzo si controlla il rate di evaporazione. Se il campione è stabile, una volta che si è raggiunto il valore desiderato di evaporazione, è possibile iniziare la deposizione del CdS, attraverso l'apertura dello shutter. In genere gli spessori variano intorno ai 200-800 nm.

Finita la deposizione, si passa ad un ulteriore annealing a 450°C per 30 minuti per favorire la cristallizzazione del materiale.

## **2.4.4 Il Tellururo di Cadmio**

La deposizione e le modalità sono circa le stesse del CdS, a differenza che tra una fase e l'altra si è costretti ad aprire la camera per cambiare il crogiolo da scaldare. Viene fatto il vuoto alla stessa pressione del CdS e il campione e scaldato a 340°C; poi si chiude lo shutter e si scalda il crogiolo contenente CdTe. L'evaporazione dura 40 minuti e il metodo di controllo del rate di deposizione è lo stesso già spiegato precedentemente. In seguito viene avviata la deposizione di uno strato di circa  $6\mu m$ .

## **2.4.5 Attivazione e etching**

Prima di depositare il contatto posteriore è necessario attivare la giunzione PN, in modo da ottenere un rendimento elevato del nostro dispositivo

Il trattamento di attivazione consiste nel depositare delle gocce di una soluzione satura di  $CdCl<sub>2</sub>$  in metanolo con un successivo annealing in aria a 410°Cper 30 minuti.

Lo scopo è quello di ricristallizzare i grani, ingrandirne le dimensioni, cambiarne l'orientazione cristallografica, ridurne i bordi e formare una zona di intermixing tra CdS e CdTe alla giunzione, che riduce il mismatch reticolare tra i due strati.

In questo modo l'efficienza varia dal 4-5% al 13-15%.

La fase successiva è l'etching in bromo metanolo, immergendo il campione per qualche secondo in questa soluzione.

Questo trattamento rimuove l'ossidazione della superficie e arricchisce la superficie del CdTe di tellurio in modo da renderla maggiormente conduttrice di tipo p e favorendo la formazione del contatto ohmico. Si forma così un film sottile di  $Cu<sub>2</sub>Te$ che limita la diffusione del rame verso il CdTe.

## **2.4.6 Deposizione del contatto posteriore**

E' costituito da uno strato di rame e uno di oro, depositati per evaporazione in vuoto. Per la loro deposizione si dispone il campione nella camera, si porta ad un vuoto di 10−6mBar e, a shutter chiuso, si scalda il crogiolo del rame. Come negli step precedenti, utilizzando una bilancia al quarzo si controlla il rate di evaporazione, raggiunta la stabilità si apre lo shutter e si depositano sul CdTe i 2 nm.

Lo spessore di 2 nm è un buon compromesso, perché serve ad abbassare la resistenza in serie e mantenere un contatto di qualità, ma anche ad evitare che il rame possa diffondersi lungo i bordi dei grani, nel CdTe, provocando cortocircuiti.

Il CdTe ha un'elevata funzione lavoro e quindi non ci sono molti metalli adatti a formare buoni contatti ohmici. I migliori risultati si sono ottenuti con il rame, che però nel tempo (30-40 anni) va degradando.

L'ultimo passo riguarda la deposizione di un sottilissimo strato di oro, spesso circa 50 nm, con lo scopo di proteggere il rame dall'ossidazione, dando anche una buona resistenza meccanica d'insieme.

Dopo la deposizione si procede con un annealing a 190°C in aria per 20 minuti.

Un annealing a temperature troppo alte rischierebbe di diffondere troppo rame nel CdTe, creando un cortocircuito nella cella, quelle che invece si vuole fare e diffondere quel tanto che basta a drogare il CdTe di tipo p.

## **2.5 Tossicità e problematiche ambientali**

In un articolo scientifico pubblicato nel 1999 dalla casa editrice statunitense John Wiley& Sons, Inc., si parla della tossicità di composti contenenti il cadmio [7]. Tra tutti quelli analizzati il più tossico risulta il tellururo di cadmio.

L'esperimento è stato condotto nel 1994 usando come cavie dei ratti, ai quali veniva iniettata la sostanza tossica direttamente nello stomaco.

Sono stati provati svariati livelli di dose per riuscire a comprendere quale fosse la dose massima tollerabile in relazione al peso.

A livello riproduttivo non è stata riscontrata nessuna anomalia importante, ma a livello di tossicità polmonare acuta il tellururo di cadmio ha prodotto effetti allarmanti. Questo composto portava gli animali ad una significativa riduzione dell'incremento di peso, decessi alle dosi più alte, causando necrosi dell'epitelio che riveste i bronchioli terminali e i dotti alveolari.

Il tellururo di cadmio può portare potenzialmente alla fibrosi polmonare; inoltre, si riversa in quantità relativamente importanti anche in altri tessuti oltre a quelli polmonari.

Studi successivi hanno dimostrato come il cadmio sia il principale responsabile di questa tossicità, sia per i polmoni che per gli effetti a lungo termine su ossa e reni.

L'organizzazione mondiale per la sanità (OMS) ha stabilito per il cadmio una dose settimanale tollerabile di  $7\mu g/kg$ , cioè circa 70  $\mu g$  al giorno per una persona adulta.

C'è da dire però che nell'ambito del fotovoltaico il materiale risulta incapsulato ed è molto stabile a temperatura ambiente, dunque risulta difficile che ci possano essere rilasci di cadmio nell'ambiente.

Inoltre, studi recenti dimostrano che questo composto risulta letale se ingerito con dosi superiori a 15 g per kg, il che equivarrebbe a dover ingerire il contenuto di centinaia di moduli fotovoltaici.

In un intervista del 2012 il dottor Parikhit Sinha, direttore dello sviluppo ambientale e sostenibile della First Solar in America, ha spiegato come il cadmio, preso in considerazione all'interno delle celle solari non sia da considerare un materiale tossico. Secondo quanto afferma, le celle solari sono stabili ed hanno un alto punto di fusione, che le rende maggiormente sicure in caso di incendio.

Sinha afferma che i pannelli in CdTe sono stati testati anche in caso di incendio con test in temperatura fino a 1100°C, mostrando una migrazione del CdTe nel vetro che ha incapsulato il materiale, facendone uscire solo lo 0.04%.

Per quanto detto sino ad ora, la pericolosità a livello pratico e di utilizzo delle celle fotovoltaiche è ridotta, rimane da chiarire il discorso dello smaltimento.

In genere le aziende che producono il pannelli fotovoltaici si prendono anche in carico il loro smaltimento a fine vita, avendo cura di ritirare i moduli e di smaltirli in sicurezza.

Dunque, l'utilizzo del CdTe su queste celle più che un pericolo è un modo per recuperare scarti di lavorazione e "togliere" Cadmio dall'ambiente.

Sono state comunque effettuate delle prove da enti governativi americani, rompendo il modulo e lasciandolo per diverso tempo (mesi) in acqua o in terra e sono state misurate le quantità di cadmio rilasciate. La quantità di cadmio misurata non ha mai superato il limite consentito e l'acqua è rimasta potabile [8].

## **Capitolo 3**

# **Laboratorio, strumentazione ed elaborazione dati**

## **3.1 Keithley 2651A**

E' uno strumento molto raffinato e costoso, progettato per testare l'elettronica di alta potenza. Può aiutare nell'ambito della ricerca e sviluppo, specialmente negli studi di affidabilità, nell'analisi dei semiconduttori, di batterie e per le celle solari.

Grazie a questo SMU (Source Measurement Unit) è possibile generare forme d'onda di tensione e corrente, ma anche impulsi; può essere utilizzato come alimentatore di precisione, come multimetro digitale con una risoluzione di  $6^{1/2}$ cifre o anche come carico elettronico di precisione.

Dunque, non è stato progettato unicamente come sorgente, ma può anche essere usato come misuratore ad elevata precisione.

Altra caratteristica fondamentale è la disponibilità di un accoppiamento di tensioni e correnti a quattro quadranti.

Il Keithley 2651A presenta due modalità di misurazione e per ognuna delle due dispone di un proprio convertitore analogico/digitale. La modalità di misurazione digitale consente misurazioni di  $1\mu s$  per punto ed il convertitore associato ha 18 bit, dando la possibilità di misurare con precisione le caratteristiche transitorie.

La modalità di misurazione integrata offre l'opportunità di affinare le misure affidandosi ad un convertitore A/D a 22 bit.

Questo modello supporta GPIB (General Purpose Interface Bus).

Grazie a questa connessione lo strumento viene interfacciato al computer e comandato da remoto utilizzando lo standard IEEE-488.

Questo standard consente il collegamento di un massimo di 15 dispositivi in serie, mediante bus parallelo a 8 bit.

Un altro tipo di connessione, che è possibile utilizzare, è la porta RS-232, che implementa lo standard EIA e viene usata per comunicazioni a bassa velocità di trasmissione per lo scambio di dati da dispositivi digitali.

Un'altra modalità di interfacciamento è data dalla porta LAN (Local Area Network) utile per sistemi di acquisizione dati flessibili e scalabili.

Si può concludere la descrizione dello strumento facendo notare che, grazie alle sue caratteristiche, da la possibilità di operare a basse o alte correnti (fino a 50 A) così come a diverse tensioni, in questo modo in un unico strumento si hanno le più varie possibilità di gestione e misurazione di dispositivi.

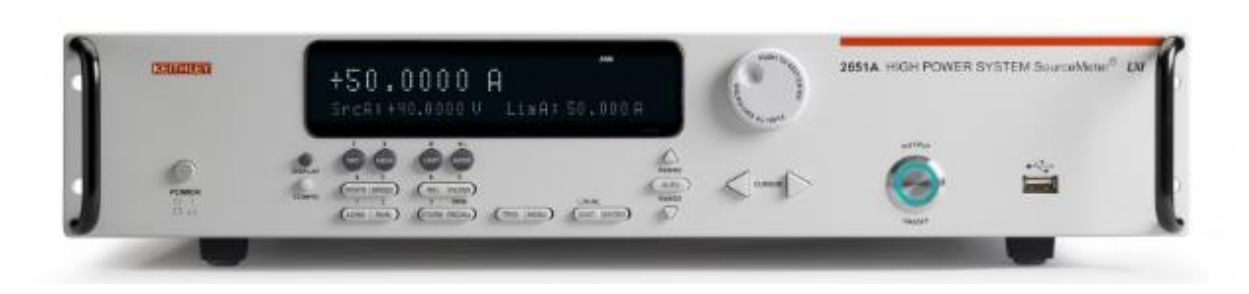

Figura 3.1: Keithley 2651A

Si descrive ora l'interfaccia di Labview che genera un file ".dat" elaborato successivamente da Matlab.

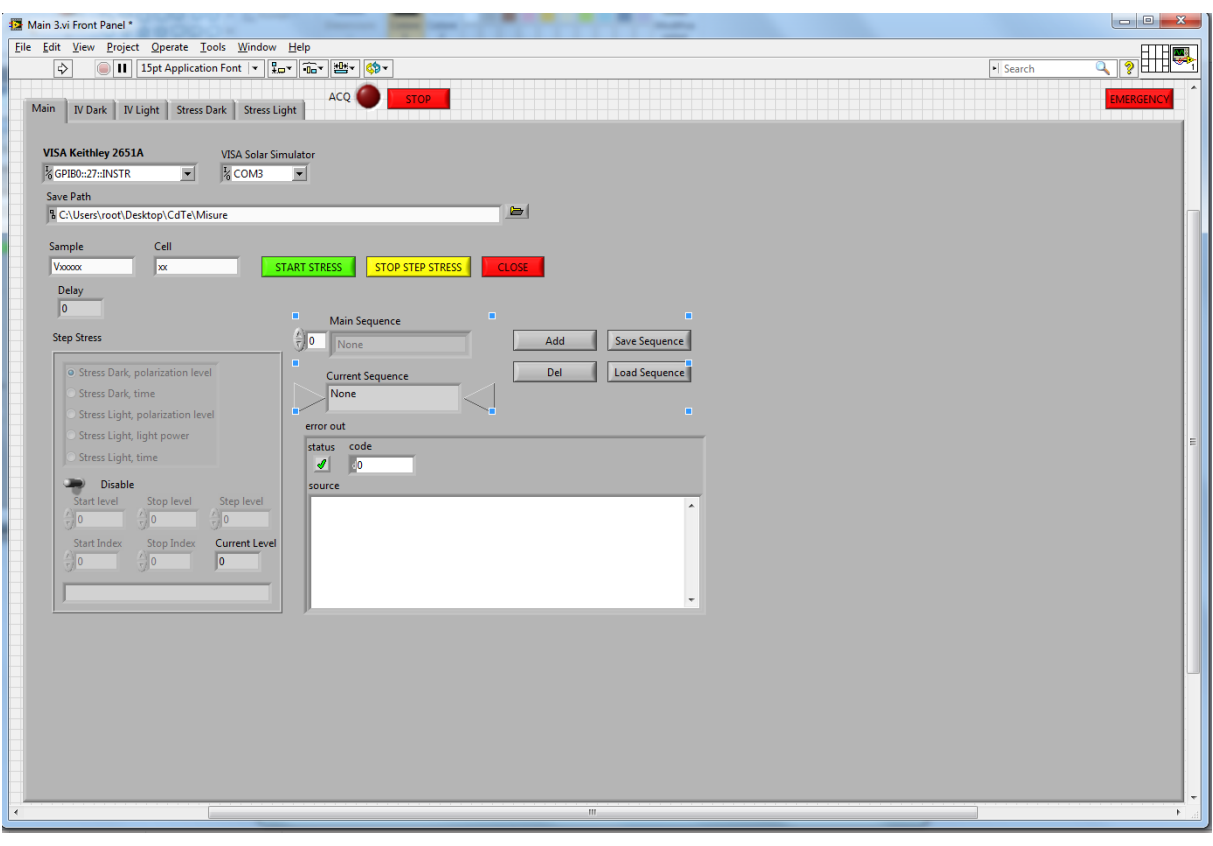

Figura 3.2: Schermata di interfaccia del programma Labview per gestire il Keithley 2651A

Questo programma, creato dal dottor Elia Mantoan, permette di selezionare svariate modalità di misurazione. L'interfaccia è abbastanza semplice: basta selezionare il tipo di porta utilizzata, impostare i riferimenti del campione e della cella e nel "Main sequence" il tipo di misurazione che si intende effettuare.

Grazie a questo programma si possono effettuare la caratterizzazione IV dark, IV light, stress di corrente e tensione con successiva raccolta delle IV light o IV dark.

Anche se l'interfaccia di presentazione è molto semplice, il programma interno di Labview è abbastanza complesso e comprende l'utilizzo di molti blocchi.

Generalmente lo schema seguito per collocare i blocchi che comprendono il programma, è l'inizializzazione della variabile con l'implementazione del blocco VISA per comunicare con lo strumento, in seguito si importano i blocchi veri e propri di misura, che formano il cuore del programma e generalmente sono forniti dalla casa costruttrice. All'uscita di questi blocchi viene generato un grafico e viene data la possibilità di salvare i risultati.

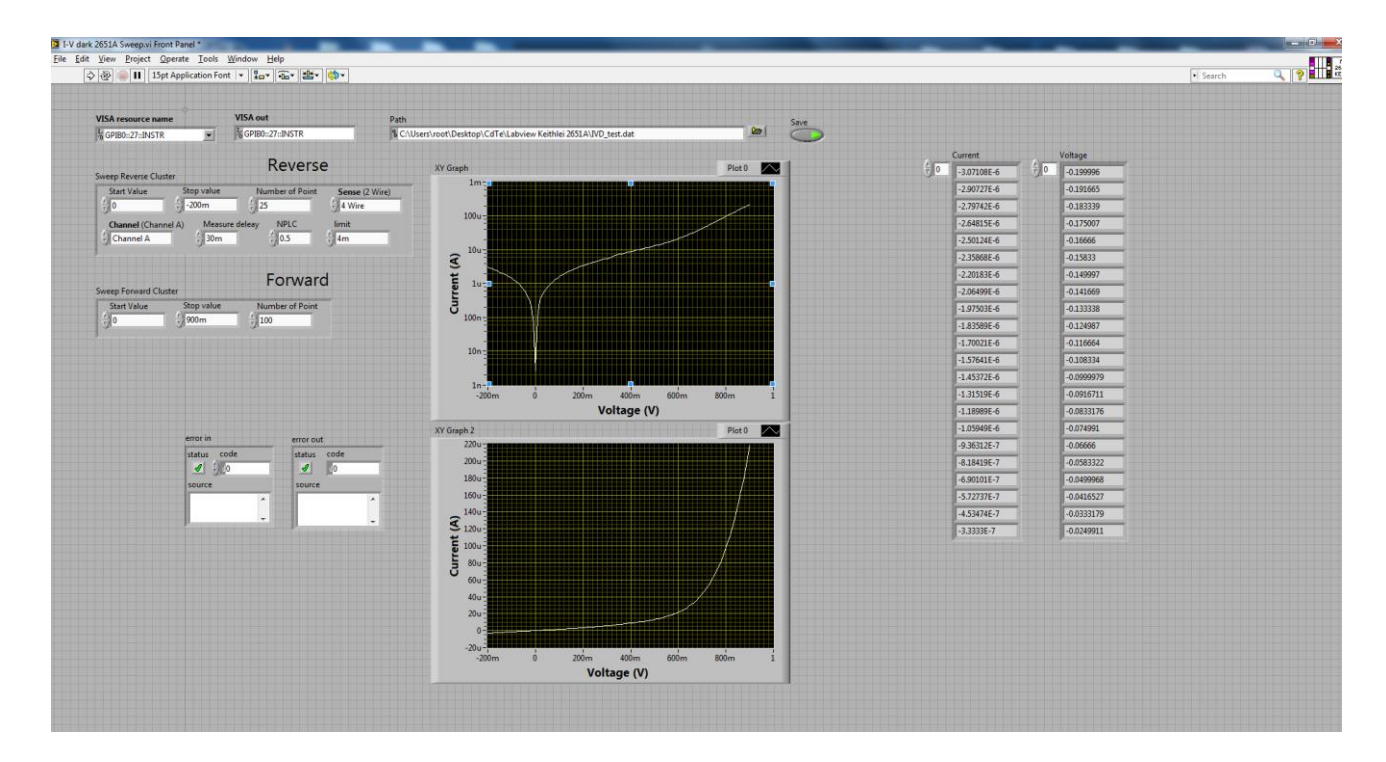

Figura 3.3: Pannello di controllo della IV dark (logaritmica e lineare)

In questo frangente del programma si effettua la caratterizzazione IV dark; questa può essere graficata in scala logaritmica e in scala lineare (vedi figura 3.3). Lo strumento esegue una semplice scansione tensione-corrente, imponendo la tensione e andando a rilevare la corrente.

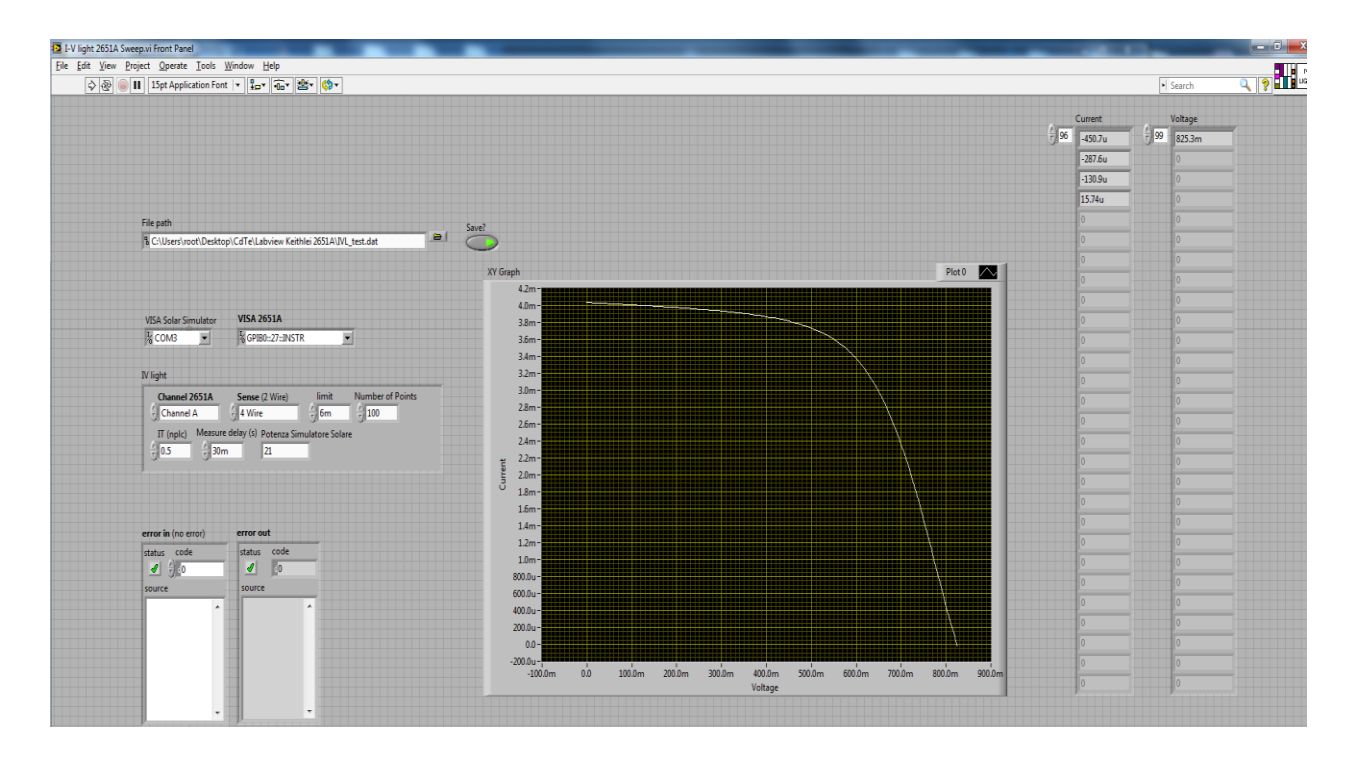

Figura 3.4: Pannello di controllo della IV light

In figura 3.4 viene mostrato un esempio di caratterizzazione IV light. I blocchi che comprendono questa parte del programma sono molto più complicati di quelli della IV light, poiché oltre al Keithley è necessario gestire anche il simulatore solare.

La gestione risulta maggiormente difficoltosa non solo perché si interfaccia uno strumento in più, ma anche perché il simulatore solare effettua una prima accensione della durata di un paio di secondi, per calcolare la Voc, si spegne per un secondo e poi si riaccende facendo partire in contemporanea la misurazione vera e propria (sweep di tensione).

La procedura che segue questi primi passaggi come per l'IV dark, comprende l'implementazione di un grafico e il salvataggio.

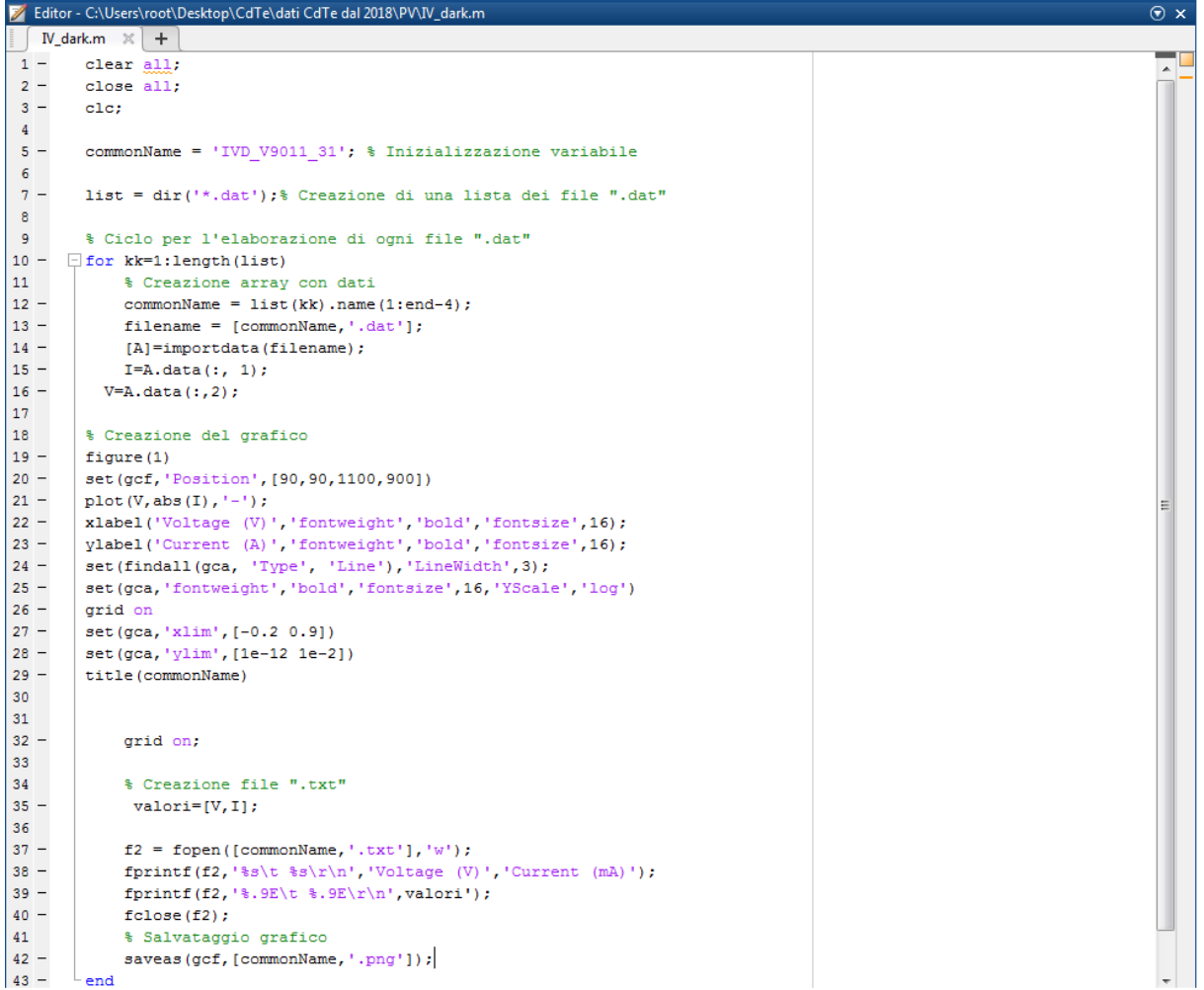

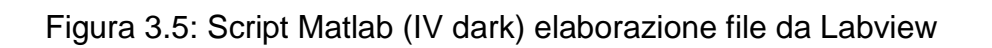

|                                                    |       | Editor - I:\PROGRAMMI MATLAB\IVIightholdon.m                                | $\odot$ x |
|----------------------------------------------------|-------|-----------------------------------------------------------------------------|-----------|
| IV dark.m $\times$ <b>Nightholdon.m</b> $\times$ + |       |                                                                             |           |
|                                                    | $1 -$ | clear all;                                                                  |           |
|                                                    | $2 -$ | close all;                                                                  |           |
|                                                    | $3 -$ | clc:                                                                        |           |
| $4^{\circ}$                                        |       |                                                                             |           |
|                                                    | $5 -$ | commonName = 'IVD V9011 31'; % Inizializzazione variabile                   |           |
| 6                                                  |       |                                                                             |           |
| $7 -$                                              |       | list = dir('*.dat'); %Creazione di una lista dei file ".dat"                |           |
| $8 -$                                              |       | $C =$ linspecer (length (list), 'qualitative' ); $\frac{1}{2}$ 'sequential' |           |
| 9                                                  |       | % Ciclo per l'elaborazione di ogni file ".dat"                              |           |
| $10 -$                                             |       | $\exists$ for kk=1:length(list)                                             |           |
| 11                                                 |       | <i><b>&amp;Creazione array con dati</b></i>                                 |           |
| $12 -$                                             |       | $commonName = list(kk) .name(1:end-4);$                                     |           |
| $13 -$                                             |       | $filename = [commonName, '.dat$ :                                           |           |
| $14 -$                                             |       | [A]=importdata(filename);                                                   |           |
| $15 -$                                             |       | $I = A. \text{data}(:, 1);$                                                 |           |
| $16 -$                                             |       | $V=A.data$ $($ :,2);                                                        |           |
| $17 -$                                             |       | etichetta(kk)={commonName};                                                 |           |
| $18 -$                                             |       | $name=filename(1:end-8);$                                                   |           |
| 19                                                 |       | %Creazione del grafico                                                      |           |
| $20 -$                                             |       | hold on                                                                     |           |
| $21 -$                                             |       | figure(1)                                                                   |           |
| $22 -$                                             |       | set (qcf, 'Position', [90, 90, 1200, 800])                                  |           |
| $23 -$                                             |       | $plot(V, -I, ' - ', 'color', C(kk, :));$                                    |           |
| $24 -$                                             |       | xlabel('Voltage (V)', 'fontweight', 'bold', 'fontsize', 22);                |           |
| $25 -$                                             |       | ylabel('Current (A)','fontweight','bold','fontsize',22);                    |           |
| $26 -$                                             |       | set (findall (gca, 'Type', 'Line'), 'LineWidth', 3);                        |           |
| $27 -$                                             |       | set (gca, 'fontweight', 'bold', 'fontsize', 22, 'YScale', 'lin')            |           |
| $28 -$                                             |       | grid on                                                                     |           |
| $29 -$                                             |       | set (qca, 'xlim', [0 0.9])                                                  |           |
| $30 -$                                             |       | set (gca, 'ylim', [0 5e-3])                                                 |           |
| $31 -$                                             |       | legend([etichetta],'location', 'best');                                     |           |
| 32                                                 |       |                                                                             |           |
| $33 -$                                             |       | grid on;                                                                    |           |
| 34                                                 |       |                                                                             |           |
| 35                                                 |       |                                                                             |           |
| 36                                                 |       |                                                                             |           |
| 37                                                 |       |                                                                             |           |
| $38 -$                                             |       | $-$ end                                                                     |           |
| $39 -$                                             |       | saveas (gcf, 'fig.emf')                                                     |           |
|                                                    |       |                                                                             |           |
|                                                    |       |                                                                             |           |
|                                                    |       |                                                                             |           |
|                                                    |       |                                                                             |           |

Figura 3.6: Script Matlab (IV light) elaborazione file da Labview

## **3.2 LOANA**

LOANA è un apparato di misura progettato dalla PV-tools GmbH, fondata nel 2008 da Bernhard Fischer e Gerd Heintz, i quali hanno lavorato all'automatizzazione di misure per la caratterizzazione di celle solari al silicio.

Il LOANA permette la misurazione di diversi parametri delle celle solari, dando la possibilità di testare diversi formati di cella.

Tra le varie misure che si possono effettuare troviamo la caratterizzazione IV al buio e alla luce, l'EQE, l'elettroluminescenza, la corrente di cortocircuito, la misurazione dello spessore e altre interessanti misurazioni.

Come già accennato questa struttura è nata per caratterizzare le celle in silicio e non quelle in CdTe, che seppur abbastanza simili, hanno caratteristiche importanti che le differenziano e ci portano ad utilizzare il LOANA solamente per l'EQE.

Ad esempio non è possibile effettuare l'IV light, poiché lo spettro utilizzato dal simulatore solare del LOANA, differisce dallo spettro luminoso assorbito dalle celle in CdTe.

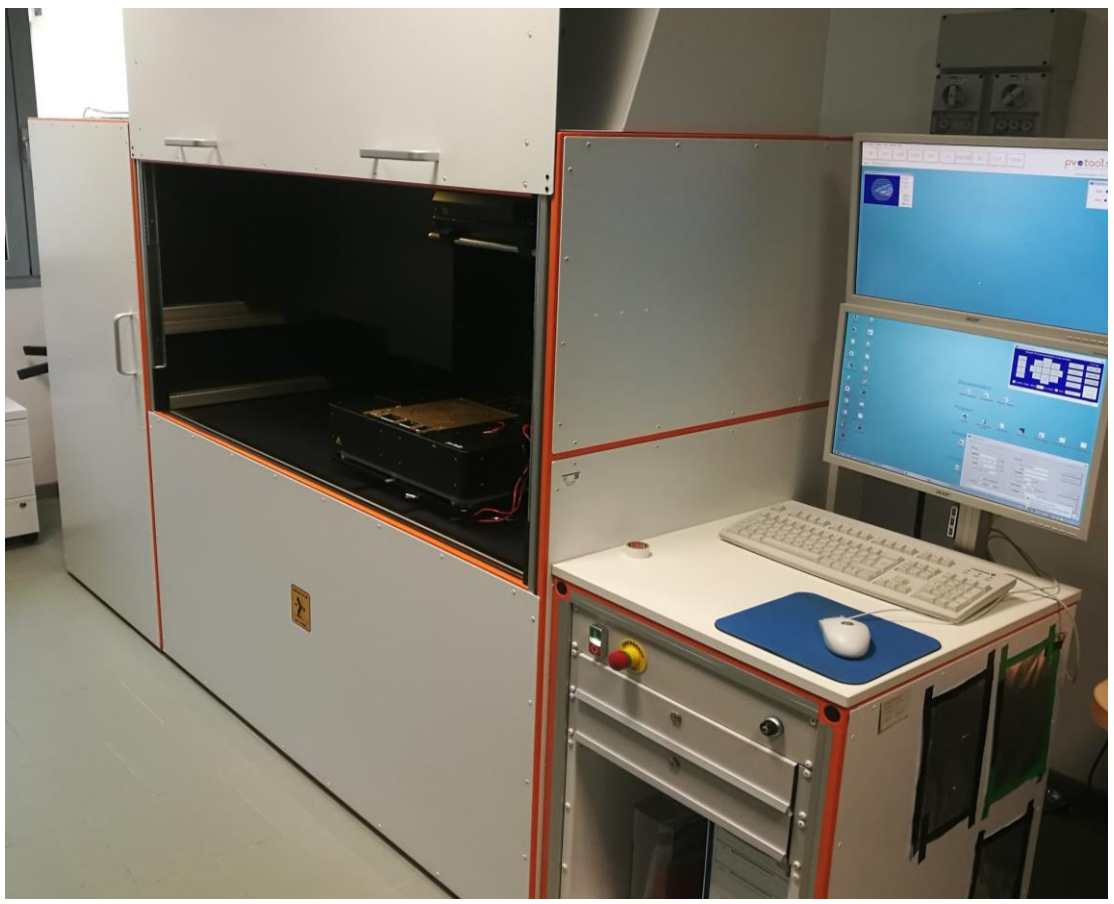

Figura 3.7: Sistema LOANA

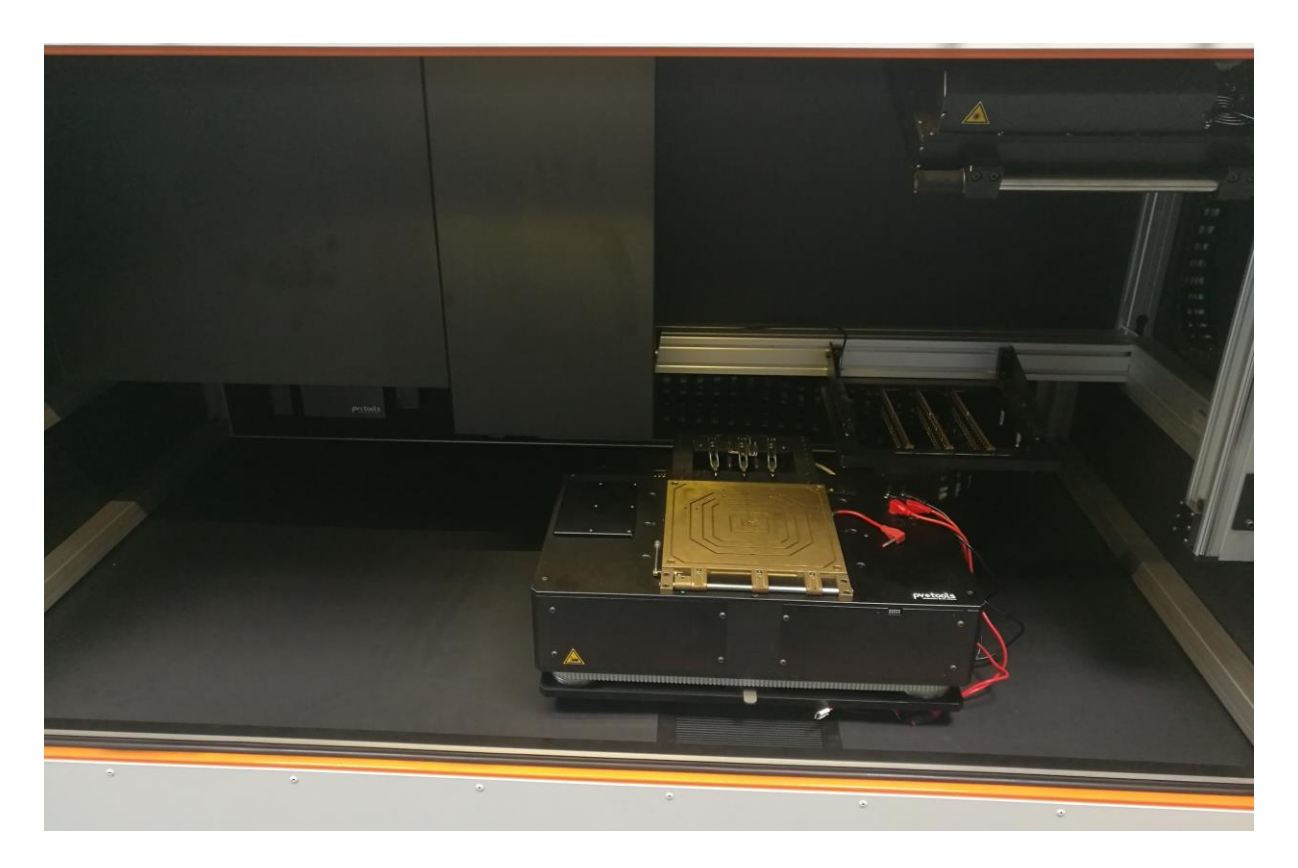

Figura 3.8: Interno del LOANA

L'apparato è composto di quattro unità: alimentazione, rilevamento misure tramite sonde e sensori, generatore di fascio cromatico e unità di controllo.

Andiamo ora ad analizzare più nel dettaglio le parti di maggior interesse per le misure che effettuiamo.

## **3.2.1 Celle di monitoraggio**

Il degrado e il cattivo posizionamento rappresentano una grande incertezza nelle misurazioni di EQE, pertanto il sistema deve essere ricalibrato ad ogni accensione e circa ogni 20 minuti di attività.

Il sistema utilizza due campioni di riferimento per tenere conto della variazione di intensità della luce monocromatica tra la calibrazione e la misurazione. Sono presenti inoltra due rilevatori, uno al silicio per lunghezze d'onda corte ed uno al germanio per le lunghezze d'onda superiori agli 800 nm.

#### **3.2.2 Monocromatore**

E' la parte fondamentale di questo apparato, poiché fornisce la sorgente luminosa. Il suo compito è quello di scomporre lo spettro luminoso di una luce policromatica in un fascio luminoso monocromatico a lunghezze d'onda predefinite. Questa funzione viene svolta tramite due fonti luminose policromatiche: una lampada alogena da 250W dell'Osram ed una lampada ad arco allo xeno da 300W.

Il monocromatore è simmetrico del tipo Czerny-Turner f/4 con 200 nm di lente focale e due reticoli di diffrazione.

La sorgente luminosa è modulata a 375 Hz prima di entrare nel monocromatore, con l'utilizzo di un chopper ottico. All'uscita vengono usati dei filtri ottici per tagliare le lunghezze d'onda in base ai valori settati nella macchina.

E' anche possibile scegliere tre modi con cui illuminare la cella: tramite un quadrato  $2 \times 2$  cm<sup>2</sup>, o una striscia 1.5 mm × 10 mm o un punto focalizzato di circa 1.5 mm ×  $3 \, mm$ .

Considerando che le celle in CdTe che ci vengono fornite hanno un'area di  $0.125$   $cm<sup>2</sup>$ utilizzeremo la modalità di illuminazione a punto.

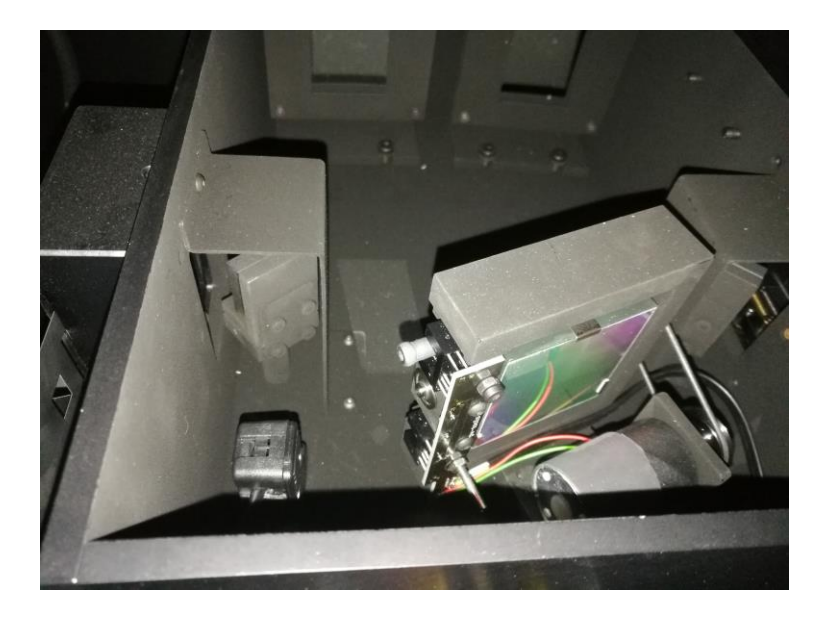

Figura 3.9: Monocromatore

#### **3.2.3 Luce di polarizzazione**

Generalmente, le celle solari non hanno un comportamento lineare, quindi, durante la misurazione dell'EQE, le correnti di cortocircuito non sono esattamente proporzionali all'intensità della luce. La causa di questo fenomeno sta nella resistenza serie delle celle in condizioni di correnti elevate e, ancor più, nella ricombinazione dei parametri, che dipendono dalla concentrazione di cariche all'interno della cella.

Per risolvere questo problema, si utilizza una luce di polarizzazione con intensità variabile fino a 1 sun, in aggiunta a quella del monocromatore. Per separare le due correnti di cortocircuito dovute alle due sorgenti luminose, si utilizza un chopper ottico.

Infine, si usa un amplificatore look-in per separare il segnale di corrente che ha la stessa fase e frequenza.

## **3.2.4 Sfera integratrice**

La sfera integratrice serve a misurare lo spettro di riflettanza, ha un diametro di 11 cm e all'interno è rivestita di solfato di bario. E' situata a  $300 \mu m$ , tra la cella solare e il campione. Quando la luce riflessa del monocromatore entra nella sfera viene misurata da uno dei due rilevatori. Per rilevare sia la luce riflessa per diffusione che la luce riflessa specularmente, l'angolo di incidenza è inclinato di 8°: in questo modo si impedisce alla componente speculare di uscire dalla sfera integratrice, attraverso la porta d'ingresso. Internamente sono presenti anche dei deflettori, che assicurano che la luce, che colpisce il rilevatore, sia riflessa dalle pareti almeno una volta.

Grazie a questo sistema, la sfera permette di eseguire il calcolo della riflettività e, quindi, dell'IQE.

## **3.2.5 EQE: Calcolo ed elaborazione**

Si è già definito questo parametro, che viene calcolato dalla risposta della corrente di cortocircuito all'illuminazione, tramite la luce del monocromatore.

Come per la calibrazione, viene utilizzato un campione come riferimento dell'efficienza quantica esterna. Durante la calibrazione, effettuata ogni volta che si accende il LOANA e a intervalli di circa 30 minuti durante le misurazioni, viene acquisito il segnale della corrente di cortocircuito del campione  $(S_{Isc,cal})$  e il segnale del monitor del diodo  $(S_{mon, cal})$ .

L'EQE del campione che vogliamo misurare viene estratta da questa equazione:

$$
EQE_{sample}(\lambda) = EQE_{cal}(\lambda) \frac{S_{Jsc, sample}(\lambda)}{S_{Jsc, cal}(\lambda)} \cdot \frac{S_{mon, cal}(\lambda)}{S_{mon, sample}(\lambda)}
$$

(3.1)

dove l' $EQE_{sample}$  è quella del campione da misurare, l' $EQE_{cal}$  è conosciuta a priori,  $S_{Jsc, sample}$ è la misura di cortocircuito del campione da misurare e  $S_{mon, sample}$  è la misura di segnale di monitor del diodo del campione da misurare.

Grazie a questo metodo di misura relativamente complesso, le fluttuazioni dell'intensità luminosa della sorgente possono essere corrette.

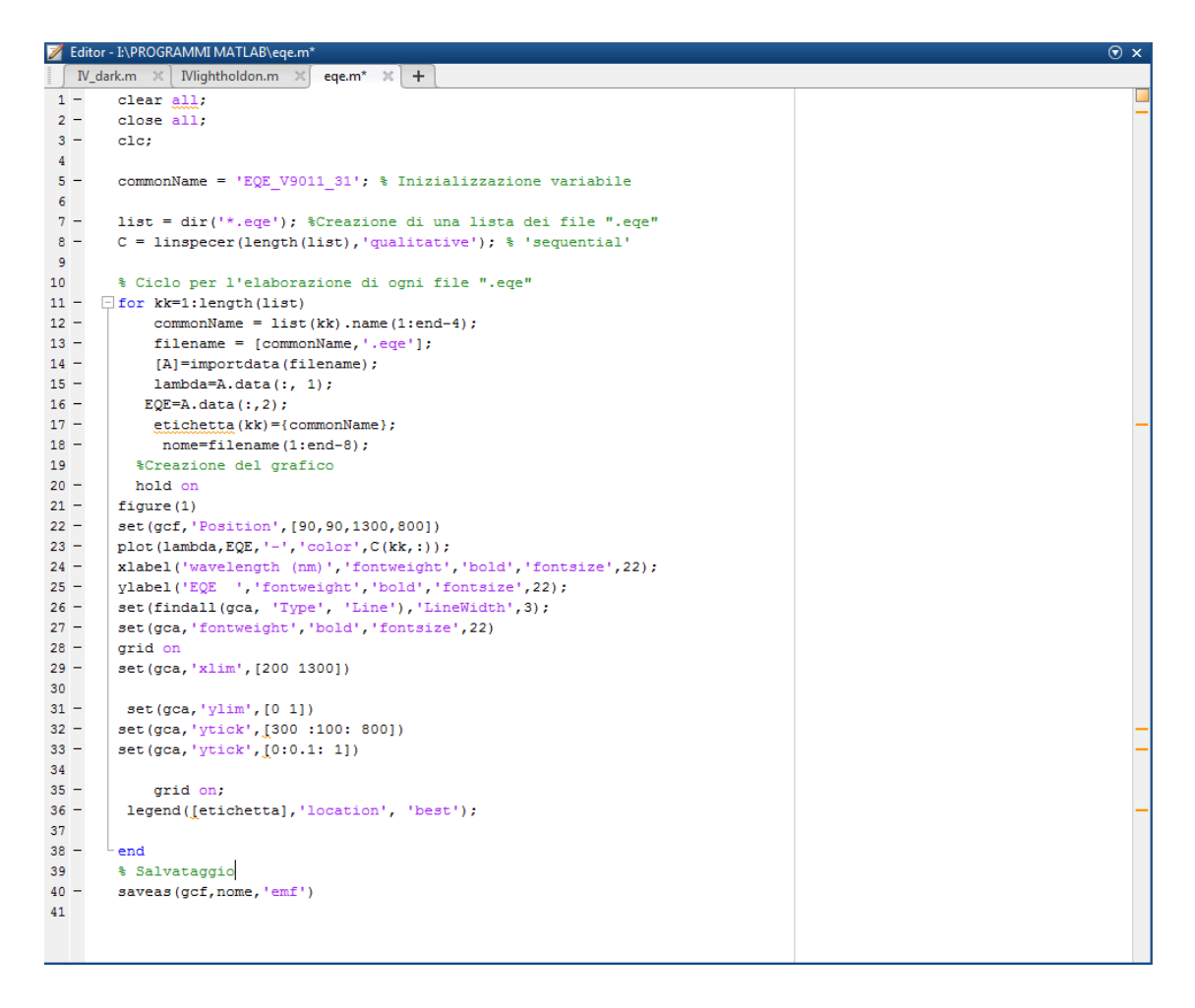

Figura 3.10: Script Matlab EQE

In seguito alle misurazioni effettuate dal LOANA vengono generati dei file ".eqe" che vengono elaborati con Matlab, tramite il programma di figura 3.10.

## **3.3 Forno a ventilazione**

Il forno utilizzato è il modello M400-VF, un forno a ventilazione forzata, adatto ad applicazioni di precisione.

Il controllo della temperatura viene effettuato tramite termoregolatore (programmatore digitale PID), per garantire una buona stabilità; il range di temperature va dai +5°C, sopra temperatura ambiente a +280°C.

La casa costruttrice dichiara una precisione nel display di  $\pm 1^{\circ}$ C e di  $\pm 1.5^{\circ}$ Ca 105°C.

L'apparecchio è dotato di un termostato di sicurezza regolabile con allarme visivo a ripristino manuale. Inoltre, gli elementi riscaldanti sono posizionati all'interno di una pre camera in modo da garantire un riscaldamento uniforme.

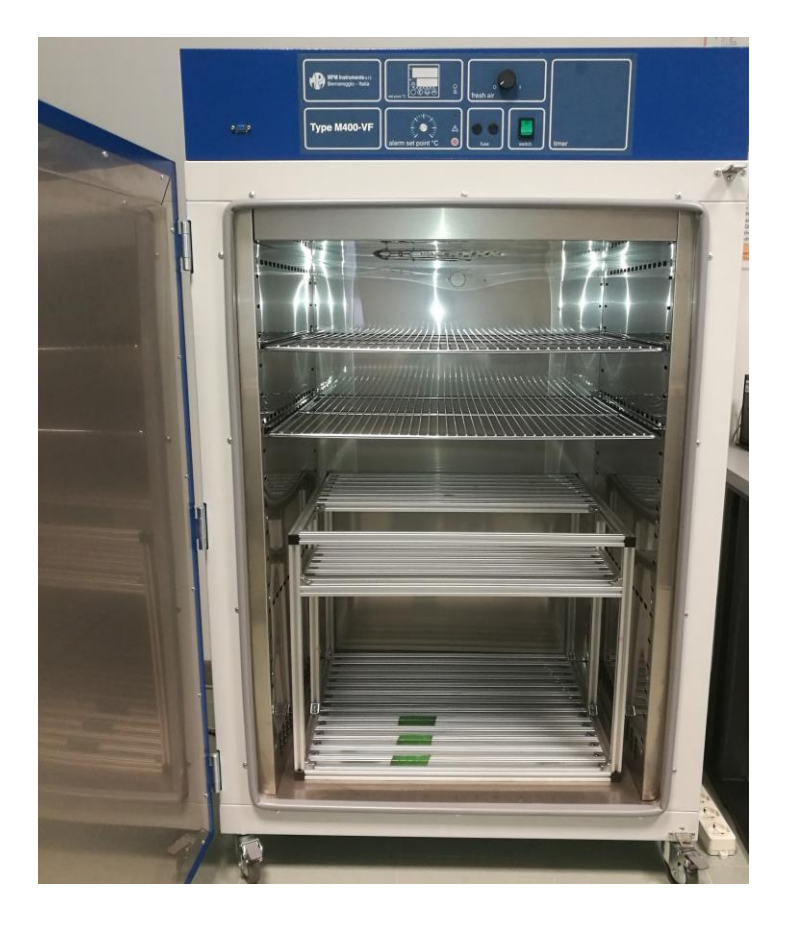

Figura 3.11: Forno M400-VF

Questo forno viene utilizzato in laboratorio per effettuare gli stress di temperatura alle celle in CdTe e offre la possibilità di essere comandato tramite software.

## **3.4 Oscilloscopio Tektronix DPO 7354**

Oscilloscopio digitale a 4 canali con una banda passante di 3.5 GHz e frequenza di campionamento massima di 40GS/s per canale.

Ha dei filtri di limitazione della larghezza di banda per una migliore precisione di misurazione alle basse frequenze, un trigger flessibile con oltre 1400 combinazioni, 53 misurazioni automatiche e analisi FFT.

Presenta, inoltre, un'interfaccia USB per l'archiviazione e la stampa, oltre che un sistema operativo che lo rende un vero e proprio computer.

In figura 3.12 , possiamo notare l'oscilloscopio e un dissipatore utilizzato come supporto per i led e la PCB utilizzata per pilotare i led. Tutta questa strumentazione insieme ad un alimentatore e ad un generatore di forme d'onda, che descriverò in seguito, sono necessarie per effettuare l'OCVD descritta nel capitolo 1.

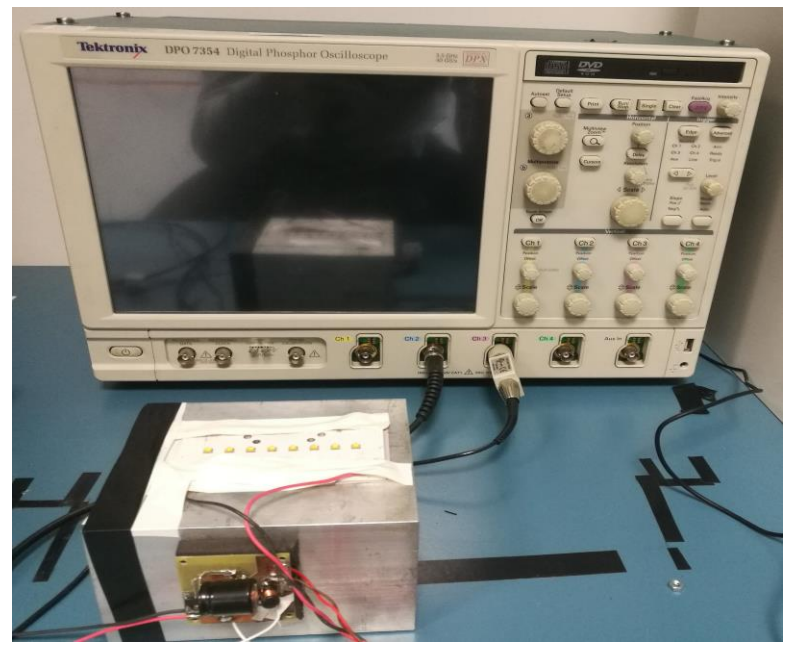

Figura 3.12: Oscilllooscopio Tektronix DPO 7354

la curva che viene ricavata dall'oscilloscopio viene salvata su un file ".txt" per poi essere elaborata con il programma Matlab riportato in figura 3.13.

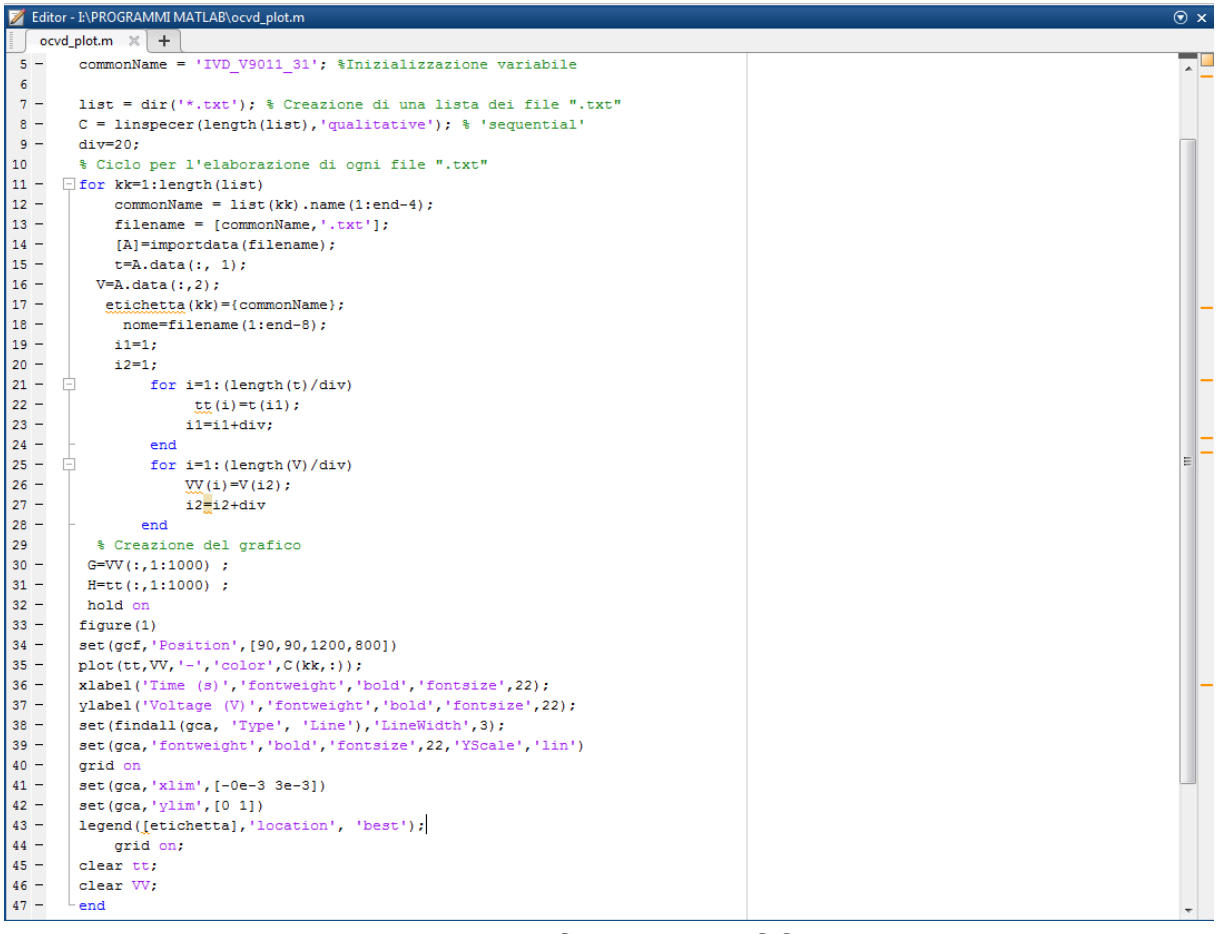

Figura 3.13: Script Matlab OCVD

## **3.5 Agilent E3649A**

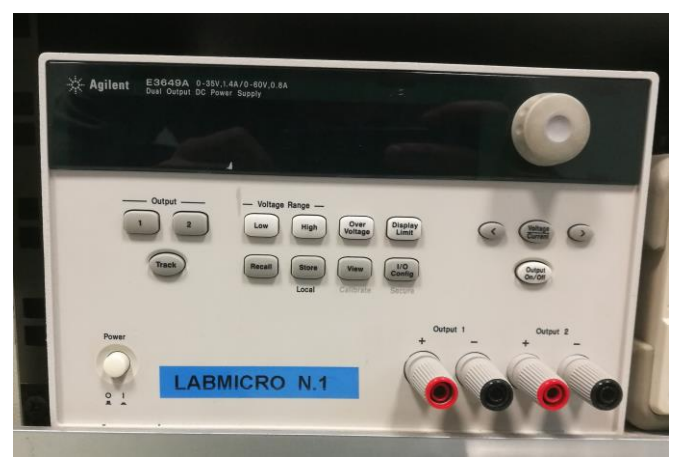

Figura 3.14: Alimentatore Agilent E3649A

Alimentatore da banco molto affidabile, eroga potenza in uscita fino a 100 W. Come si nota anche dall'immagine è fornito di due uscite entrambe protette da cortocircuito o eventuali sovratensioni.

E' possibile controllarlo da remoto tramite GPIB (IEEE-488) o con standard RS-232, inoltre permette di salvare e richiamare funzioni.

Le due uscite hanno intervalli di corrente e tensione differenti:

- uscita con tensione da 0V a 35V e corrente da 0A a 1.4A;
- uscita con tensione da 0V a 60V e corrente da 0A a 0.8A;

Utilizzato per alimentare la PCB progettata e che discuteremo nel seguito o durante l'OCVD per alimentare la scheda che modula la sorgente di luce.

## **3.6 Rigol DG5071**

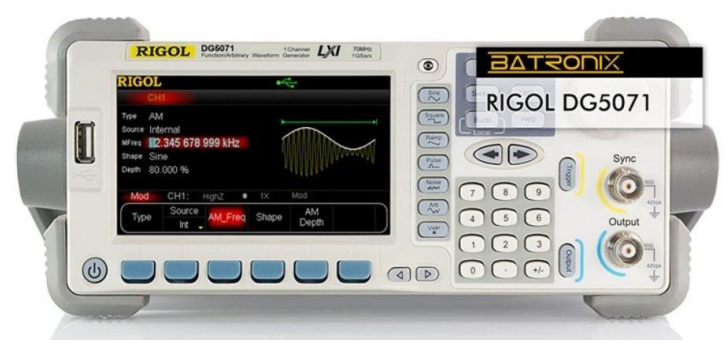

Figura 3.15: Generatore di funzioni Rigol DG5071

Generatore di funzioni e forme d'onda arbitrarie per creare segnali di alta qualità fino a 70 MHz. Oltre ad un'uscita analogica è dotato di un USB, un'interfaccia del tipo RS-232, di una porta LAN e della consueta interfaccia GPIB.

I generatori di funzioni Rigol hanno un'interfaccia sofisticata e facile da usare, offrendo molte funzioni e una navigazione nei menù semplice e intuitiva.

Lo strumento inoltre presenta altre importanti caratteristiche:

- Frequenza di campionamento di 1 GS/S;
- Risoluzione di 14 bit;
- Tensioni da un minimo di 5 mVpp a 10 Vpp;
- Display a colori da 4.3 pollici;
- 14 funzioni d'onda standard (seno, onda quadra, rampa, impulso, caduta esponenziale, rumore, sinc, aumento esponenziale, ECG, curva di Gauss, curva di Haveside, curva di Lorentz, Dual Tones e la DC);
- Possibilità di generare forme d'onda arbitrarie;
- Supporta le modulazioni AM, FM, ASK, FSK, PSK, PWM e la modulazione vettoriale IQ;

Attraverso questo interessante strumento, durante l'OCVD, andiamo ad imporre alla scheda di modulazione una tensione picco-picco da 0 V a 2 V tramite un'onda quadra con frequenza 100 HZ.

In questo modo risulta possibile avere una commutazione del LED non troppo bassa, che ci garantisce una raccolta dei dati sufficientemente alta, in modo che la curva abbia una buona risoluzione.

L'onda quadra generata è visibile anche all'oscilloscopio e ci permette di svolgere in modo molto preciso le misure sull'OCVD.

## **3.7 LP PYRA 08**

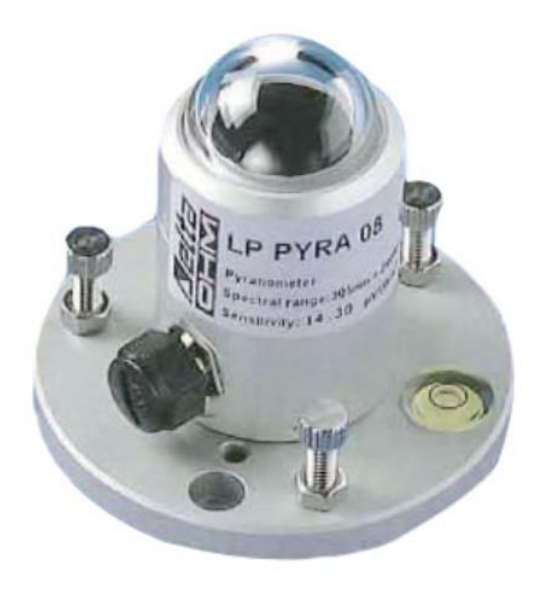

Figura 3.16: LP PYRA 08

E' un piranometro prodotto dalla Delta OHM, robusto, affidabile e utilizzabile sul campo in diverse situazioni ambientali e climatiche.

Il suo funzionamento è basato sulla misurazione della differenza di temperatura tra una superficie di colore nero ed una di colore bianco.

Le due temperature sono registrate da una serie di termocoppie per rendere la misura più affidabile. Inoltre consente di misurare un'ampia banda dello spettro della radiazione solare, dai 305 nm dell'ultravioletto ai 2800 nm dell'infrarosso.

La cupola semisferica al quarzo oltre ad immagazzinare la luce evita che lo strumento risenta dell'effetto coseno, ovvero quel fenomeno per cui i reali valori della radiazione sono ridotti quando il sole si allontana dalla sua perpendicolare. L'uscita dello strumento viene rilevata con un tester e varia da O a 5 V. Ad ogni tensione corrisponde un valore in  $W/m^2$ . Per esempio ad 1 sun (circa 1000  $W/m^2$ ) corrisponde una tensione di 2,555V, mentre a 2000  $W/m^2$  il tester registra una tensione di 5,142V.

Tra le varie caratteristiche troviamo anche:

- Sensibilità di 10m $V/KW/m^2$ ;
- Campo di misura di 2000 $W/m^2$ ;
- Campo di vista di  $2\pi s r$ :
- Tempo di risposta inferiore a 8s;
- Alimentazione in CC 0-10V;

E' stato utilizzato per calibrare in modo accurato il simulatore solare che tratteremo nel prossimo paragrafo.

#### **3.8 Simulatore solare**

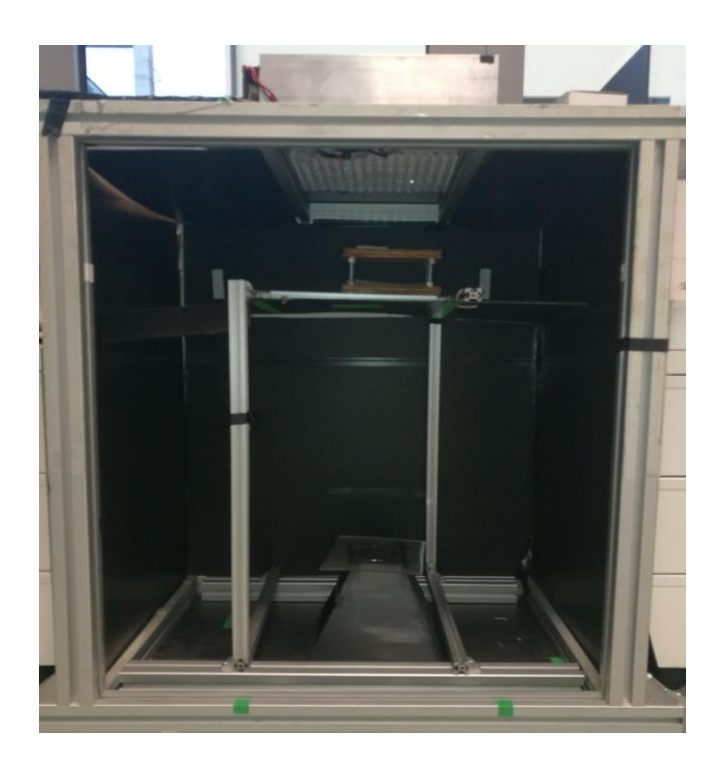

Figura 3.17: Struttura del simulatore solare

Il simulatore solare è stata costruito e progettato dai tecnici del polo fotovoltaico dell'università di Padova, in modo da poter effettuare stress sotto luce su celle di qualsiasi tipo.

E' composto da un supporto in alluminio ed uno in legno subito sopra, per poter avere un riferimento fisso per il portacampioni in cui vengono inserite le celle.

La distanza e la posizione sono state accuratamente misurate, tramite il piranometro, per poter avere l'intera cella sottoposta ad un'intensità luminosa di 1 sun.

La parte fondamentale è la matrice di LED, la quale è alimentata da un dispositivo comandato tramite interfaccia VISA dal computer del laboratorio, con software elaborati in Matlab e Labview.

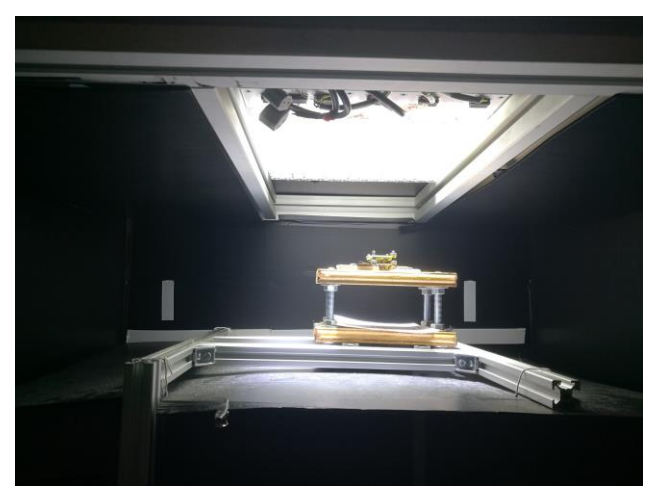

Figura 3.18: Matrice di LED

La matrice è composta da vari array appoggiati ad un dissipatore di alluminio, dotato di ventole di raffreddamento.

Regolando la corrente dell'alimentatore è possibile variare l'intensità della luce e simulare lo spettro solare. Purtroppo però questo non è comparabile con quello solare e quindi in fase di elaborazione dei dati è necessario normalizzare le misure rispetto allo spettro solare AM1.5G.

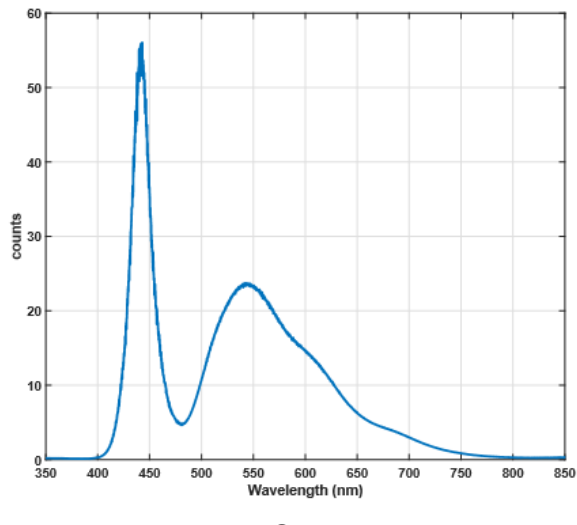

Figura 3.19: Spettro dei LED

#### **3.9 Termocamera per elettroluminescenza**

La termocamera LUCA che abbiamo utilizzato in laboratorio è un dispositivo basato sull'EMCCD. Questo sensore ha rivoluzionato il rilevamento di immagini in condizione di scarsa luminosità con l'amplificazione su chip. E' in grado di rilevare eventi di singoli fotoni senza l'utilizzo di un intensificatore di immagine, tutto questo mediante una struttura di moltiplicazione di elettroni integrata in un chip.

Grazie ai progressi nella tecnologia CMOS le fotocamere EM-CCD (Electron Multiplying Charged Coupled Device) con pixel di grandi dimensioni, sono la scelta migliore per applicazioni a ridotta luminosità e elevata qualità dell'immagine.

I sensori CCD precedenti non permettevano di ottenere immagini a scansione veloce e di buona qualità, questo perché aumentando la banda e la velocità di amplificazione, si aumenta anche il rumore nell'immagine.

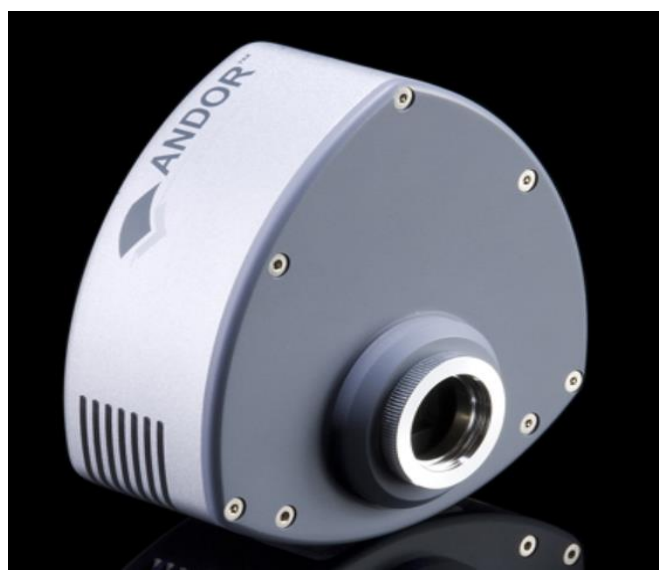

Figura 3.20: EMCCD camera Luca

Strutturalmente la termocamera è composta da un dispositivo ad accoppiamento di carica (CCD), nel quale c'è un'area che cattura l'immagine tramite il sensore ed una in cui avviene la memorizzazione. Queste due aree dimensionalmente sono circa uguali ed il sensore normalmente è coperto da una maschera opaca, con funzione di otturatore elettronico.

Il sistema lavora in acquisizione continua, dunque una volta rilevata l'immagine dal sensore questa viene trasferita nell'area di memoria pronta per essere letta dal computer.

Il guadagno EM interviene nel momento in cui i fotoni diventano scarsi, facendo partire il moltiplicatore di elettroni.

Grazie a questo complesso sistema è possibile svolgere l'elettroluminescenza.

# **Capitolo 4**

# **Progettazione, realizzazione e verifica del circuito**

## **4.1 Premesse alla realizzazione della PCB**

L'idea di realizzare una PCB per automatizzare il banco di misura, nasce dalla necessità di voler rendere più efficiente la caratterizzazione delle celle.

Per contattare le 10 celle del campione, si usa un portacampioni con dei connettori chiamati spring connector. Questa tipologia di connettore è realizzata con una molla interna, che in base alla pressione che viene applicata si adatta alla superficie del campione, permettendo di realizzare un buon contatto ohmico con la cella.,

Gli spring connector vengono saldati su di una PCB, a formare una matrice, dove si appoggiano i contatti delle celle. Lateralmente al portacampioni si trovano delle strip line, saldate anch'esse nella PCB, così come mostrato in figura 4.1.

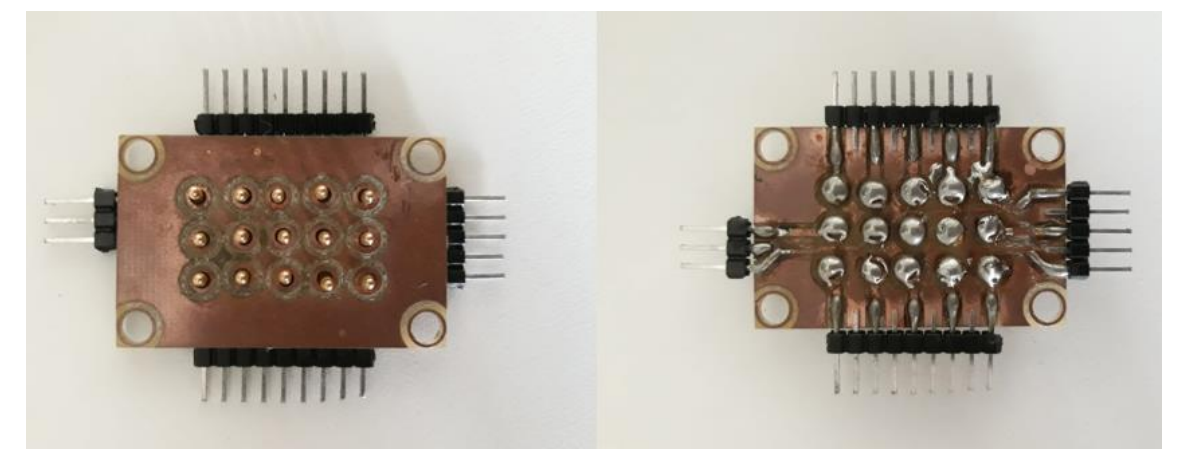

Figura 4.1: Dettaglio connessioni portacampioni

Per effettuare una misura IV con il banco non automatizzato, si deve ogni volta cambiare il pin di connessione al portacampioni, così da poter caratterizzare tutte le celle. L'unico pin che resta sempre fisso è quello di contatto delle masse.

Spesso accade di dover ripetere le misure, perchè il contatto nelle strip line, non è stato inserito correttamente o si è sbagliato il pin di riferimento.

Per ovviare a questo problema, si è pensato di costruire una PCB dotata di una matrice di relè; questa tecnologia permette, non solo di essere già connessi alle strip line, ma anche di automatizzare completamente le misure.

Inoltre, la PCB è stata progettata anche per poter controllare gli stress in temperatura, che verranno spiegati nel capitolo successivo.

L'idea è quella di caratterizzare, sia con le IV light che con le IV dark, l'intero campione durante gli stress di temperatura più lunghi.

## **4.2 Progettazione della PCB**

La fase di progettazione è stata svolta tramite ORCAD, un software CAD professionale, in grado di realizzare schede elettroniche e circuiti stampati.

E' un software che permette di seguire tutto il flusso di progetto a partire dagli schematici e le simulazioni, fino a giungere alla fase di layout e generazione del file gerber.

La prima parte del progetto si svolge in Capture CIS, dove si disegna lo schema elettrico e si eseguono i primi collegamenti. L'interfaccia CIS, acronimo di Component Information System, è un sistema di gestione dei componenti. Grazie alle molte librerie presenti e alla possibilità di implementarne di nuove, si può realizzare un abbozzo di un primo schematico e i relativi collegamenti.

Il passo successivo è quello di disegnare i footprint di ogni componente, ossia "l'impronta" che il componente lascia sulla PCB.

Dunque, si dovrà leggere il datasheet del componente e inserire prima le dimensioni e, successivamente, tramite il Pad designer, le grandezze dei fori da applicare al componente.

Una volta svolto questo passaggio, si crea la netlist per verificare se sono presenti errori di connessione o di mancato inserimento di qualche componente.

Infine, si utilizzerà il PCB Editor per importare i vari componenti e connetterli tra loro e si genererà il file gerber.

A questo punto la scheda è progettata e il file gerber è inviato presso i laboratori del DEI, il Dipartimento di Ingegneria dell'Informazione di Padova, per la fresatura della scheda.

## **4.3 Scelta dei componenti**

Prima di partire con la progettazione, sono stati scelti i componenti della scheda.

La scelta dei componenti da utilizzare è un aspetto importante per la buona riuscita del progetto. I componenti, infatti, possono introdurre distorsioni ed errori nel processo di misura. Per poter effettuare misure affidabili, si devono scegliere componenti che introducono il minor errore possibile, entro i limiti stabiliti nelle specifiche progettuali.

I primi componenti testati sono i relè.

Utilizzando il Keithley 2651A e un alimentatore, si sono eseguite delle prove dirette, eccitando le bobine dei vari relè e connettendo le uscite alla cella 22 del campione V8462.
I relè scelti per le prove sono stati:

- Omron G5V-1:
- Finder 36.11.9.005.4011;
- Matsushita JZ1AFS;
- Iskra TRK2243;
- Schrack;
- Axicom V23105A5301A201;

Molti di questi relè erano già presenti nel laboratorio e per questo sono stati testati; altri invece, sono stati appositamente acquistati per le loro caratteristiche. Un altro fattore, preso in considerazione, è la tipologia di contatto del relè; questi, infatti, possono presentare diverse configurazioni (SPST,SPDT,DPST,DPDT) in base a come vengono connessi i poli. In figura 4.2 è possibile vedere i risultati ottenuti con i vari relè.

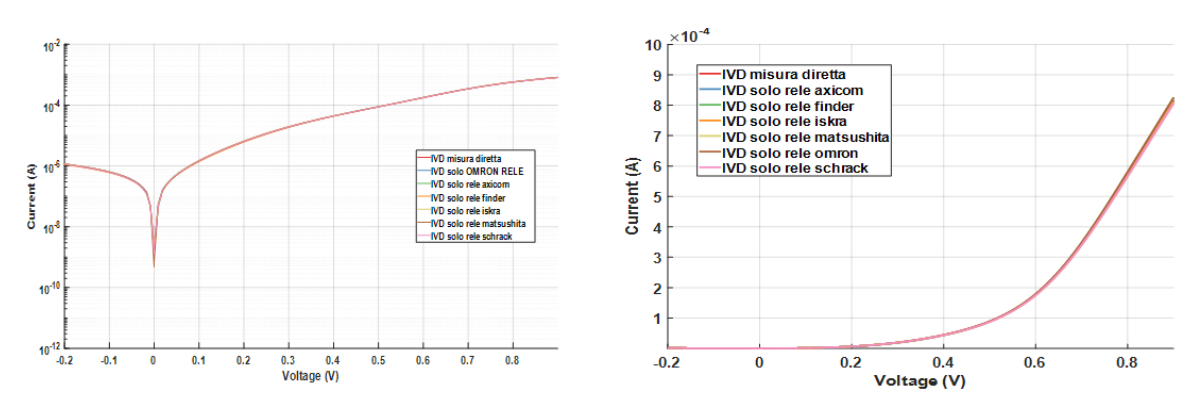

Figura 4.2: Caratterizzazione IV dark utilizzando vari relè (curva logaritmica e lineare)

Dai dati elaborati e dalle misure effettuate, è stato scelto il relè dell'Omron G5V-1; infatti, sia dal datasheet, che, dalle misure effettuate con il Keithley, questo risultava il relè con la resistenza di contatto minore. Il G5V-1 è un componente di piccole dimensioni, altamente sensibile con configurazione SPDT. Questo relè presentava, quindi, una resistenza serie minore degli altri relè testati e per questo è stato scelto. La resistenza serie risulta trascurabile rispetto a quella intrinseca della cella stessa e per questo non modifica significativamente la caratterizzazione IV dark.

Dopo aver scelto il tipo di relè si è passati a considerare come strutturare il circuito, ed in questa fase sono state provate 4 tipologie di configurazione.

Il lavoro è stato svolto su una basetta in laboratorio in modo molto artigianale, come si può vedere dalla figura 4.3.

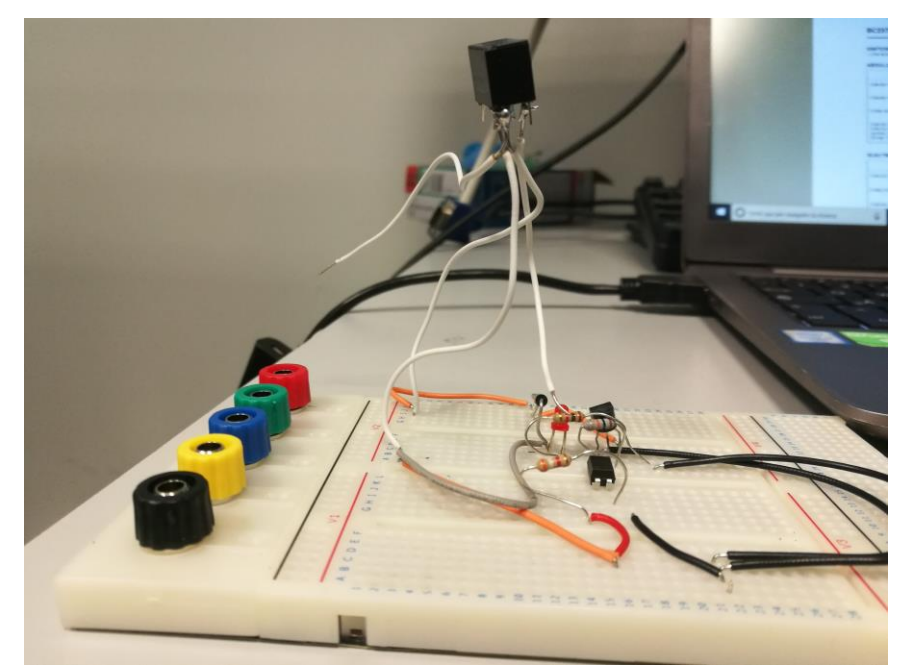

Figura 4.3: Primi test circuitali della PCB, configurazione con optoisolatore e BJT238

Le tipologie di componenti che sono state testate per eccitare la bobina del relè nei vari circuiti, sono quattro:

- Optoisolatore e BJT238;
- BJT 547;
- Mosfet IRF610;
- Mosfet 2N7000;

Il circuito che empiricamente ha dato risultati migliori e di cui andremo ad analizzare la struttura circuitale, è composta dall'optoisolatore e dal BJT238.

L'optoisolatore è stato usato per isolare completamente il segnale di pilotaggio del microcontrollore verso il BJT.

In figura 4.4 è possibile notare che, con il circuito realizzato (optoisolatore e BJT), si ottengono i risultati migliori nella caratterizzazione IV dark della cella.

Infatti, la curva in arancione (misura diretta) segue quella in viola (con optoisolatore e BJT) ed è la migliore rispetto alle altre curve di figura.

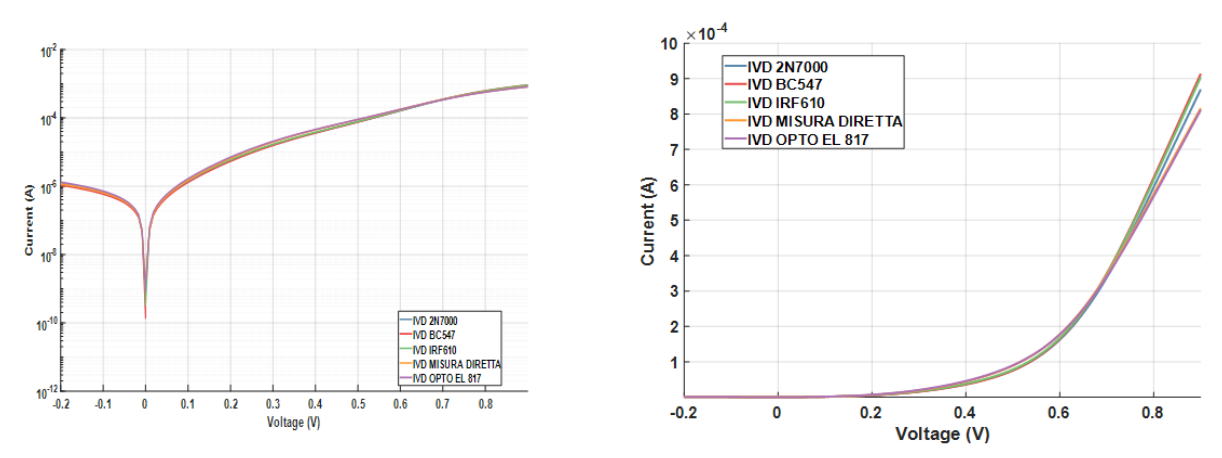

Figura 4.4: Caratterizzazione IV dark con i quattro componenti testati

#### **4.4 Schematico**

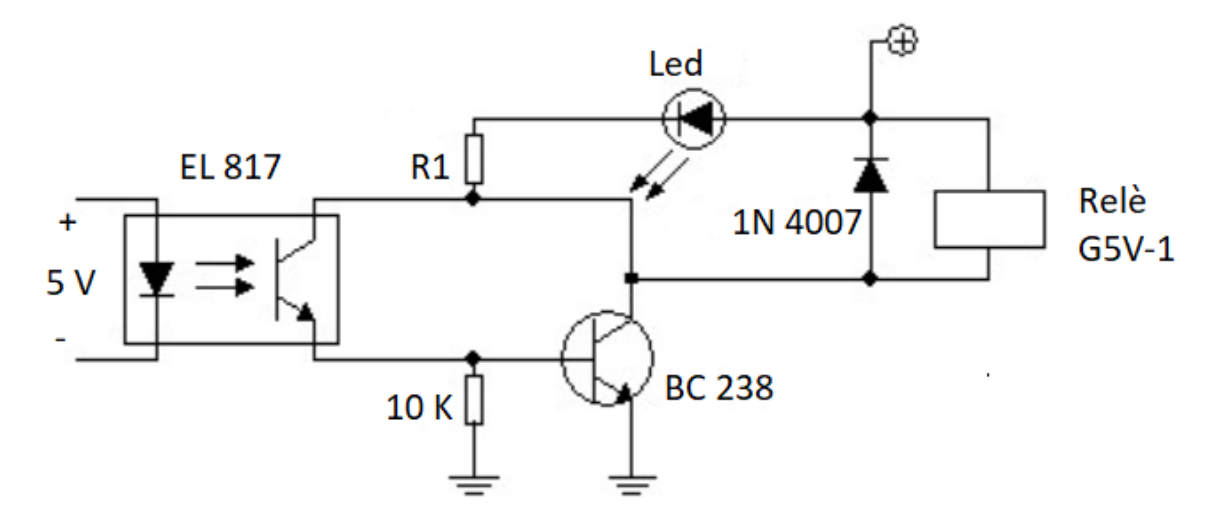

Figura 4.5: Schema di uscita per ogni relè

L'alimentazione dell'intero circuito di comando viene fornita a 5V DC.

Una volta scelto il relè e come configurare l'uscita, sono stati svolti i calcoli per le resistenze e le correnti nel circuito. E' stata calcolata la resistenza  $R_1$ in base al tipo di Led utilizzato:

$$
R_1 = (V_A - V_{LED})/I_D = (5 - 1.8)V/0.01A = 320 \Omega
$$
\n(4.1)

Si è scelta, dunque, una resistenza commerciale da  $330<sub>0</sub>$ , considerando una caduta di tensione sul LED (da datasheet) di 1.8V con una corrente di funzionamento di 1mA.

Il diodo 1N4007, collegato come in figura, viene impiegato per eliminare le possibili tensioni inverse generate dalla bobina non più alimentata.

Per limitare le correnti nell'optoisolatore ed evitare guasti, è stata inserita una resistenza da 3.9  $K\Omega$  in serie all'ingresso. Considerando, infatti, che la corrente massima che può scorrere sull'EL817 è di 60 mA e che il diodo porta ad una caduta di 1.2V, si ottiene:

$$
R = (5 - 1.2)V/0.001A = 3800 \Omega \tag{4.2}
$$

Nel calcolo si è ipotizzato scorrere sulla resistenza una corrente di 1mA.

Il circuito è stato studiato per poter ospitare 20 relè con la medesima funzione.

Per poter pilotare ogni relè è stato scelto un microcontrollore della Microchip, il PIC18F45K50-i/pt, con la configurazione smd a 44 pin (TQFP-44).

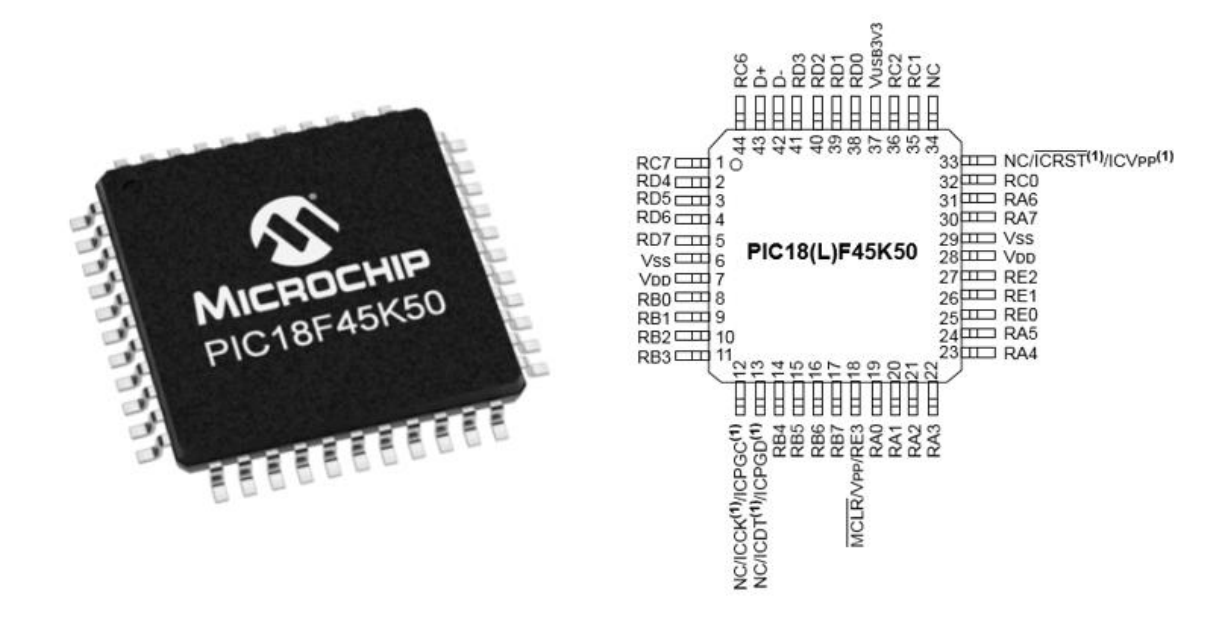

Figura 4.6: Microcontrollore PIC18F45K50

Grazie a questo dispositivo è possibile comandare i relè.

La tensione che viene erogata dal microcontrollore, per comandare il relè che si desidera azionare, è di 5V.

Anche in ingresso al microcontrollore, l'alimentazione che viene fornita è di 5V, tramite il regolatore di tensione L78L05, che trasforma la tensione d'ingresso dell'alimentatore da banco Agilent E3649A da 12V a 5V.

Lo schema della rete d'ingresso è riportato in figura 4.7.

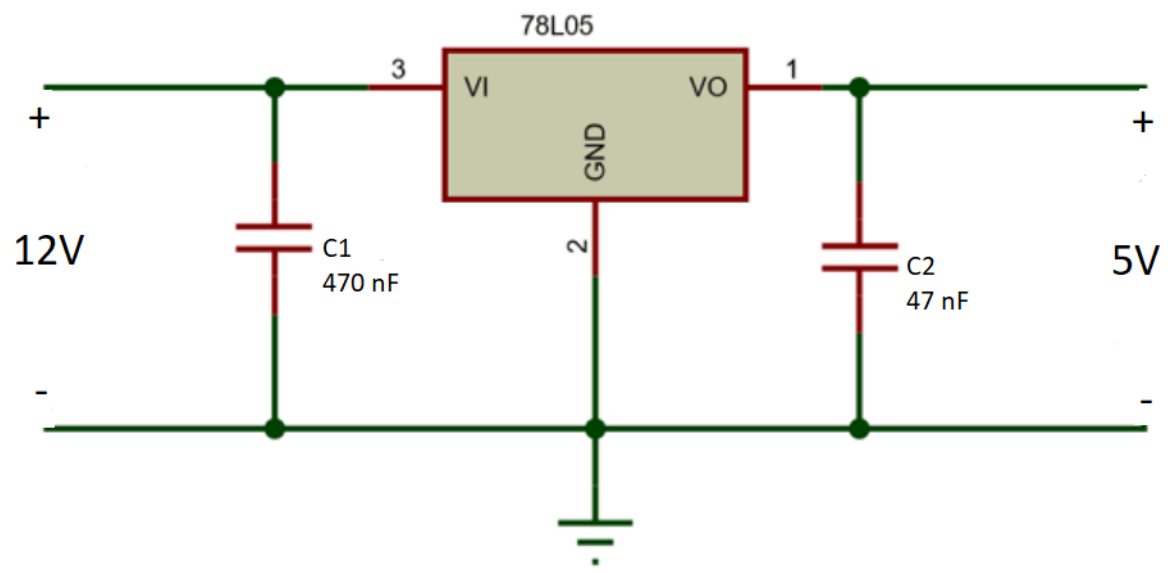

Figura 4.7: Rete di regolazione della tensione tramite L78L05

I due condensatori, presenti in figura, sono stati introdotti per limitare i possibili disturbi che l'alimentazione può portare.

Una rete di alimentazione a parte, è dedicata esclusivamente ai relè, che vengono polarizzati a 5V con una seconda uscita dello stesso alimentatore, ed attendono il negativo del comando portato dal microcontrollore.

La scheda è dotata anche di un relè di potenza, sempre comandato dal microcontrollore. Questo relè è un Omron G5LE-1A alimentato a 12V che sopporta correnti fino a 10A. Il suo scopo è quello di alimentare una lampada alogena per alte temperature da 20W, utilizzata per effettuare stress luminosi o caratterizzazioni IV all'interno della camera climatica.

Lo schema è simile a quello degli altri relè, non è, però, presente l'optoisolatore e il diodo per limitare le tensioni inverse della bobina, è un SB540, strutturato per tensioni e correnti maggiori.

Lo schema complessivo ha nel TOP tutti i componenti PTH (Pin Through Hole) e nel BOTTOM i componenti SMT (Surface Mount Technology), dove è presente l'unico componente SMD della scheda, ovvero il microcontrollore.

Sono presenti, anche, 21 connettori a pettine maschi, per potersi interfacciare con il Keithley 2651A e con il portacampioni. Inoltre, sono stati installati 6 Phoenix Contact: su due di questi viene fornita l'alimentazione a 5V (positivo e massa), mentre sugli altri due quella a 12V (positivo e massa). Funzione diversa hanno i due phoenix contact in prossimità del relè di potenza, che servono come alloggio dei fili della lampadina alogena.

Il circuito ricavato durante l'elaborazione in Orcad, dal PCB editor si presenta così:

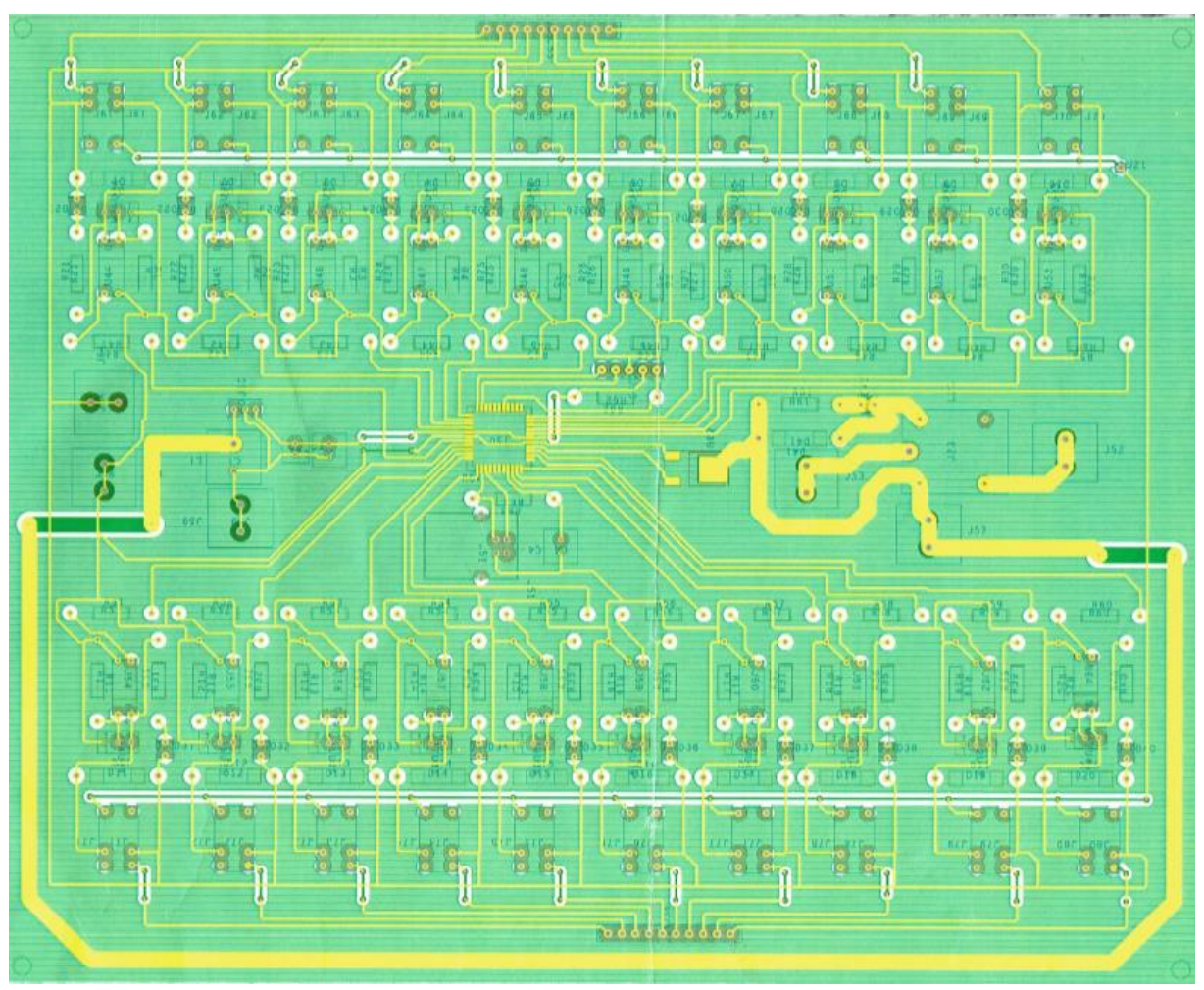

Figura 4.8: Schematico generale ricavato da Orcad PCB Editor

Una volta fatta la fresatura, sono stati saldati tutti i componenti e la scheda finale è mostrata in figura 4.9 e 4.10.

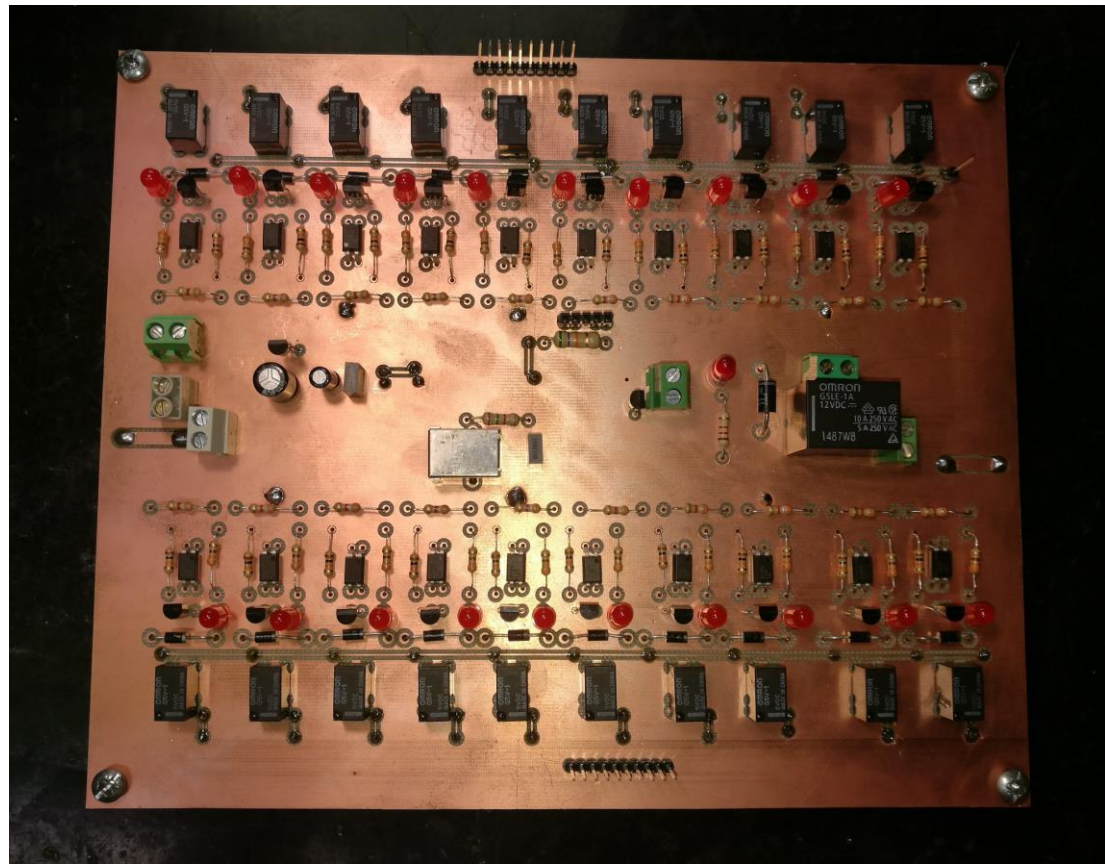

Figura 4.9: Visione del TOP della scheda

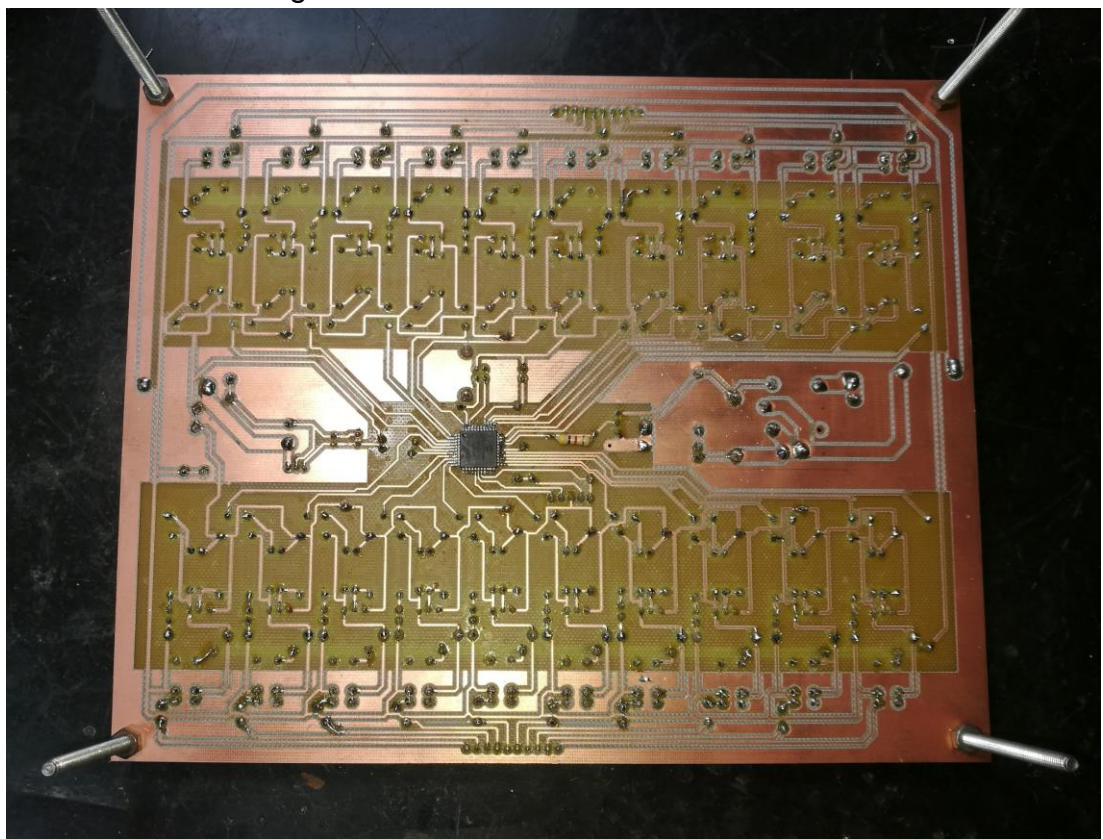

Figura 4.10: Visione del BOTTOM della scheda Come si può notare, alla fine del processo, sono stati diversi gli elementi utilizzati.

## **4.4.1 Il microcontrollore**

Cuore della progettazione è stato il microcontrollore, poiché ad esso spetta il compito di comandare l'intera scheda.

E' un microcontrollore a 8 bit, con frequenza di clock massima di 48 MHz ed una tensione di alimentazione che può variare da 2.3 V a 5.5 V.

Il range di temperatura per il funzionamento va da -40°Ca +85°C.

Le dimensioni del componente sono ridotte: infatti, il package è di  $10 \times 10 \times 1$ mm.

Come tutti i microcontrollori della famiglia PIC18, lavora a basse potenze, offrendo prestazioni elevate; ha un prezzo economico ed è fornito di una memoria flash programmabile.

Particolare attenzione deve essere data nella fase di progettazione, in quanto è necessario rispettare alcune caratteristiche preliminari dei pin.

I principali pin da connettere sono:

- I Pin di alimentazione e di ground, che vanno tutti connessi. L'alimentazione, come già spiegato nel paragrafo precedente, viene prelevata dal regolatore di tensione e fatta filtrare su un condensatore ceramico da 20V e  $0.1 \mu F$ , prima di essere connessa al PIC.
- Il MCLR pin, che provvede a due funzioni: reset del dispositivo e programmazione. Per effettuare la programmazione è stato utilizzato il programmatore ICD3, usando l'ambiente integrato MPLAB. Il codice della programmazione segue quello di una macchina a stati ed è stato riportato in appendice. E' stato possibile usare questo tool poiché il PIC è dotato di un clock interno, e grazie a questo dispositivo la programmazione è stata semplificata.

Tralasciando la parte del reset, che non è stata implementata, le connessioni tra il programmatore e il microcontrollore seguono questo schema:

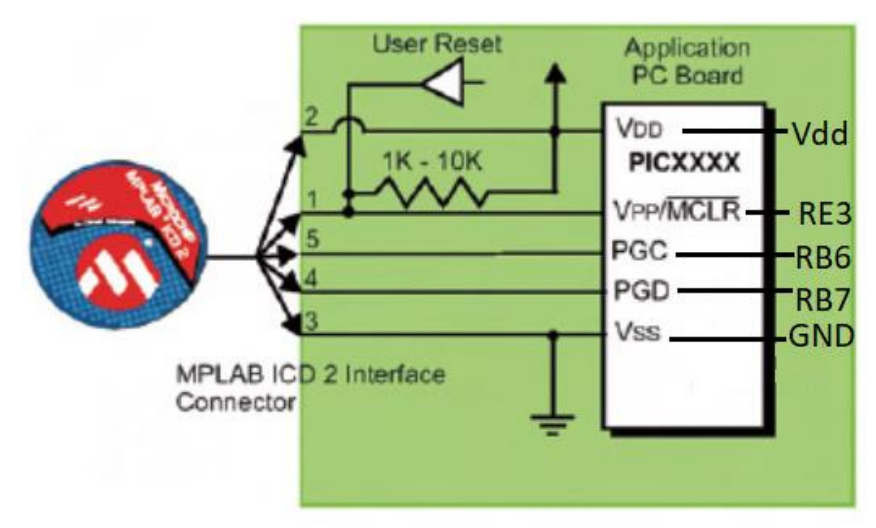

Figura 4.11: Connessioni tra ICD3 e microcontrollore

La strip line 1 è connessa al MCLR che abilità o disabilità la programmazione, la 2 alla tensione di alimentazione del microcontrollore, la 3 al ground, la 4 a RB7 che ha funzione di trasferimento dati e il pin 5 è connesso a RB6 ed è necessario per la regolazione del clock.

Tra il pin di MCLR e dell'alimentazione (pin 2) è stata messa una resistenza da 56 $K_{\Omega}$ .

● L'USB pin è necessario per poter connettere il microcontrollore al PC, in modo da automatizzare le misure tramite Labview.

Nella scheda è stato utilizzato un connettore di tipo B ad angolo retto per collegare il pc con il connettore USB di tipo A. La connessione tra l'USB della scheda e il microcontrollore è stata fatta con i pin D+ e D-, necessari per la comunicazione e il passaggio dei dati, con $V_{\text{USB}}$  e il ground connesso alle masse della scheda.

All'uscita di  $V_{\text{USR}}$ è stato messo un condensatore da 20V e 0.1  $\mu$ F e tra  $V_{\text{USR}}$  e D+ una resistenza da 1.5 K $\Omega$ , così come indicato nel datasheet.

I pin rimanenti sono stati connessi tutti ai 21 relè.

Attraverso il software Labview, si possono scegliere quattro modalità di comando: una diretta, che attiva i relè in sequenza, con un tempo di misura di circa 30 secondi per ogni relè (10 minuti se si esegue la misura su tutti e 20 i relè); un'altra che fa partire, in modo autonomo, solo i primi dieci relè; un'altra che fa partire i relè da 11 a 20, sempre con gli stessi tempi per ogni step.

L'ultima modalità di comando è, invece, completamente manuale e offre la possibilità di variare i tempi di misura e di utilizzare i relè senza seguire un ordine.

### **4.4.2 Collegamenti**

Oltre ai collegamenti relativi alle alimentazioni, già descritti nel paragrafo precedente, risulta utile un approfondimento su come vengano realizzate le connessioni tra la scheda e il portacampioni.

La PCB è stata progettata per poter essere connessa contemporaneamente a due portacampioni (20 celle), tramite dei cavi RADOX 155 con spessore 0.50 mm.

Questo cavo è composto da materiale isolante resistente alle alte temperature, è flessibile, ha buone proprietà meccaniche e chimiche. Resiste ad escursioni a breve termine fino a 250°C senza effetti negativi sull'isolamento, con temperature operative da  $-55^{\circ}$ Ca +155°C, ideale per gli stress termici che svolgiamo a 80°C.

Da una parte e dell'altra del cavo sono stati saldati delle strip line femmine e la saldatura è stata coperta con della guaina termoretraibile, resistente alle alte temperature, in modo da evitare possibili cortocircuiti tra i cavi.

Poiché lo strumento che utilizziamo per svolgere la IV light e la IV dark è il Keithley 2651A, che nelle sue connessioni verso il portacampioni presenta due strip line femmine, si è pensato di connetterne uno alle masse delle celle e l'altro alla scheda, tramite un pin strip line maschio dedicato, posizionato in serie a tutti i relè.

In questo modo la massa è fissa, mentre viene fatto variare il pin positivo delle celle, tra i vari relè. Lo schema generale delle interconnessioni è riportato in figura 4.12.

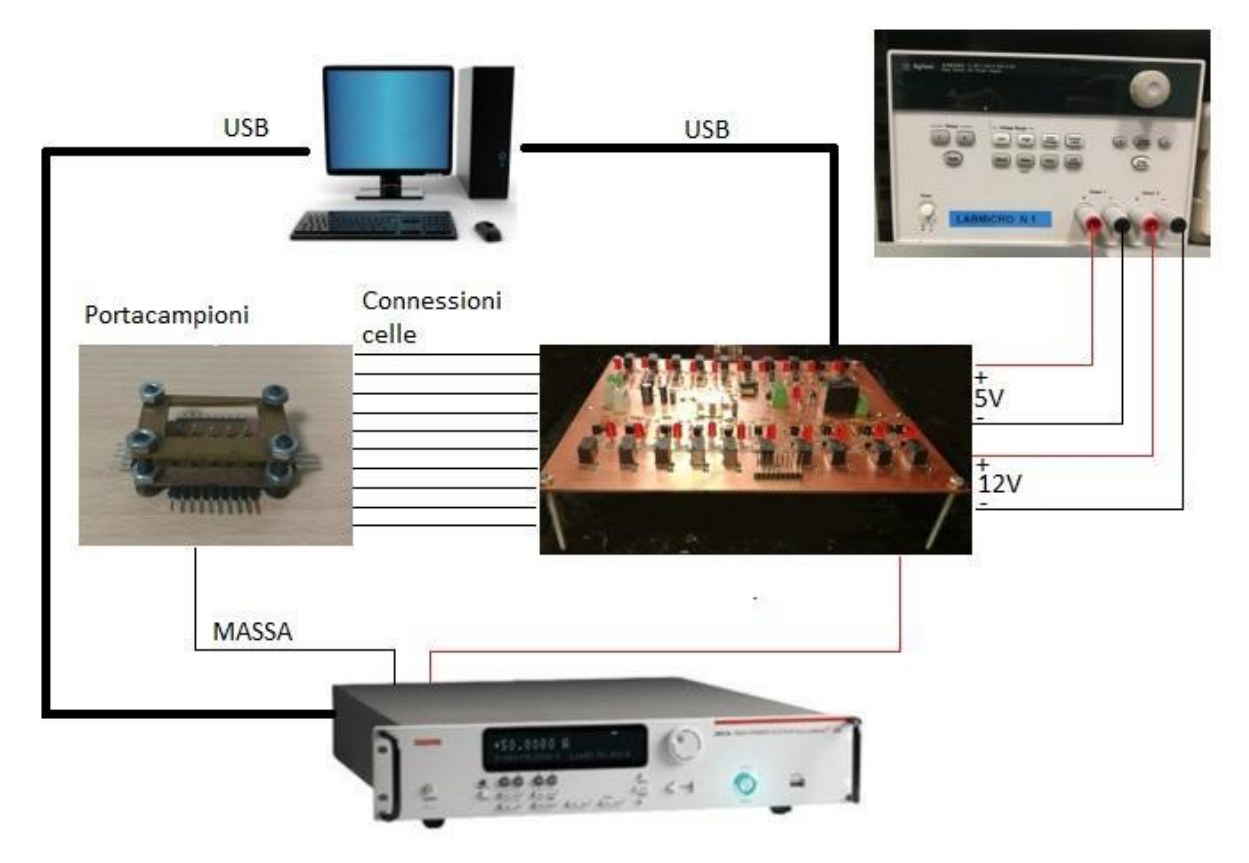

Figura 4.12: Connessioni tra i vari dispositivi

## **4.5 Verifica delle funzionalità**

La PCB prodotta ha richiesto diverse prove e verifiche prima di essere completata. Nella fase di progettazione e di verifica dei risultati, sono stati riscontrati dei problemi:

- La larghezza delle piste della scheda è stata ampliata, in quanto prima, essendo troppo piccole, si incontravano delle difficoltà nella saldatura;
- Sono state usate 4 viti lateralmente, come supporto della scheda, ma attualmente non risulta avere una buona stabilità;
- Inizialmente le misure di caratterizzazione IV dark presentavano uno spostamento in prossimità dello zero (figura 4.13), ed il problema è stato risolto andando a rallentare i tempi di misura del Keithley ed il tempo di integrazione per ogni punto;

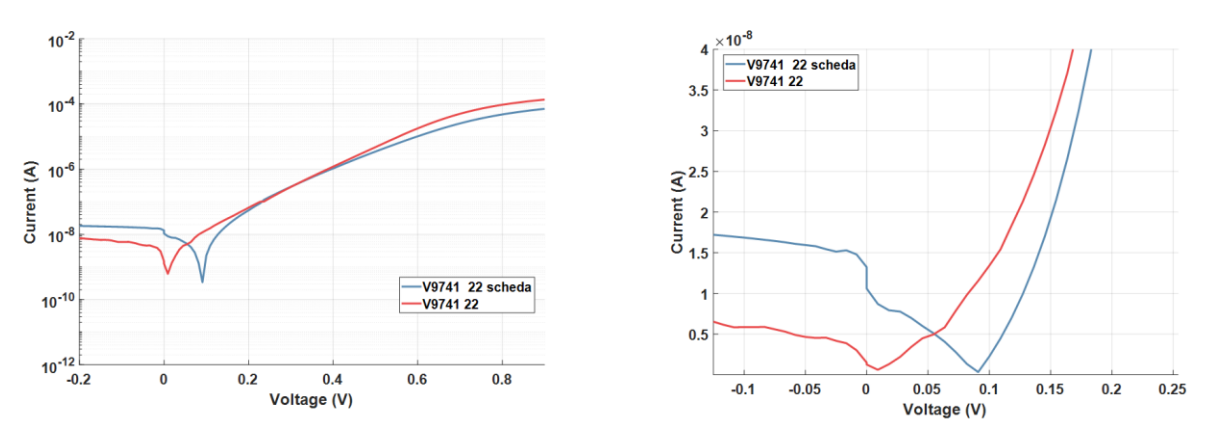

Figura 4.13:IV dark logaritmica e lineare della cella 22, campione V9741, con presenza dello scostamento dallo zero.

Si è notato che il problema relativo al tempo di integrazione, interessava maggiormente la caratterizzazione IV dark, in quanto nella IV light le correnti sono maggiori (figura 4.14) e il dispositivo risente meno degli effetti prodotti da una misura veloce.

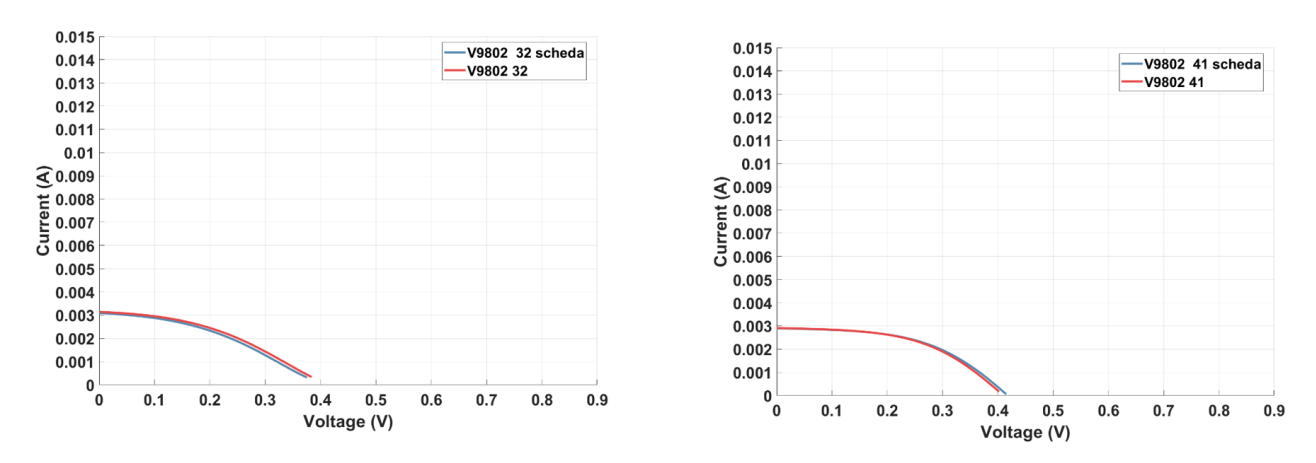

Figura 4.14: IV light logaritmica e lineare con scheda e diretta, cella 22 campione V9802

E' stato possibile giungere a questa conclusione, poiché, effettuando le misure di caratterizzazione IV dark di celle con bassa resistenza di shunt, che presentano correnti maggiori, il problema dello scostamento, dalla misura diretta a quella con scheda, non era presente (figura 4.15).

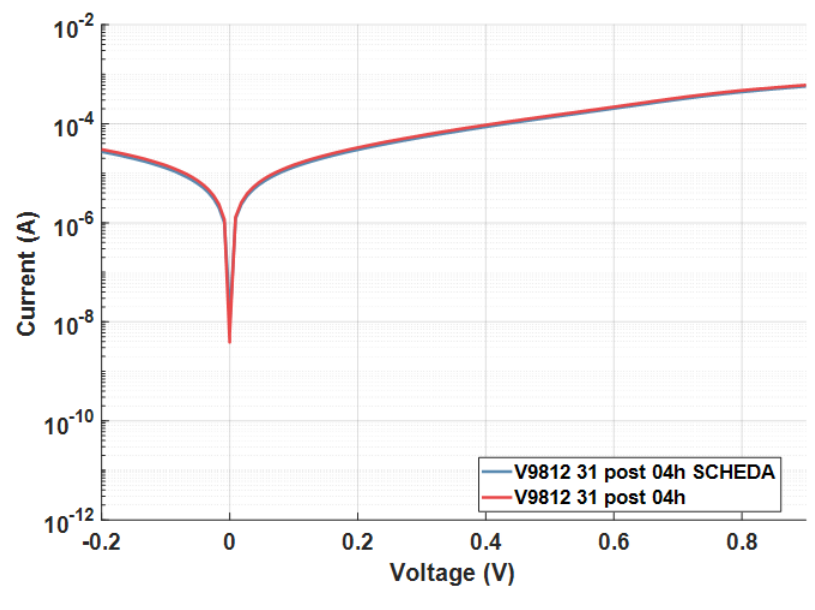

Figura 4.15: IV dark logaritmica con scheda e diretta, cella 31 campione V9812

Attualmente le misure raccolte possono considerarsi molto soddisfacenti, anche se in alcuni casi si nota un leggero scostamento nella zona di caratterizzazione IV dark, dove viene valutata la resistenza serie (in verde nella figura 4.16).

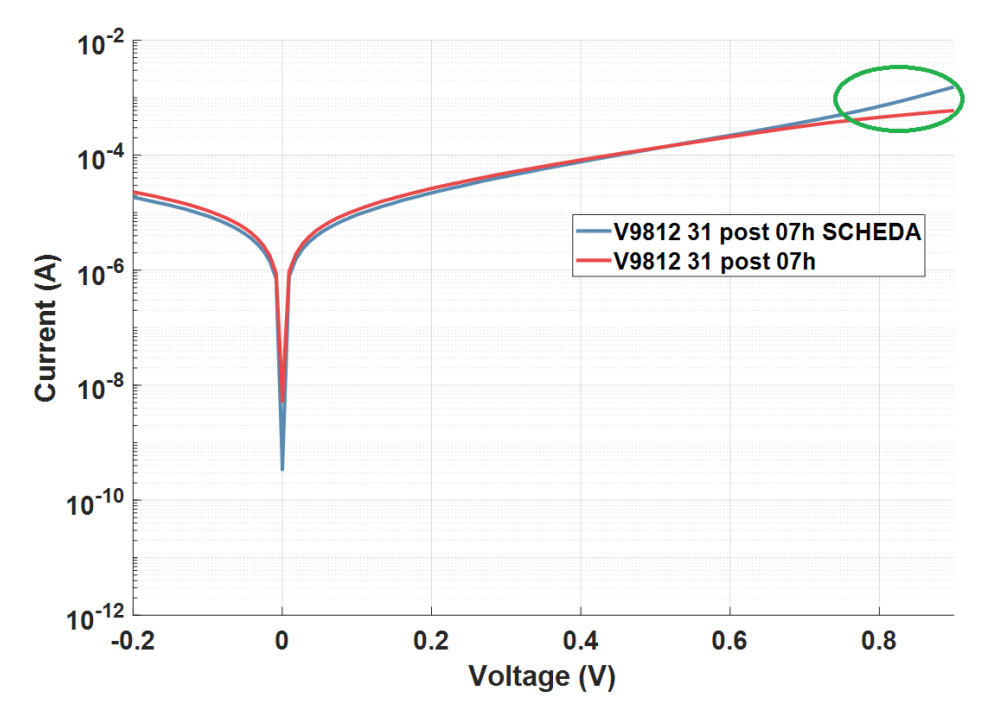

Figura 4.16: IV dark con scostamento nella zona di valutazione della resistenza di shunt, campione 9812 cella 31.

## **Capitolo 5**

## **Caratterizzazione dei campioni e stress test**

## **5.1 I campioni**

Come abbiamo già accennato nei capitoli precedenti, questi campioni sono prodotti dal laboratorio LABS degli studi di Verona.

L'obiettivo è quello di produrre delle celle in CdTe a basso costo e con elevata efficienza.

La collaborazione tra le due università prevede che nei laboratori LABS sia svolto lo studio dei materiali e una prima caratterizzazione, mentre a Padova si considerino tutti gli aspetti ottici ed elettronici riguardanti la cella.

I campioni che sono stati analizzati e sottoposti a stress termico, nel corso di questa tesi, sono numerosi e risultano elencati nella tabella 5.1, dove sono riportati, anche, i vari spessori del campione.

Per quanto riguarda il campione V9812, è stato svolto anche uno stress elettrico di due celle e l'elettroluminescenza su un'altra cella.

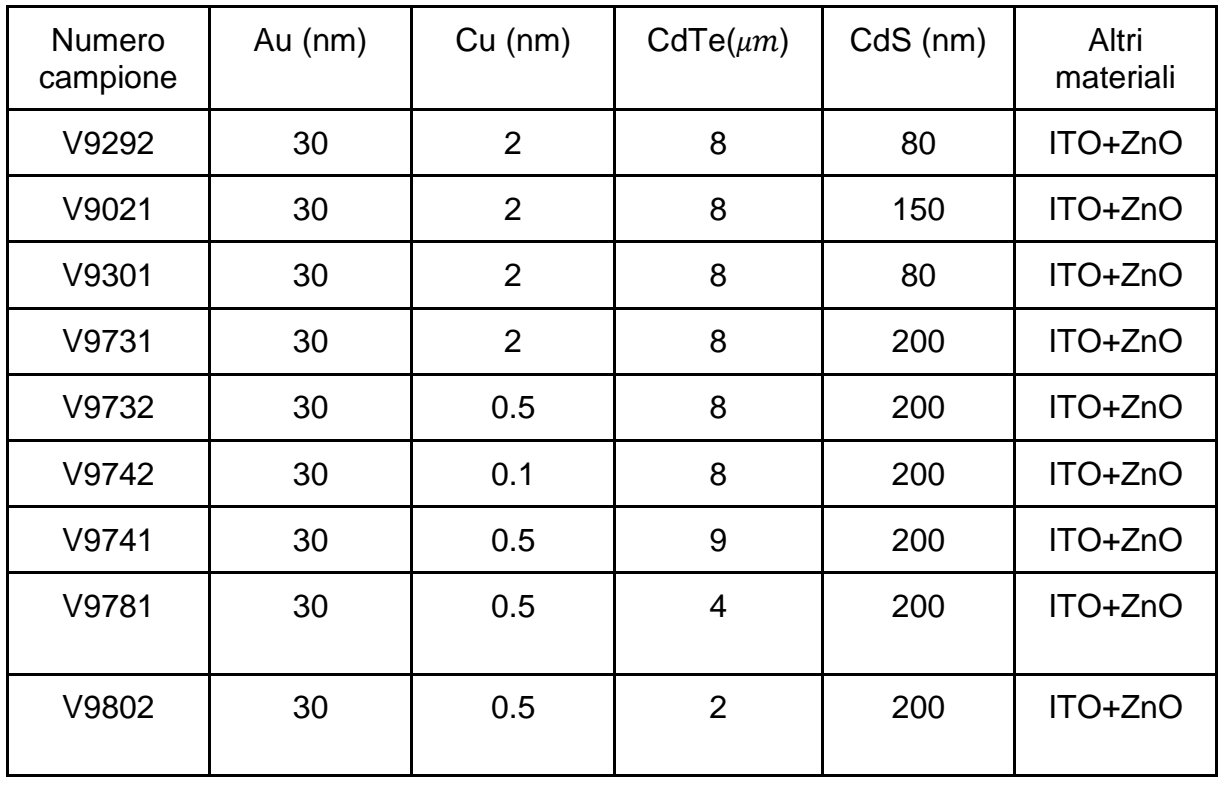

| V9812 | າດ<br>υc | $\overline{r}$<br>-<br>U.O | 200 | ITO+ZnO |
|-------|----------|----------------------------|-----|---------|
|       |          |                            |     |         |

Tabella 5.1: Elenco campioni analizzati

La configurazione utilizzata per realizzarli è per tutti la superstate configuration ed ogni campione è formato da 10 celle, come mostrato in figura 5.1.

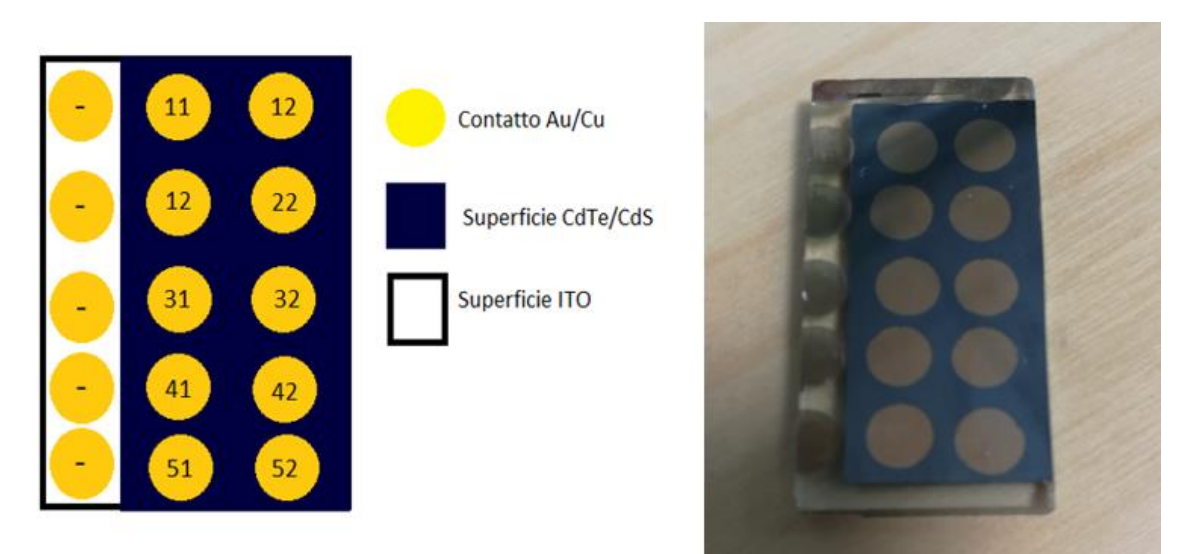

Figura 5.1: Schema dei campioni delle celle in CdTe e relativa numerazione utilizzata

Per conservare meccanicamente i contatti, viene depositata una particolare pasta conduttiva d'argento.

Questa è una vernice d'argento ad asciugatura veloce, che forma una trama superficiale piatta con una granulatura media inferiore a10 $\mu$ m.

Nel contattare le varie celle, si utilizza un portacampioni, come quello di figura 5.2.

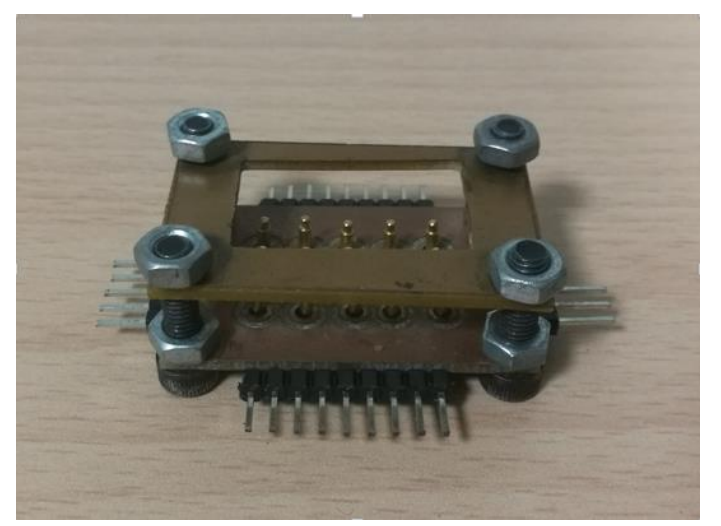

Figura 5.2: Portacampioni

Tale portacampioni consente di contattare tutte le celle, ma inserendo e rimuovendo il campione, la zona dove è presente il contatto in rame e oro, nel tempo si deteriora provocando la perdita del contatto con la cella.

## **5.2 La caratterizzazione**

Caratterizzare una cella significa conoscerla, cioè raccogliere tutte le informazioni che possano descriverne il comportamento.

Per farlo, si utilizzano alcuni dei test descritti nel capitolo 1, come l'EQE, IV dark e light, OCVD, elettroluminescenza e stress elettrici e in temperatura.

Grazie a questi test, si possono conoscere l'efficienza della cella, la presenza o meno di difetti, il valore delle resistenze nel modello equivalente e altri importanti parametri.

In figura 5.3 riporto i grafici delle curve per l'EQE, OCVD, IV dark e light, che in genere vengono fatte sulle celle per la caratterizzazione.

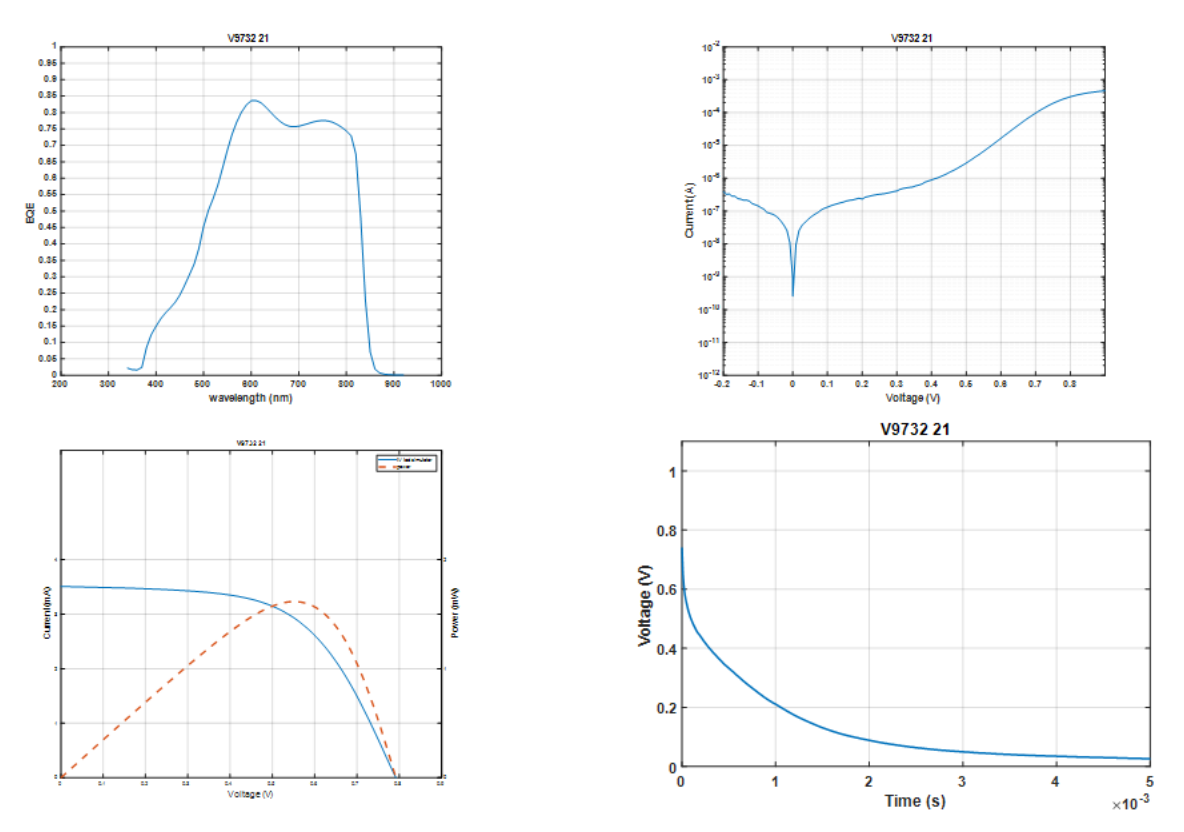

Figura 5.3: Esempio di caratterizzazione di una cella, campione V9732 cella 21

### **5.3 Stress in temperatura**

L'obiettivo degli stress in temperatura consiste nel descrivere il comportamento della cella dopo averla stressata alle alte temperature, per comprendere quali siano gli effetti collaterali e come possano variare le prestazioni dei campioni.

Le caratterizzazioni vengono effettuate a temperatura ambiente, in modo da capire le variazioni introdotte dagli stress.

Questo stress termico è stato svolto con l'ausilio della camera climatica presente in laboratorio; la temperatura scelta è di 80∘. Nel corso degli studi affrontati dai tesisti precedenti, sono state variate le temperature degli stress per effettuare delle prove, arrivando appunto a settare la temperatura ad un valore massimo di 80 $°C$ , ecco perché in questo lavoro è stato scelto di proseguire a tale temperatura.

Prove precedenti, inoltre, hanno evidenziato che, per temperature superiori ai 110°C, la pasta in argento, utilizzata come protezione, iniziava a diffondere all'interno della cella.

L'ambiente, in cui viene inserita la cella e svolto il test, è al buio e in aria. Le unità temporali di stress sono riportate nella tabella 5.2.

Una volta raggiunta la temperatura stabilita si inserisce all'interno della camera climatica la cella per un'ora; al termine dello stress viene estratta e lasciata raffreddare per 24h. Allo stesso modo si procede per lo stress di due ore con lo stesso tempo per il raffreddamento; così, anche, per quello di 4 ore. Arrivati a questo punto, una volta trascorse le 24 ore di attesa per il raffreddamento, si iniziano a prelevare le misure della caratterizzazione generale, come IV dark, IV light, EQE ed OCVD.

Da questo step in poi ad ogni stress si caratterizza la cella: questo perché si è notato, che prima dello step 3 (4 ore di stress), nessun tipo di parametro variava.

Per le celle con diversi spessori di CdS siamo giunti fino a 72h di stress, aggiungendo un ulteriore step.

L'idea generale è quella di procedere raddoppiando i tempi da uno stress a quello successivo.

I dati ricavati tramite Labview, vengono elaborati con Matlab, per ricavare informazioni relative alla potenza, corrente di cortocircuito, tensione di circuito aperto, efficienza e fill factor.

Lo scopo è studiare il possibile degrado della cella e misurare l'entità di tale degrado, cercando di trovare correlazioni e motivazioni che portano ad un certo tipo di degrado, piuttosto che ad un altro.

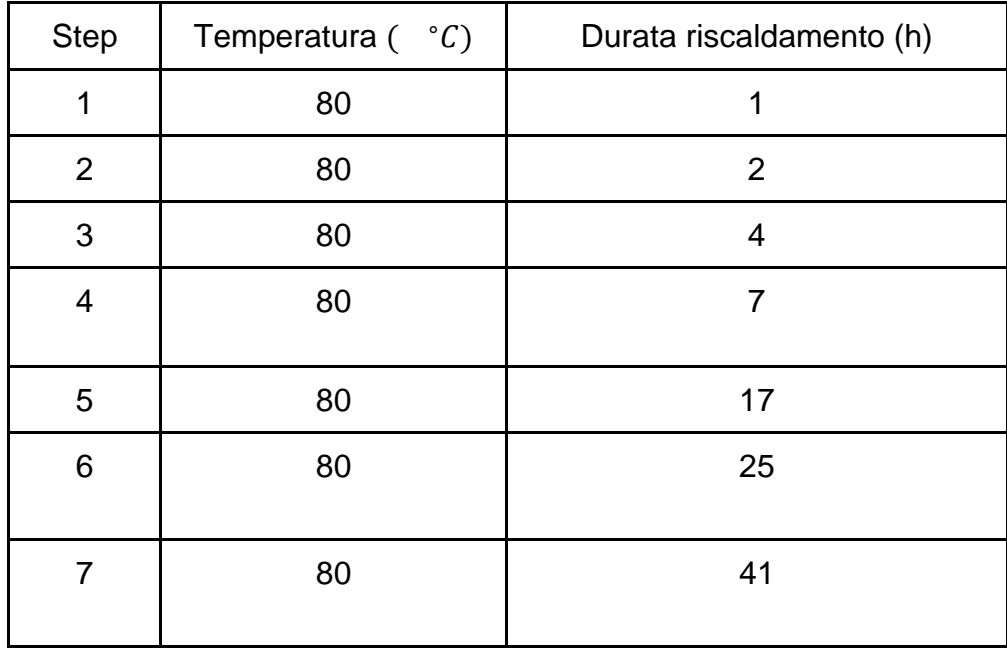

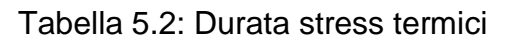

## **5.4 Risultati**

In questa sezione vengono riportati ed analizzati i risultati ottenuti, con le varie spiegazioni dovute ai cambiamenti delle curve o dei comportamenti attesi. Per chiarezza di esposizione si è scelto di dividere i risultati in base al tipo di caratterizzazione. Alcuni approfondimenti sui fenomeni che portano al degrado delle celle e altre importanti precisazioni, sono riportati nel paragrafo 5.11.

Avendo stressato un numero relativamente importante di campioni, nel seguito verranno riportati solamente i risultati che hanno caratterizzato maggiormente le misure.

Le celle testate possono essere divise in tre gruppi:

- Campioni V9292, V9021, V9301, in cui varia lo spessore del CdS;
- Campioni V9731, V9732, V9742, V9812, in cui varia lo spessore di Cu;
- Campioni V9741, V9781, V9802, in cui varia lo spessore di CdTe;

È Importante sottolineare come, appena arrivate nel laboratorio, le celle vengono caratterizzate prima di qualsiasi tipo di stress. In questa fase abbiamo notato una lieve mortalità infantile delle celle: ecco perché, spesso, nelle caratterizzazioni e negli stress non vengono considerate tutte dieci le celle del campione, ma solo una parte.

## **5.5 EQE**

Nella curva dell'EQE si possono ricavare importanti informazioni per quanto riguarda i parametri ottici. Possiamo affermare che il degrado delle lunghezze d'onda più brevi è, generalmente, sintomo di ricombinazione superficiale, dovuta alla presenza di difetti in superficie. Infatti, le lunghezze d'onda più brevi sono quelle che vengono assorbite nei primi strati della cella.

Le lunghezze d'onda del visibile, invece, vengono assorbite dalla regione centrale della cella, dove è presente la regione attiva del dispositivo, il CdTe.

Le onde più lunghe, invece, riescono a penetrare nello strato più profondo del dispositivo, raggiungendo i contatti.

## **5.5.1 Differenti spessori di CdS**

Le EQE ricavate dai campioni con diverso spessore di CdS sono riportate in figura 5.4 e 5.5, dove possiamo notare che le differenza di spessore portano ad una variazione della curva nella zona a basse lunghezze d'onda. Inoltre, dalla figura si può evincere che il dispositivo con spessore di 150 nm risente in modo minore dello stress rispetto a quello con spessore di 80 nm. Ecco perchè ormai è esperienza consolidata quella di settare il valore dello spessore del CdS superiore ai 150 nm.

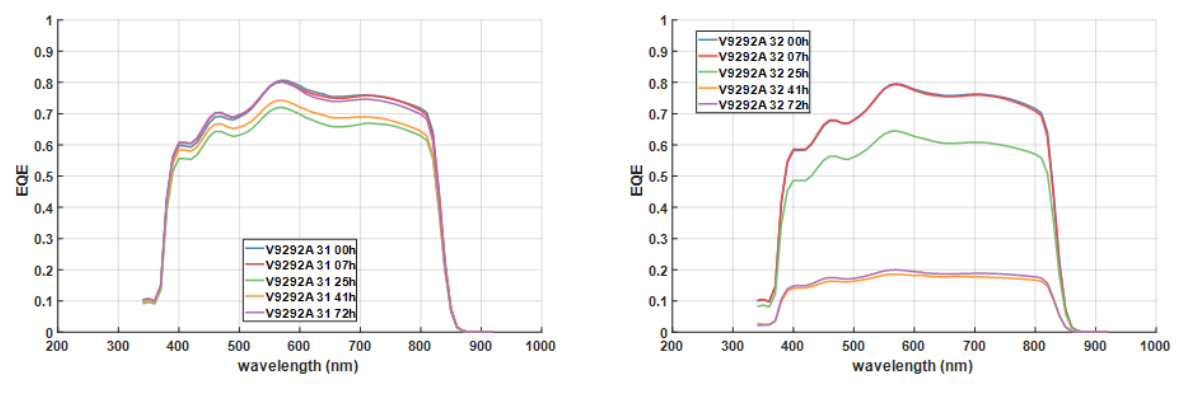

Figura 5.4: Campione V9292, celle 31 e 32 con spessore CdS di 80 nm

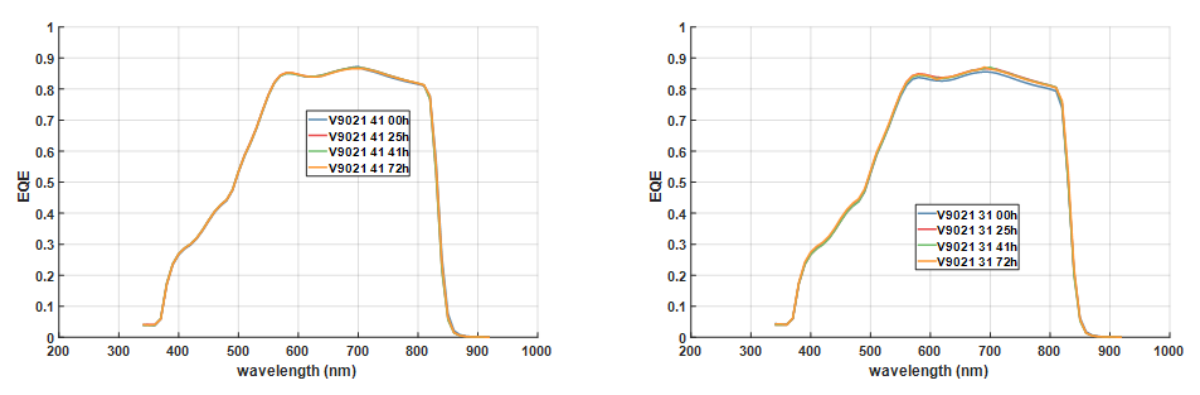

Figura 5.5: Campione V9021, celle 31 e 41 con spessore CdS di 150 nm

#### **5.5.2 Differenti spessori di CdTe**

Osservando le variazioni nel CdTe è possibile affermare che, diminuendo lo spessore di questo strato, lo stress abbia provocato maggiori difetti, oltre ad avere abbassato la curva nella zona del visibile (campione V9802 cella 31).

In questo grafico è anche possibile notare un comportamento che caratterizza le celle in CdTe, ossia un miglioramento della cella nel lungo periodo, dopo un iniziale peggioramento.)

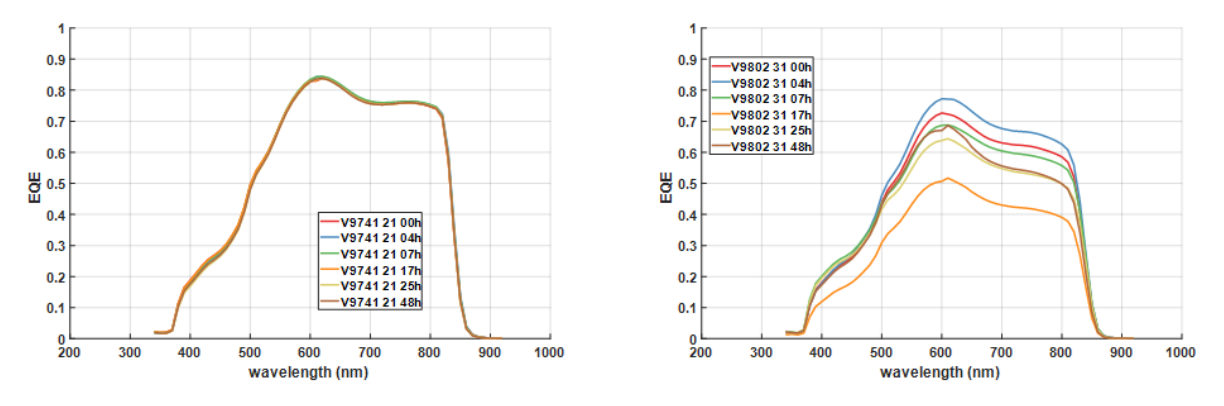

Figura 5.6: A destra campione V9802 cella 31, spessore CdTe di  $2\mu m$ , a sinistra campione V9741 cella 21, spessore CdTe di 9  $\mu$ m

#### **5.5.3 Differenti spessori di Cu**

La curva non varia significativamente nella zone ad elevata lunghezza d'onda, ma la cella con spessore di rame minore (V9742 cella 32) degrada maggiormente.

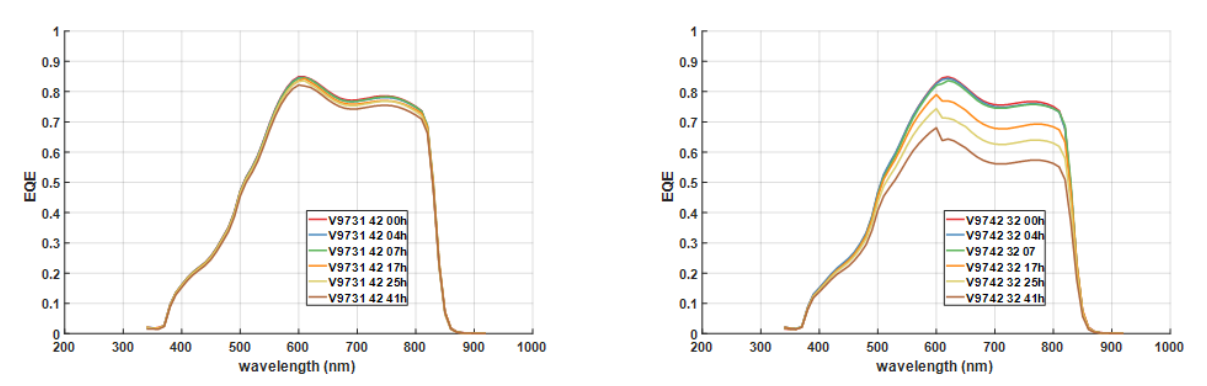

Figura 5.7: A destra campione V9742 cella 32, spessore Cu di 0.1 nm equivalenti, a sinistra campione V9731 cella 42, spessore Cu di 2 nm

#### **5.6 IV dark**

La IV dark rappresenta la caratterizzazione elettrica del modello a due diodi. I grafici sono fatti in scala logaritmica, che ci permettono di vedere in modo chiaro le variazioni della curva, relative ai diversi componenti del modello.

Generalmente, il tratto a tensione maggiore è influenzata dalla resistenza serie (ne varia la pendenza) e dal secondo diodo.

Il tratto a bassa tensione è influenzato dalla resistenza in parallelo e dal primo diodo. L'andamento generale ricavato è un aumento della resistenza serie ed una diminuzione della resistenza in parallelo

## **5.6.1 Differenti spessori di CdS**

In figura possiamo notare come, per entrambi i campioni, aumenti la corrente di saturazione del primo diodo, portando ad un innalzamento della curva. Anche la variazione della resistenza serie aumenta con l'aumentare dei tempi dello stress, ma questo è vero solo per il campione V9021, che presenta uno spessore finestra maggiore del V9301: infatti per quest'ultimo la resistenza serie tra le varie celle cala. Per entrambi i campioni, invece, si registra una diminuzione della resistenza parallelo. I fattori di idealità dei diodi rimangono stabili.

Interessante notare anche lo shunt della cella 21 (campione V9301), che si presenta dopo 41 ore di stress.

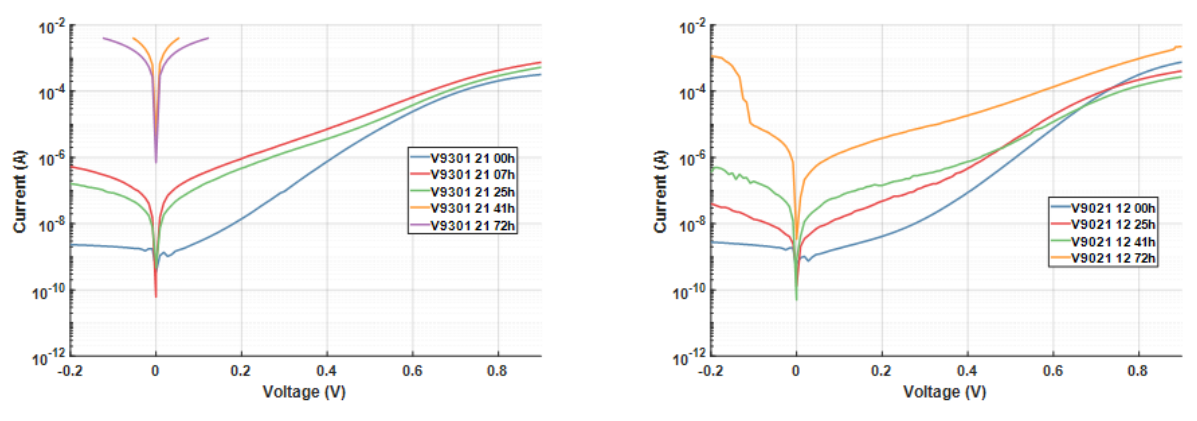

Figura 5.8: A destra campione V9021 cella 12, spessore CdS di 150 nm, a sinistra campione V9301 cella 21, spessore CdS di 80 nm

#### **5.6.2 Differenti spessori di CdTe**

L'analisi statistica, così come la figura 5.9, mostrano una crescita costante della resistenza serie che segue lo stress, mentre solo per quanto riguarda il campione V9741 si ha una leggera crescita della resistenza di shunt. Per gli altri campioni la resistenza di shunt rimane pressoché invariata e anche i valori dei due diodi.

Per quanto riguarda i fenomeni legati al degrado, sono maggiormente visibili nelle celle con spessore di  $4\mu m$  e 2  $\mu m$ rispetto a quella da 9  $\mu m$ .

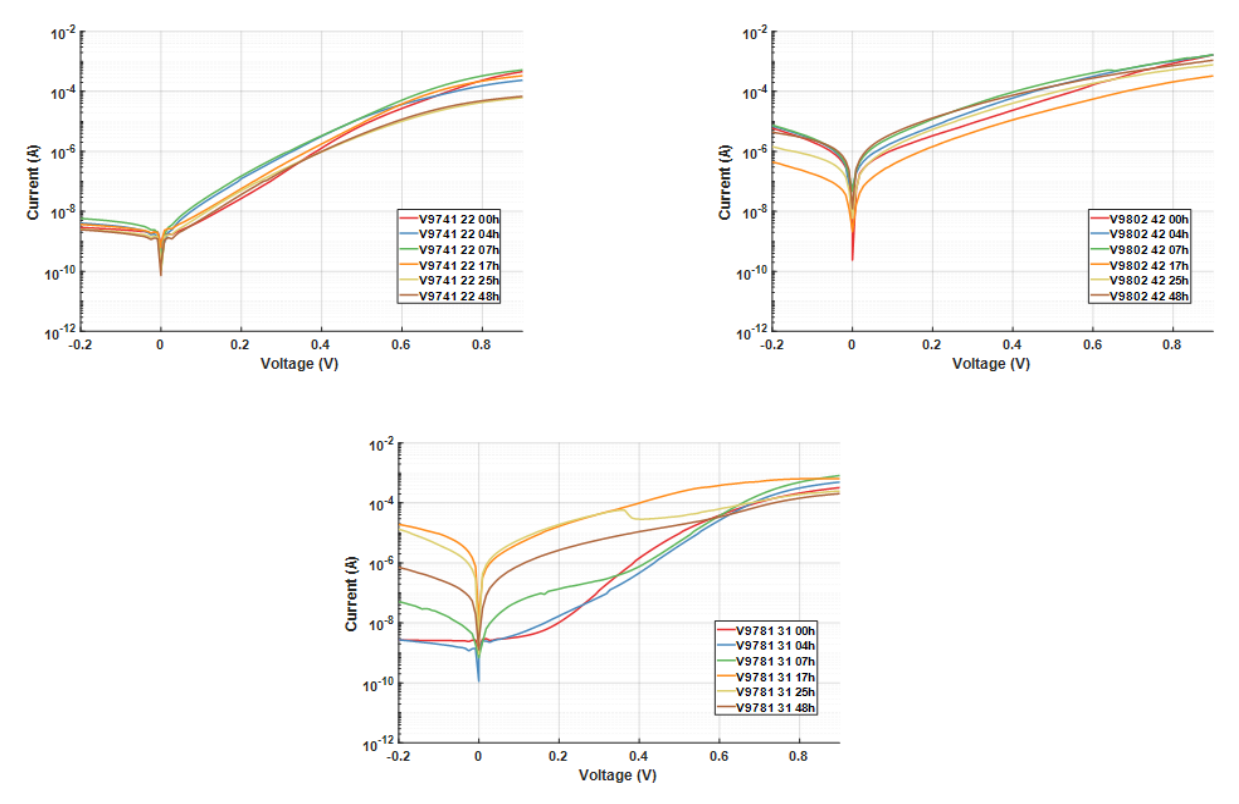

Figura 5.9: In alto a destra campione V9802 cella 42, spessore CdTe di 2  $\mu$ m, in alto a sinistra campione V9741 cella 22, spessore CdTe di 9 ,in basso al centro campione V9781 cella 31, spessore CdTe di 4  $\mu$ m.

#### **5.6.3 Differenti spessori di Cu**

Per tutti e tre i campioni con differente spessore del contatto di rame, la resistenza serie è aumentata in modo lineare; anche la resistenza parallelo è aumentata, mentre, il fattore di idealità dei diodi e rimasto pressoché costante. Un aumento significativo della resistenza di shunt si è visto, soprattutto, nel campione con lo spessore minore, dove probabilmente lo stress è riuscito a generare maggiori danni, già dopo 4 ore di test.

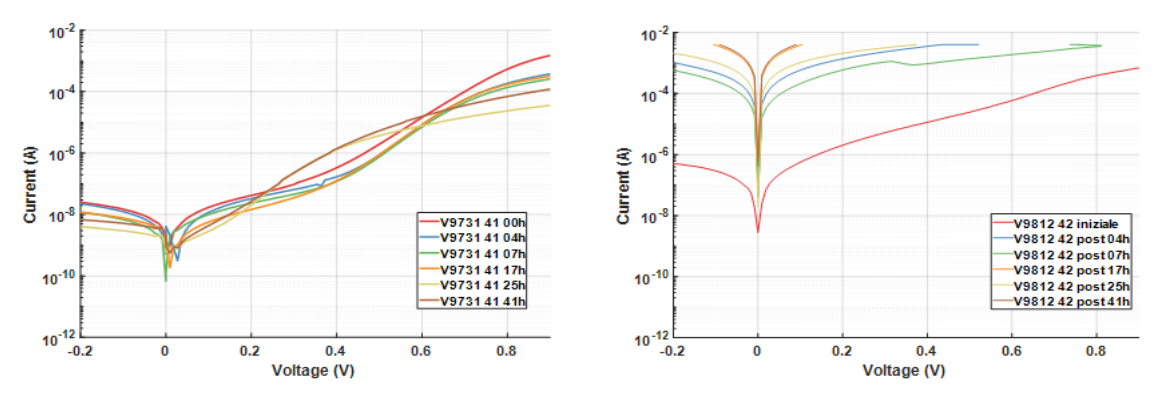

Figura 5.10: A destra campione V9812 cella 42, spessore Cu di 0.5 nm, a sinistra campione V9731 cella 41, spessore Cu di 2 nm

### **5.7 IV light**

Grazie a questa caratterizzazione siamo in grado di capire quanta luce viene convertita in elettricità della cella. Si ricorda che questo test viene fatto illuminando la cella ad 1 Sun.

L'elaborazione dei dati relativi alla curva IV light ci permette di ricavare vari parametri, come la tensione di circuito aperto, il Fill Factor e la corrente di cortocircuito. Altri parametri rilevanti, che possiamo ricavare, sono l'efficienza di conversione e la potenza massima del dispositivo, che ci aspettiamo calino durante gli stress termici.

#### **5.7.1 Differenti spessori di CdS**

La caratterizzazione IV light nelle celle con diverso spessore di CdS mostra un calo di tutti i parametri principali, come possiamo notare in figura 5.11. Con lo spessore di 150 nm di CdS cala molto la tensione di circuito aperto, l'efficienza, la potenza massima ed anche il fill factor, mentre cala relativamente la corrente di cortocircuito.

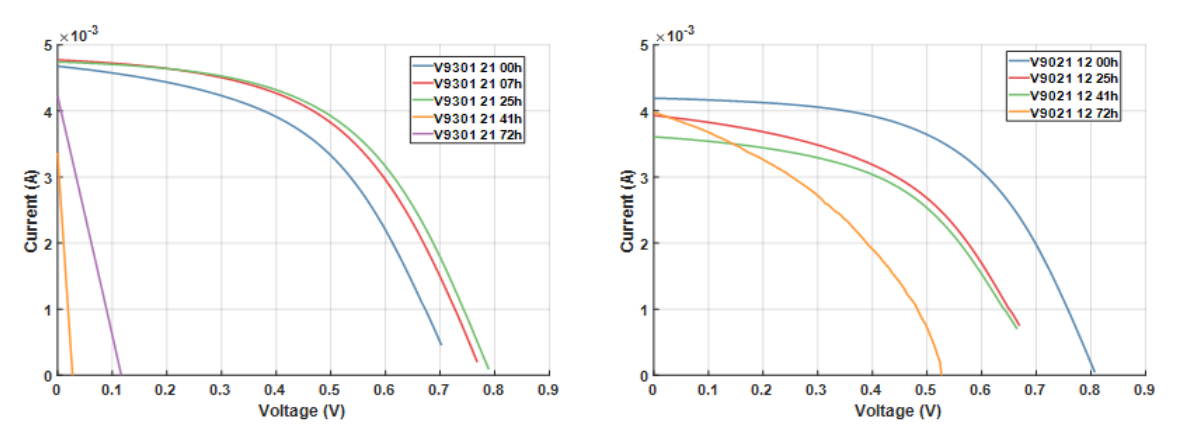

Figura 5.11: A destra campione V9021 cella 12, spessore CdS di 150 nm, a sinistra campione V9301 cella 21, spessore CdS di 80 nm

## **5.7.2 Differenti spessori di CdTe**

Il comportamento è simile a quello riscontrato nelle celle con diverso spessore di CdS, con il calo degli stessi parametri.

L'unica differenza è che, variando lo spessore del CdTe, varia la regione di zona attiva; dunque, a 2  $\mu$ m, i parametri di efficienza, fill factor, tensione di cortocircuito e quindi della potenza, avranno dei cali significativi.

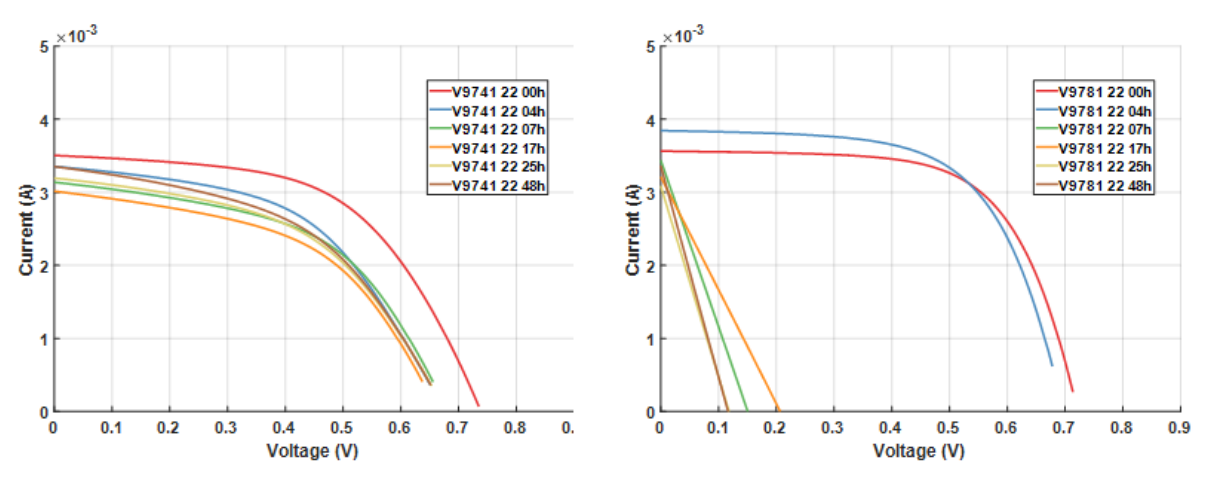

Figura 5.12: A destra campione V9781 cella 22, spessore CdTe di  $4\mu m$ , a sinistra campione V9741 cella 22, spessore CdTe di 9  $\mu$ m

Per completezza riporto anche i grafici in figura 5.13 e 5.14 dei fit fatti alle tre celle con diversi spessori di CdTe, dove si può notare in modo chiaro quanto affermato sulla diminuzione di alcuni parametri.

Ogni curva è stata normalizzata con il proprio valore massimo.

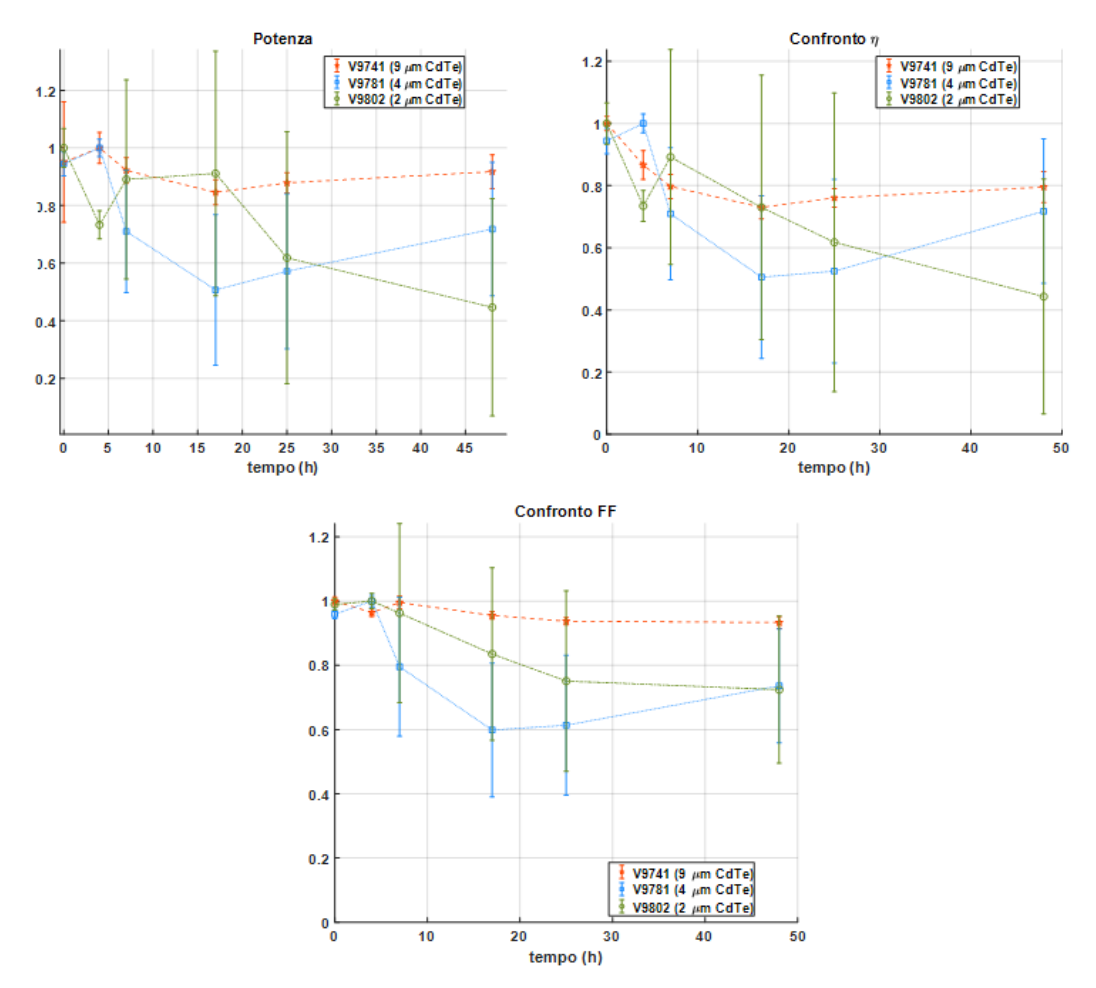

Figura 5.13: Potenza, efficienza e fill factor normalizzati, delle celle V9741, V9781 e V9802 con relativa deviazione standard

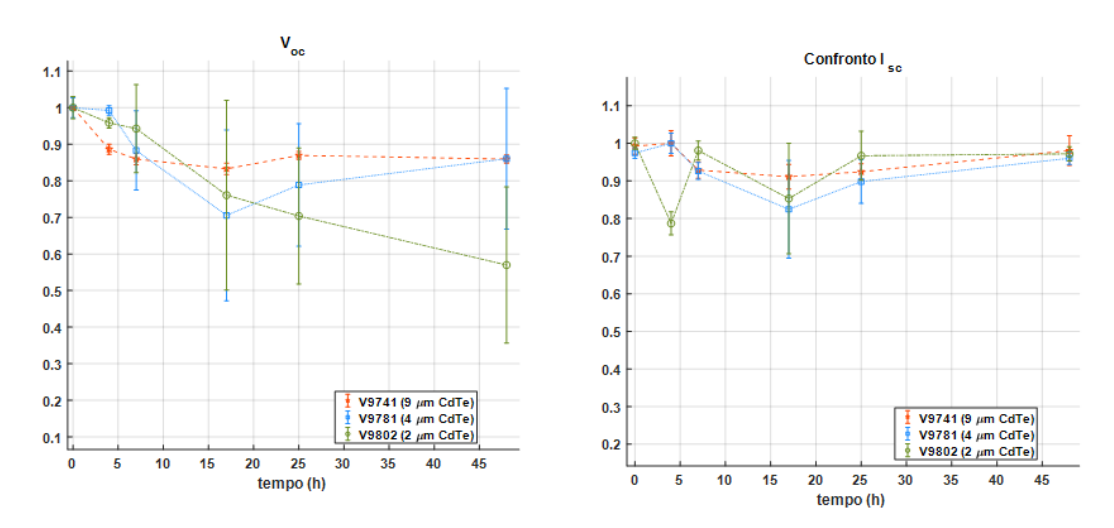

Figura 5.14: Tensione di circuito aperto e corrente di cortocircuito normalizzate, delle celle V9741, V9781 e V9802 con relativa deviazione standard

#### **5.7.3 Differenti spessori di Cu**

La cella si comporta come per le altre caratterizzazioni IV light, a differenza che, in questo caso, si crea un percorso conduttivo rilevante, modellizzabile con una resistenza parallelo molto piccola. Lo stress provoca maggiori danni nella zona in cui il rame è ridotto.

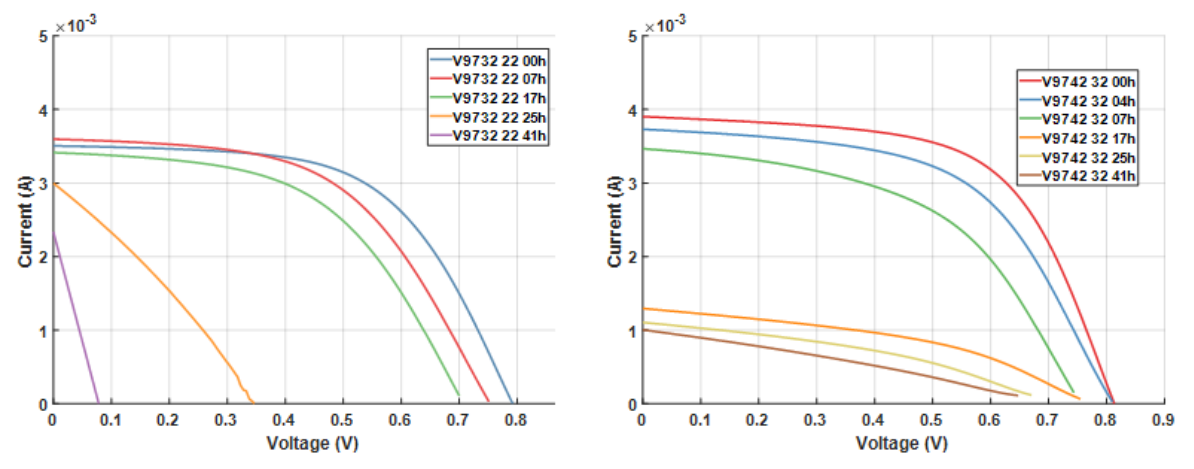

Figura 5.15: A destra campione V9742 cella 32, spessore Cu di o.1 nm equivalenti, a sinistra campione V9732 cella 22, spessore Cu di 0.5 nm

Si riportano anche i grafici in figura 5.16 e 5.17 dei fit fatti alle tre celle con diversi spessori di rame. In linea generale, la tensione di circuito aperto è diminuita molto; più lo spessore del rame diventava sottile , maggiore è il calo della corrente di cortocircuito. Questo naturalmente ha portato ad una notevole diminuzione della potenza e del fill factor.

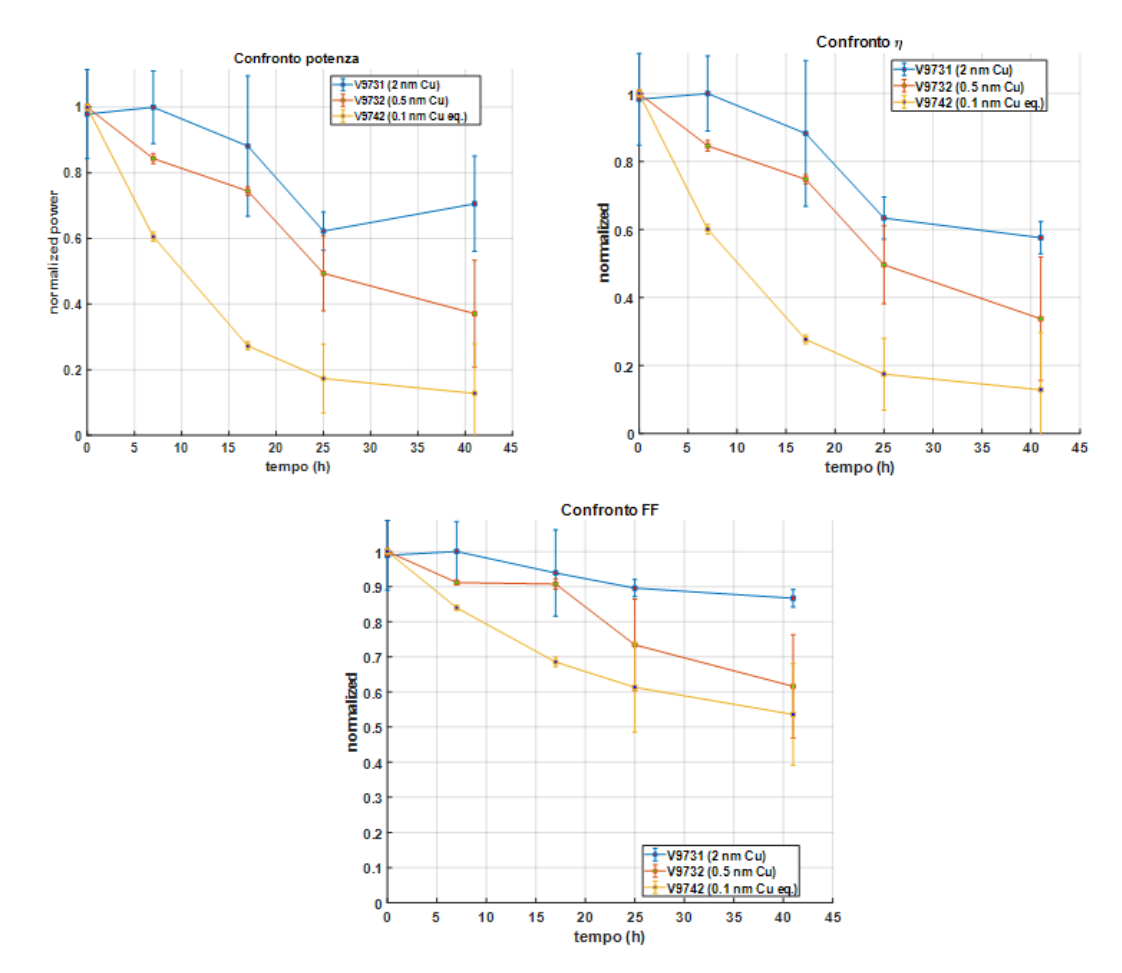

Figura 5.16: Potenza, efficienza e fill factor normalizzati, delle celle V9731, V9732 e V9742 con relativa deviazione standard

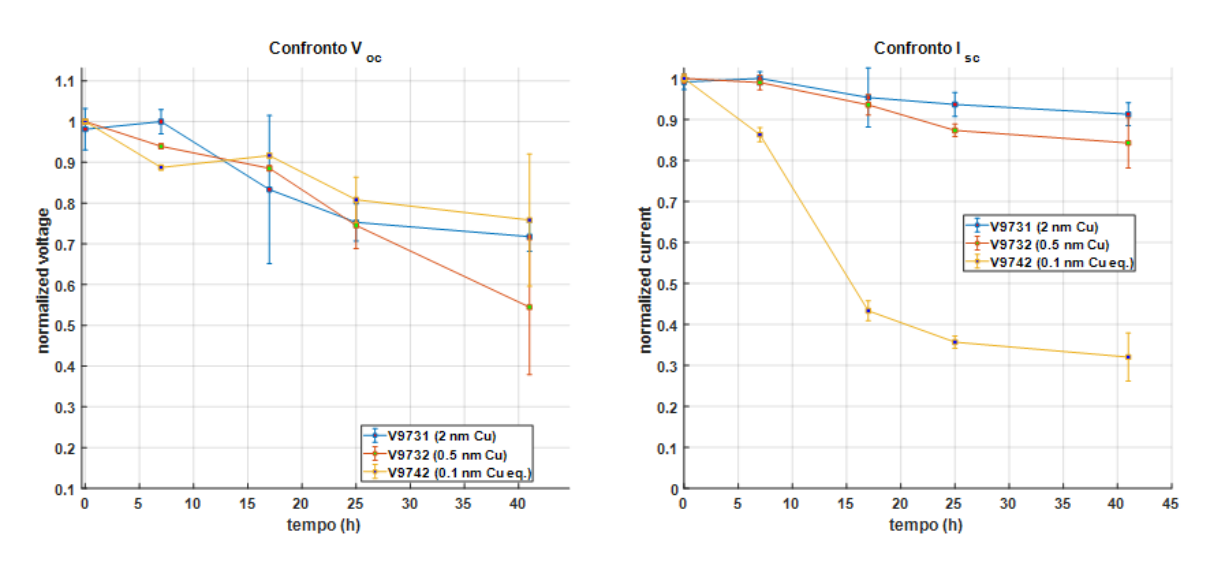

Figura 5.17: Tensione di circuito aperto e corrente di cortocircuito normalizzate, delle celle V9731, V9742 e V9732 con relativa deviazione standard

#### **5.8 OCVD**

Questa curva serve a rappresentare la caduta di tensione, nel momento in cui viene tolta la fonte luminosa alla cella. Se fosse un diodo ideale avremmo un gradino; invece, poiché la cella è una struttura complessa, essa risente dei contributi capacitivi e del life time, la curva risultante è un triplo esponenziale.

L'Open Voltage Circuit Decay ci fornisce una stima dei portatori minoritari nella cella.

La caduta di tensione a circuito aperto è fortemente influenzata da effetti capacitivi presenti nella cella, che sovrastano l'effetto dovuto al life time dei portatori minoritari. Grazie agli stress in temperatura, si è notato come, all'aumentare di questa, le curve decrescano.

Questo tipo di tematica è di recente interesse nei dispositivi in CdTe: questo comporta la mancanza di riferimenti univoci in letteratura. Dato che il tema è ancora in fase di studio e approfondimento, si preferisce fornire una panoramica generale dell'argomento, evitando di trattare gli aspetti più tecnici.

Si ipotizza che, riducendo gli spessori, il degrado causato dallo stress termico incida sul tempo di vita dei portatori, andando a ridurlo. Naturalmente gli effetti maggiori si sono visti riducendo il CdTe, come si può osservare dalla figura 5.18, dove a causa dello stress i portatori raccolti dalla curva del campione V9802, cella 52, sono decisamente minori rispetto a quelli del campione V9741.

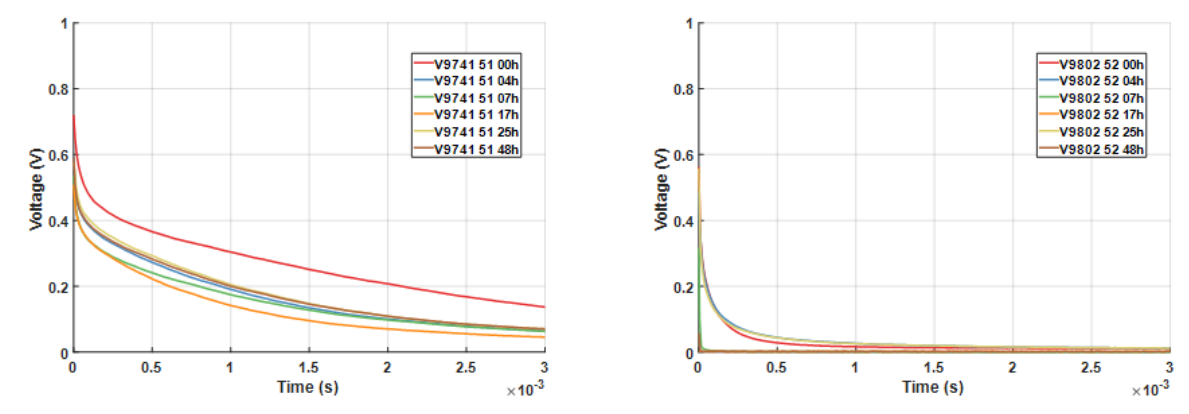

Figura 5.18: A destra campione V9802 cella 52, spessore CdTe di  $2\mu m$ , a sinistra campione V9741 cella 51, spessore CdTe di 9  $\mu$ m

### **5.9 Elettroluminescenza**

L'elettroluminescenza sfrutta la capacità dei materiali di emettere elettroni se attraversata da corrente. Come introdotto nel capitolo 3, per poter "raccogliere" questi elettroni, si utilizza il sensore EMCCD della camera Andor Luca. . In questa tesi , questo test è stato effettuato solo su due celle, la 21 e 32, del campione V9812 (0.5 nm di rame).

Le immagini che si sono ottenute mostrano gli elettroni raccolti per ogni pixel: più caldo è il colore e maggiore è il numero di elettroni.

Il tempo di esposizione delle celle è stato di 120 secondi, con una compliance di tensione di 7 V e un gain cam di 255. Durante il test la corrente veniva gradualmente aumentata, in modo da riuscire a catturare gli elettroni, così come in figura 5.19.

In figura 5.20 è riportata un'altra cella dello stesso campione; come possiamo notare, a differenza della cella 21, che mostra degrado solo a 500mA, la cella 32 inizia a degradare già a 200mA.

Per poter rilevare i fotoni uscenti dal dispositivo, si è dovuta forzare la corrente in ingresso più del valore usualmente utilizzato per effettuare questo tipo di misura.

Possiamo, comunque, affermare che la cella 32, rispetto alla 21, risulta maggiormente difettosa: infatti nell'immagine a 300 mA della cella 21 il colore dominante è il blu, sintomo di una cella in buono stato.

Inutile dire che, per questo tipo di celle, l'analisi proposta risulta di complicata interpretazione.

Nella successiva caratterizzazione, le celle risultavano entrambe fortemente degradate e, dunque inutilizzabili per successivi test o stress.

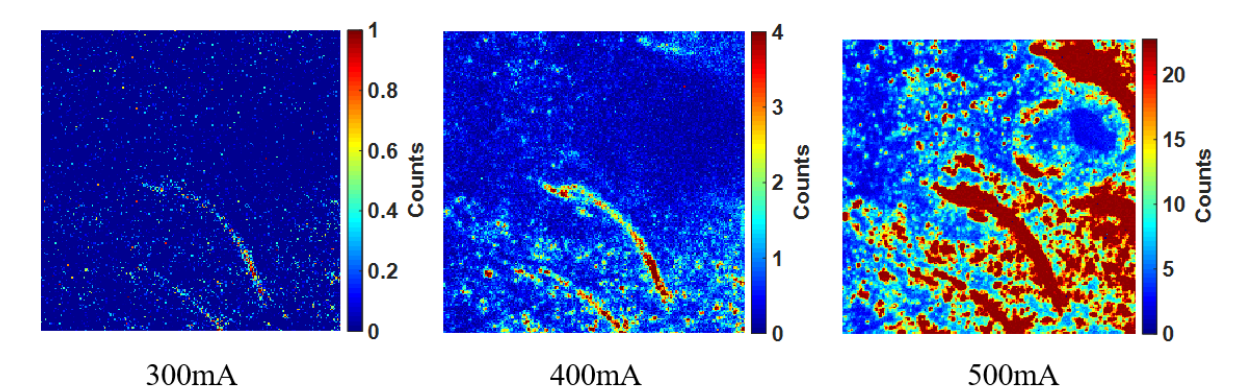

Figura 5.19: Elettroluminescenza campione V9812 cela 21

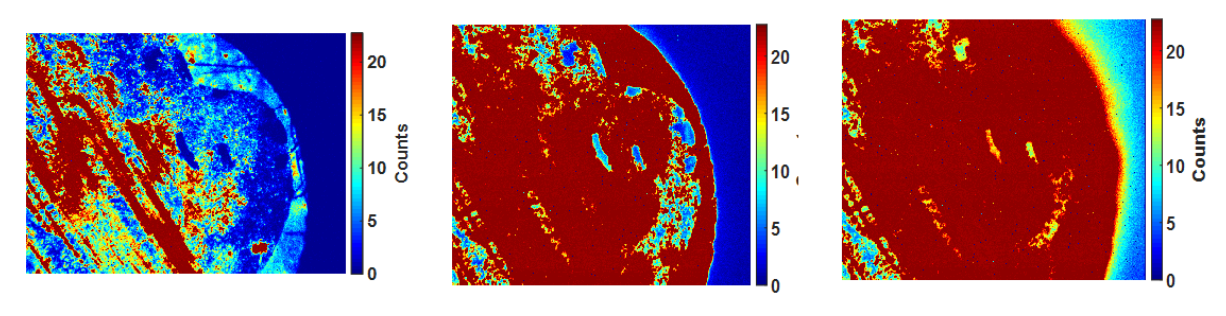

 $200mA$ 300mA  $400mA$ Figura 5.20: Elettroluminescenza campione V9812 cela 32

#### **5.10 Stress in corrente**

Anche in questo caso il test è stato svolto su una limitata parte di celle, quelle utilizzate sono state la 31 e 41 del campione V9812.

Per effettuare questi test si sono usati degli step di corrente ben precisi a 0.5 mA, 1 mA, 2 mA, 5 mA, 10 mA, 50 mA, 100 mA, 200 mA e 400 mA.

Ad ogni corrente la durata dello stress è stata di 5 minuti con una successiva caratterizzazione IV dark e IV light; poi si passa ad uno stress di 10 minuti, mantenendo la corrente, e in seguito si ripetono le stesse misure fatte precedentemente; infine, la durata è stata di 20 minuti e si caratterizzava completamente la cella (IV dark e light, OCVD ed EQE).

Questo procedura è stata ripetuta per tutti gli step di corrente, seguendo un lavoro svolto precedentemente presso il laboratorio. [4].

Le misure svolte sulla cella 41 non sono andate oltre i 10 mA, in quanto la cella è risultata da subito fortemente degradata.

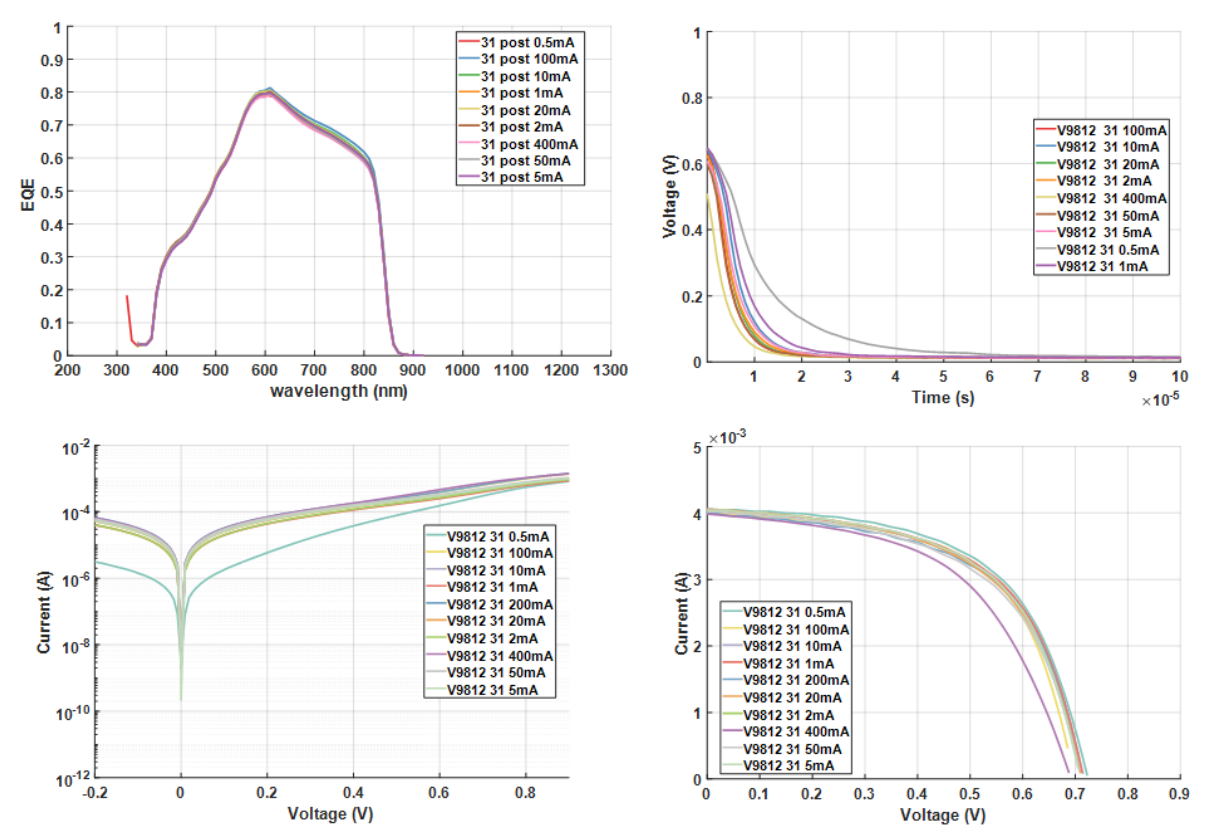

Figura 5.21: Campione V9812 cella 31, in alto a sinistra EQE a destra un dettaglio dell'OCVD, in basso a sinistra IV dark e a destra IV light

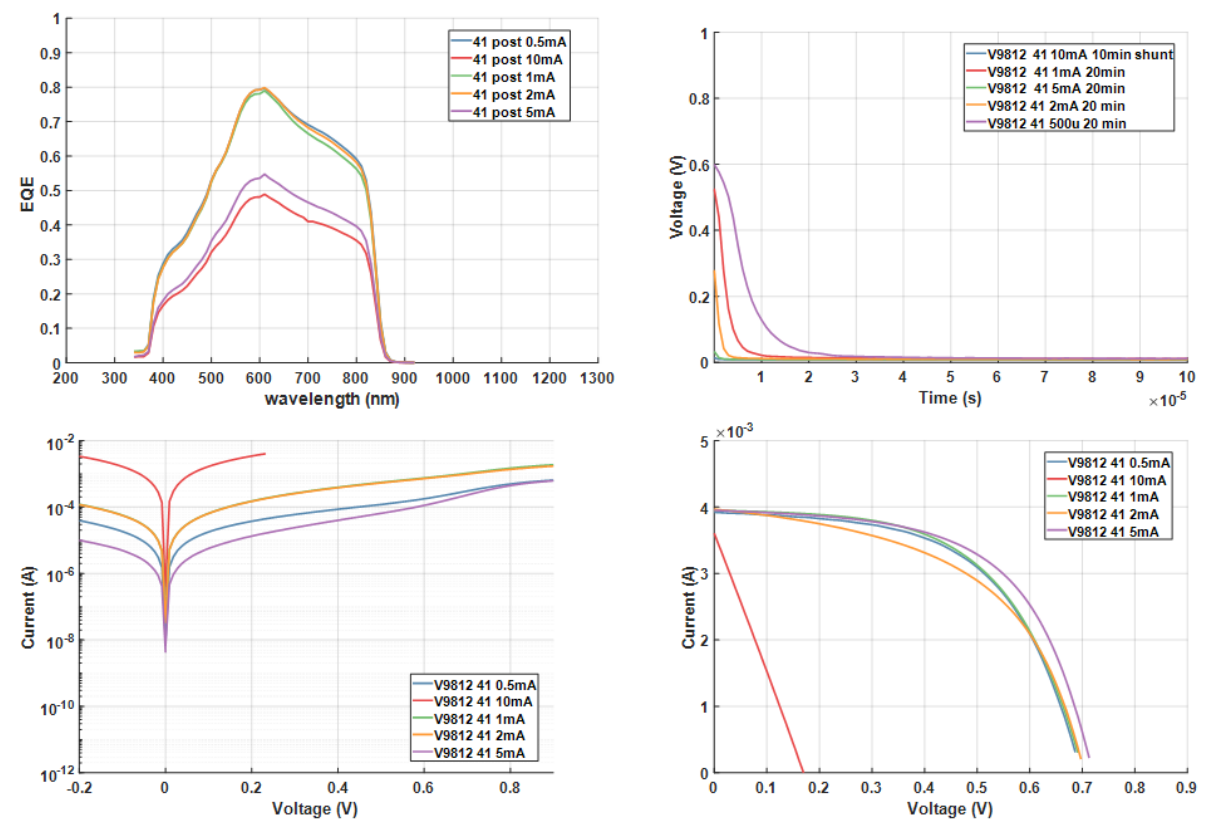

Figura 5.22: Campione V9812 cella 41, in alto a sinistra EQE a destra un dettaglio dell'OCVD, in basso a sinistra IV dark e a destra IV light

Come si può notare lo stress di corrente porta le celle a degradarsi in modo "lineare". A livello ottico (EQE), la cella 31 non ha subito un degrado significativo, mentre per entrambe le celle l'OCVD cala in modo molto netto e visibile al crescere degli stress e, dunque, risulta essere un parametro interessante per lo studio negli stress di corrente, mostrando un calo dei portatori all'interno della cella.

## **5.11 Meccanismi di degrado**

La tesi più accreditata, riguardante il meccanismo di degrado di queste celle durante gli stress termici, è la migrazione di impurità all'interno del reticolo cristallino della regione attiva; il responsabile maggiore di questa diffusione sembrerebbe essere il rame dei contatti.

Altra ipotesi che è stata considerata è la diffusione dell'ossigeno, sempre all'interno della regione attiva, nel CdTe.

Queste celle, infatti, non sono completamente isolate dall'ambiente esterno.

In un articolo pubblicato [9] si fa notare come l'ossigeno abbia un ruolo nel degrado della cella , durante gli stress in temperatura. Tramite un test svolto in azoto e in aria a 200 gradi, si mostrano le differenze di degrado della cella.

Nell'articolo si evince come questo fenomeno sia dovuto all'ossigeno, che a determinate temperature, riesce a penetrare sulla struttura cristallina del CdTe, legandosi con il tellurio.

In questo modo si creano dei centri di ricombinazione, che riducono fortemente la quantità di portatori nella cella.

Spesso durante i test si sono notati dei piccoli miglioramenti iniziali delle celle, con successivo degrado. Si ritiene che questo fenomeno sia dovuto alla presenza di piccole quantità di ossigeno all'interno dei campioni, dovute al metodo di deposizione :scaldandosi, l'ossigeno evapora e migliorano le caratteristiche della cella.

Un altro elemento che si è dimostrato diffondere all'interno della cella è il rame: questo, infatti, alle alte temperature tende a diffondere e a provocare cortocircuiti, riuscendo ad arrivare fino allo strato di CdS. Purtroppo, ad oggi, i materiali che hanno buona resistenza, conducibilità e che siano affini con il CdTe non sono molti, ecco perchè si continua ad usare ancora il rame.

Nelle celle con diversi spessori di rame siamo arrivati alla conclusione che sicuramente il rame diffonde in piccole quantità verso l'interno, ma non riesce a giungere fino alla giunzione creando difetti all'interno del materiale. Ecco che si genera un problema elettrico con un aumento importante della resistenza serie del modello.

Infatti, nelle curve che abbiamo riportato, l'EQE (Figura 5.7 campione V9742) non varia in modo significativo :da questo si evince che non si stanno generando difetti che catturano elettroni in mezzo al band gap del CdTe, ma sto provocando un problema elettrico, che si genera solo ad alte eccitazioni (figura 5.13 e 5.14).

Solo per lo spessore di 0.1 nm equivalente di Cu, anche la curva dell'EQE si degrada e questo perché si formano dei difetti nello strato attivo della cella; inoltre, il degrado elettrico è maggiormente marcato, perché il contatto si deteriora, assumendo un comportamento resistivo.

Un'altra considerazione sulle celle con lo spessore di rame a 0.1 nm equivalenti: essendo questo spessore sottile, esiste una probabilità non trascurabile che sia l'oro a diffondere.

Un altro aspetto da considerare, che non abbiamo motivato sino ad ora, è l'aumento della resistenza serie nella IV dark. Nell'interfaccia di contatto tra rame e tellurio, al momento della creazione del contatto, si genera uno strato di  $Cu<sub>2</sub>Te$ , materiale altamente conduttivo.

Il problema è che alle alte temperature si innesca un processo chimico che porta il  $Cu<sub>2</sub>Tein Cu$  Teconosciuto per essere un cattivo conduttore.

La reazione chimica che si svolge è  $\mathcal{C} u_2Te \to \mathcal{C} uTe + \mathcal{C} u^{++}+2e^-$ , la quale porta il contatto a diventare un cattivo conduttore e all'aumento appunto della resistenza serie.

Quanto detto si può trovare negli articoli citati in bibliografia [10,11,12].

Sono state prese in considerazione anche ipotesi di diffusione dalla zona dell'ITO, escluse da subito però, sapendo che in letteratura non sono stati considerati casi del genere e che l'ITO è altamente stabile.

Per quanto riguarda i campioni analizzati a diversi spessori di CdTe, date le curve, si è ipotizzato un problema di ricombinazione all'interno della zona attiva, nel campione con spessore minore. Infatti, se ci sono pochi elettroni che si formano, questi tendono a ricombinarsi portando ad un abbassamento della curva della Voc (figura 5.14); infatti il campione con lo spessore maggiore ha una tensione di circuito aperto più alta.

Dunque, uno strato di CdTe sottile può portare ad una maggiore probabilità di contaminazione da parte del rame o di effetti superficiali, e se ci sono difetti nella giunzione, questa produce meno elettroni in condizione di bassa illuminazione.

## **5.11.1 Ricombinazione Shockley Read Hall e ricombinazione superficiale**

E' un meccanismo di ricombinazione che sfrutta la presenza di livelli energetici nel band gap del materiale, dovuti a impurezze. Questo processo porta alla ricombinazione non radiativa tramite fononi.

Si può avere un elettrone che si ricombina nella banda proibita, con un livello energetico generato da un'impurezza. La probabilità di questo evento dipende dalla quantità di elettroni presenti nella banda di conduzione, dalla sezione d'urto del centro di ricombinazione e dal livello di concentrazione delle impurezze (B). Allo stesso modo può succedere che venga catturata una lacuna (D). Altrimenti gli elettroni catturati dai livelli energetici del band gag possono assorbire un fonone e passare, così, in banda di conduzione (A). Lo stesso fenomeno può riguardare una lacuna: quando gli elettroni nel band gap possono emettere un fonone, ritornare in banda di valenza e generare nella banda proibita una lacuna (C) .

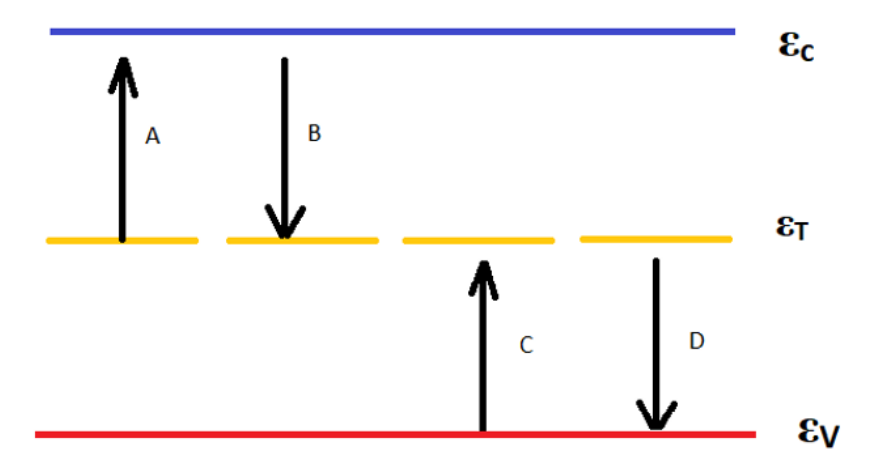

Figura 5.23: Rappresentazione del meccanismo di ricombinazione SRH

Un'altra ricombinazione simile a quella appena analizzata è la superficiale; infatti, questa avviene a causa di impurità o per la presenza di livelli energetici lasciati liberi sulla superficie: questo accade perché lo strato atomico più esterno, spesso, non riesce a completare tutti i legami, a causa della discontinuità di materia.

Gli orbitali più esterni che sono privi di legame sono chiamati "dangling bonds" e formano centri di ricombinazione internamente alla banda proibita. Anche le impurezze presenti nell'ambiente o nei materiali confinanti possono provocare la generazione di centri di ricombinazione.

Questi centri di ricombinazione possono essere donatori o accettori in base agli stati di carica degli orbitali di valenza.

## **Conclusioni**

Credo che aver automatizzato le misure di IV light e IV dark, tramite la PCB, possa portare a una diminuzione degli errori nella fase di studio delle celle, nonché ad una diminuzione dei tempi di lavoro. Inoltre aver la possibilità di svolgere misure in forno, durante gli stress di temperatura, permette di sapere con esattezza il momento in cui all'interno della cella è stato portato un degrado.

Non si è riusciti però, a provare ancora l'intera strumentazione utilizzando il forno ed eventualmente la lampadina alogena, in questo modo si sarebbe potuto sottoporre la cella ad uno stress maggiormente reale, poiché in condizioni di utilizzo, oltre che al calore viene anche irradiata dalla luce.

Il lavoro svolto ha permesso di identificare diverse tipologie di difetti nelle celle e di darne per gran parte una buona motivazione, seguendo quanto già sostenuto dal lavoro di studi precedenti.

Questa tesi può servire per future migliorie delle celle, gran parte già messe in atto da chi le produce, dando una base di partenza per portare le celle in CdTe ad una maggiore robustezza al calore.

La First Solar in America ha già risolto gran parte di queste problematiche, ma gli accorgimenti utilizzati sono tutti coperti da segreto industriale.

Vedo quindi questa esperienza, come un punto di possibile collaborazione e condivisione dei dati per un futuro sviluppo di questa tecnologia, anche in Europa.

Penso anche che condividere e sperimentare, possa portare a soluzioni alternative, come già si sta iniziando a fare, con l'introduzione di una nuova tecnologia, ovvero  $Sb<sub>2</sub>Se<sub>3</sub>che andraa a sostituire il CdTe.$ 

Purtroppo l'analisi che possiamo attualmente svolgere nel nostro laboratorio è limitata, dal fatto di non poter utilizzare analisi come il SEM o analisi spettroscopiche più approfondite. Se ci fosse questa disponibilità sarebbe possibile giungere a delle conclusioni più certe, andando a verificare realmente il materiale che diffonde e che provoca degrado.

Un altro passo importante potrebbe essere l'utilizzo di prove fatte in atmosfera di azoto, in modo da evitare la diffusione di particelle di ossigeno all'interno del campione.

# **Ringraziamenti**

Vorrei ringraziare il professore Matteo Meneghini, il dottor Marco Barbato e il dottor Matteo Bertoncello per i numerosi consigli e il supporto che mi hanno dato in questo periodo di tesi.

Ringrazio i miei genitori e i miei fratelli, Marco e Laura, per la presenza e il sostegno durante questo intenso percorso di studio.

Infine, un ringraziamento sentito ad Alice, che ha portato pazienza ed ha saputo aiutarmi nei momenti più difficoltosi di questa avventura. Grazie!
## **Appendice**

```
% /** INCLUDES *******************************************************/
#include "system.h"
#include "app_device_cdc_basic.h"
#include "app_led_usb_status.h"
#include "usb.h"
#include "usb_device.h"
#include "usb_device_cdc.h"
uint8 t scrivi(void);
void DelaysUS(uint32_t);
void DelayMs(uint32_t);
uint8_t buffer[10];
uint8 t dato = 0;
int STATO = 0;
 MAIN RETURN main(void)
{ ANSELD = 0xF2; ANSELC = 0xA7; ANSELB = 0x0F; ANSELE = 0x07; ANSELA = 0xF0;TRISE = 0x00; TRISA = 0x00; TRISB = 0x00; TRISC = 0x00; TRISD = 0x00;
       LATA = 0x00;LATB = 0x00;LATC = 0x00;LATD = 0x00;LATE = 0x00;SYSTEM_Initialize(SYSTEM_STATE_USB_START);
       USBDeviceInit();
       USBDeviceAttach()
       while(1) % //Macchina a stati
       {DelayMs(5);
        dato = scrivi()
        switch(STATO)
        {case 0:
               LATA = 0x00; LATB = 0x00; LATC = 0x00; LATD = 0x00; LATE = 0x00;
               if (dato == 'a') STATO = 1;
               else if (data == 'A') STATO = 101;
               else if (data == 'b') STATO = 2;
```
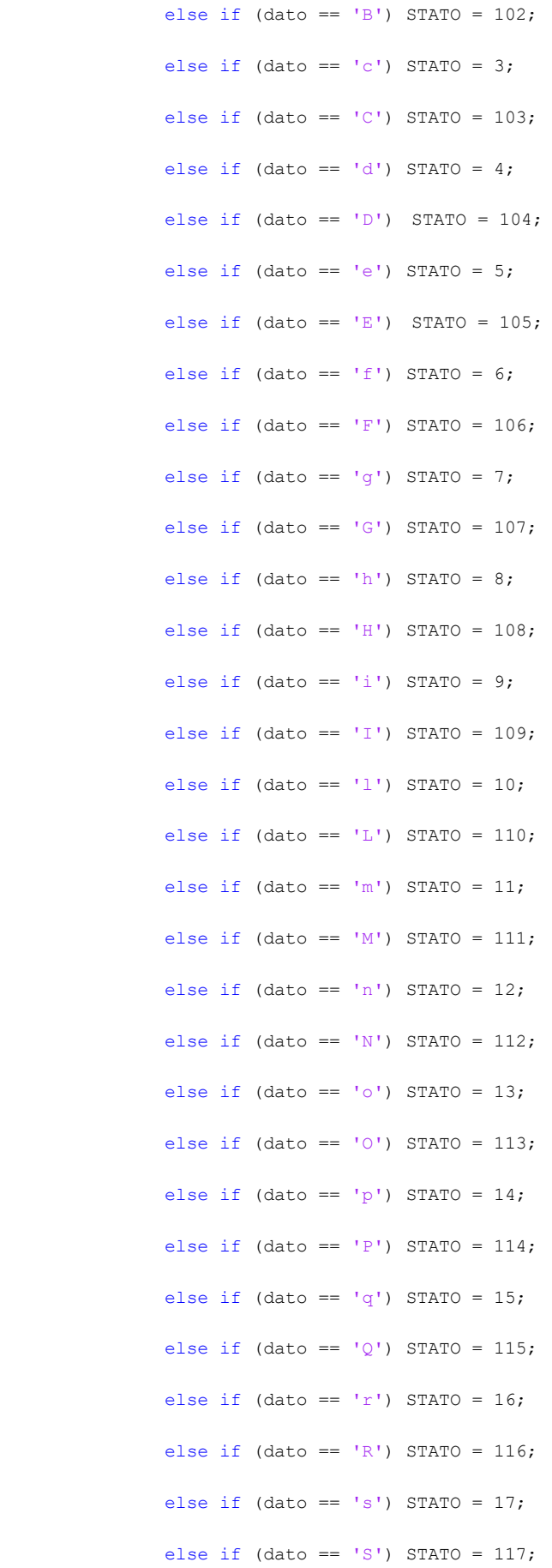

```
else if (data == 't') STATO = 18;
         else if (data == 'T') STATO = 118;
         else if (data == 'u') STATO = 19;
         else if (data == 'U') STATO = 119;
         else if (data == 'v') STATO = 20;
         else if (data == 'V') STATO = 120;
         else if (data == 'z') STATO = 100;
          else STATO = 0;
 break;
 case 100:LATA = 0x80;LATB = 0x00;LATC = 0x00;LATD = 0x00;LATE = 0x00;
        if (dato == 'x') STATO = 0;
          else STATO = 0;
  break;
 case 1:LATA = 0x40;LATB = 0x00;LATC = 0x00;LATD = 0x00;LATE = 0x00;
        if (dato == 'x') STATO = 0;
        else STATO = 1; break;
 case 101: LATA = 0x00; LATB = 0x00; LATC = 0x00; LATD = 0x00; LATE = 0x00;if (dato == 'x') STATO = 0;
        else STATO = 101; break;
 case 2:LATA = 0x00;LATB = 0x00;LATC = 0x01;LATD = 0x00;LATE = 0x00;
        if (dato == 'x') STATO = 0;
         else STATO = 2;
  break;
 case 102: LATA = 0x80; LATB = 0x00; LATC = 0x01; LATD = 0x00; LATE = 0x00;if (dato == 'x') STATO = 0;
          else STATO = 102;
  break;
 case 3: LATA = 0x00; LATB = 0x00; LATC = 0x00; LATD = 0x02; LATE = 0x00;
         if (data == 'x') STATO = 0;
```
110

```
else STATO = 3; break;
case 103: LATA = 0x80; LATB = 0x00; LATC = 0x00; LATD = 0x02; LATE = 0x00;if (dato == 'x') STATO = 0;
       else STATO = 103; break;
case 4:LATA = 0x00;LATB = 0x00;LATC = 0x02;LATD = 0x00;LATE = 0x00;
       if (dato == 'x') STATO = 0;
        else STATO = 0;
 break;
case 104:LATA = 0x80;LATB = 0x00;LATC = 0x02;LATD = 0x00;LATE = 0x00;
       if (dato == 'x') STATO = 0;
       else STATO = 104; break;
case 5:LATA = 0x00;LATB = 0x00;LATC = 0x04;LATD = 0x00;LATE = 0x00;
       if (dato == 'x') STATO = 0;
        else STATO = 5;
 break;
case 105: LATA = 0x80; LATB = 0x00; LATC = 0x04; LATD = 0x00; LATE = 0x00;if (dato == 'x') STATO = 0;
       else STATO = 105;
 break;
case 6:LATA = 0x00;LATB = 0x00;LATC = 0x40;LATD = 0x00;LATE = 0x00;
       if (dato == 'x') STATO = 0;
        else STATO = 6;
 break;
case 106: LATA = 0x80; LATB = 0x00; LATC = 0x40; LATD = 0x00; LATE = 0x00;if (dato == 'x') STATO = 0;
        else STATO = 106;
 break;
case 7:LATA = 0x00;LATB = 0x00;LATC = 0x80;LATD = 0x00;LATE = 0x00;
```

```
if (dato == 'x') STATO = 0;
       else STATO = 7; break;
case 107: LATA = 0x80; LATB = 0x00; LATC = 0x80; LATD = 0x00; LATE = 0x00;if (dato == 'x') STATO = 0;
       else STATO = 107;
 break;
case 8:LATA = 0x00;LATB = 0x00;LATC = 0x00;LATD = 0x10;LATE = 0x00;
      if (data == 'x') STATO = 0;
       else STATO = 8; break;
case 108:LATA = 0x80;LATB = 0x00;LATC = 0x00;LATD = 0x10;LATE = 0x00;
      if (dato == 'x') STATO = 0;
       else STATO = 108;
 break;
case 9:LATA = 0x00;LATB = 0x00;LATC = 0x00;LATD = 0x20;LATE = 0x00;
      if (data == 'x') STATO = 0;
        else STATO = 9;
 break;
case 109: LATA = 0x80; LATB = 0x00; LATC = 0x00; LATD = 0x20; LATE = 0x00;if (dato == 'x') STATO = 0;
        else STATO = 109;
 break;
case 10: LATA = 0x00; LATA = 0x00; LATC = 0x00; LATD = 0x40; LATE = 0x00;if (dato == 'x') STATO = 0;
       else STATO = 10; break;
case 110:LATA = 0x80;LATB = 0x00;LATC = 0x00;LATD = 0x40;LATE = 0x00;if (dato == 'x') STATO = 0;
        else STATO = 101;
```
break;

```
case 11: LATA = 0x00; LATA = 0x00; LATIC = 0x00; LATD = 0x00; LATE = 0x04;if (dato == 'x') STATO = 0;
       else STATO = 11; break;
case 111:LATA = 0x80;LATB = 0x00;LATC = 0x00;LATD = 0x00;LATE = 0x04;if (dato == 'x') STATO = 0;
       else STATO = 111; break;
case 12:LATA = 0x00;LATB = 0x00;LATC = 0x00;LATD = 0x00;LATE = 0x02;
       if (dato == 'x') STATO = 0;
       else STATO = 12; break;
case 112:LATA = 0x80;LATB = 0x00;LATC = 0x00;LATD = 0x00;LATE = 0x02;
      if (dato == 'x') STATO = 0;
       else STATO = 112; break;
case 13:LATA = 0x00;LATB = 0x00;LATC = 0x00;LATD = 0x00;LATE = 0x01;if (dato == 'x') STATO = 0;
       else STATO = 13; break;
case 113:LATA = 0x80;LATB = 0x00;LATC = 0x00;LATD = 0x00;LATE = 0x01;if (dato == 'x') STATO = 0;
       else STATO = 113; break;
case 14:LATA = 0x20;LATB = 0x00;LATC = 0x00;LATD = 0x00;LATE = 0x00;
      if (dato == 'x') STATO = 0;
        else STATO = 14;
 break;
case 114:LATA = 0xA0;LATB = 0x00;LATC = 0x00;LATD = 0x00;LATE = 0x00;if (dato == 'x') STATO = 0;
        else STATO = 114;
```

```
 break;
case 15:LATA = 0x10;LATB = 0x00;LATC = 0x00;LATD = 0x00;LATE = 0x00;if (dato == 'x') STATO = 0;
       else STATO = 15;
 break;
case 115:LATA = 0x90;LATB = 0x00;LATC = 0x00;LATD = 0x00;LATE = 0x00;if (dato == 'x') STATO = 0;
       else STATO = 115;
 break;
case 16:LATA = 0x00;LATB = 0x08;LATC = 0x00;LATD = 0x00;LATE = 0x00;if (dato == 'x') STATO = 0;
        else STATO = 16;
 break;
case 116: LATA = 0x80; LATE = 0x08; LATC = 0x00; LATD = 0x00; LATE = 0x00;if (dato == 'x') STATO = 0;
       else STATO = 116;
 break;
case 17:LATA = 0x00;LATB = 0x04;LATC = 0x00;LATD = 0x00;LATE = 0x00;if (dato == 'x') STATO = 0;
       else STATO = 17; break;
case 117: LATA = 0x80; LATB = 0x04; LATC = 0x00; LATD = 0x00; LATE = 0x00;if (dato == 'x') STATO = 0;
       else STATO = 117; break;
case 18:LATA = 0x00;LATB = 0x02;LATC = 0x00;LATD = 0x00;LATE = 0x00;
       if (dato == 'x') STATO = 0;
        else STATO = 18;
 break;
case 118:LATA = 0x80;LATB = 0x02;LATC = 0x00;LATD = 0x00;LATE = 0x00;
```

```
if (data == 'x') STATO = 0;
```

```
else STATO = 118;
        break;
       case 19:LATA = 0x00;LATB = 0x01;LATC = 0x00;LATD = 0x00;LATE = 0x00;if (dato == 'x') STATO = 0;
               else STATO = 19;
        break;
       case 119:LATA = 0x80;LATB = 0x01;LATC = 0x00;LATD = 0x00;LATE = 0x00;
               if (dato == 'x') STATO = 0;
                else
               STATO = 119; break;
       case 20:LATA = 0x00;LATB = 0x00;LATC = 0x00;LATD = 0x80;LATE = 0x00;
              if (dato == 'x') STATO = 0;
               else STATO = 20;
        break;
       case 120:LATA = 0x80;LATB = 0x00;LATC = 0x00;LATD = 0x80;LATE = 0x00;if (dato == 'x') STATO = 0;
               else STATO = 120;
        break;
        }
       SYSTEM_Tasks();
        #if defined(USB_POLLING)
               USBDeviceTasks();
        #endif
        //Application specific tasks
       APP_DeviceCDCBasicDemoTasks();
uint8 t scrivi()
       uint8 t numBytesRead;
       numBytesRead = getsUSBUSART(buffer,10); //until the buffer is free.
       if(numBytesRead > 0)
```
{

```
{ { PORTB = 0b00000000;
 }
       if (buffer[0] == '1') { PORTB = 0b11111111;
 }
        return buffer[0];
       } void DelayUS(uint32_t delay)
{
#ifdef __PIC32MX__
      uint32_t targetCount;
      uint32 t bakupCount;
      bakupCount = ReadCoreTimer(); \frac{1}{6} // backup current count of the core timer.
       targetCount = ((SYSTEM GetPeripheralClock()/1000000)/2) * delay; \frac{2}{3} // Core timer
      increments every 2 sys clock cycles.
       WriteCoreTimer(0); % // Restart core timer.
       while(ReadCoreTimer() < targetCount); \frac{1}{6} // Wait till core timer completes the
       count.
      WriteCoreTimer(bakupCount + targetCount); % // Restore count back.
#else uint32 t i;
       for(i=0;i<delay;i++)
       { Nop();
       } #endif
}
void DelayMs(uint32_t ms)
{ DelayUS(ms*1000);
}
End of File
```
## **Bibliografia**

- [1] Bertoncello M., Studio dei meccanismi di degrado di celle solari in CdTe sottoposte ad alte temperature, tesi di laurea, Università degli studi di Padova, 2018.
- [2] Barbato M., Characterization, modeling and reliability of RS MEMS Switches and Photovoltaic Silicon Solar Cells, tesi di dottorato, Università degli studi di Padova, 2015.
- [3] Bing Lei Xu, Study of the post growth recrystallization of CdTe for the fabrication of low cost high efficiency solar cells, tesi di laurea, Università degli studi di Padova, 2014.
- [4] Mantoan E., Analisi e Modellizzazione dei meccanismi di degrado di celle solari CdS/CdTe, tesi di laurea magistrale, Università degli studi di Padova, 2017.
- [5] Artegiani E., Celle a film sottile di CdTe: gli effetti del contatto frontale, tesi di laurea magistrale, Università degli studi di Parma, 2014.
- [6] Khun L., Reggiani U., Sandrolini L., Gorji N.E., Physical device modeling of CdTe ultrathin film solar cells, Solar Energy 132, Reed Elsevier editore, 2013, pp 165-172.
- [7] Fthenakis V., Morris S., Moskowitz P. e Morgan D., Toxicity of cadmium telluride, copper indium diselenide, and copper gallium diselenide, Jhon Wiley& Sons Ltd, 2000.
- [8] Steinberg H.,Health, Safety and Environmental Risks from the Operation of CdTe and CIS Thin-Film Modules, 1998.
- [9] Visoly- Fisher I., Dobson K.D., Nair J., Bezalel E., Hodes G.,Cahen D., Factors affecting the stability of CdTe/CdS solar cells deduced from stress tests at elevated temperature, Wiley-WCh editore, 2003, pp 289-299.
- [10] Batzner D.L., Romeo A., Terheggen M., Dobeli M., Zogg H., Tiwari A.N., Stability aspects in CdTe/CdS solar cells, Thin solid films, Reed Elsevier editor, 2004, pp 536-546.
- [11] Corwine C.R., Pudov A.O., Gloeckler M., Demtsu S.H., Sites J.R., Copper inclusion and migration from the back contact in CdTe solar cells, Solar energy material & solar cells, Reed Elsevier editor, 2003, pp 295-325.
- [12] Dobson K.D. Visoly -Fisher I., Hodes G., Cahen D., Stability of CdTe/CdS thin-film solar cells, Solar energy material & solar cells, Reed Elsevier editor, 2000, pp 295-325.
- [13] Herman K.T., The Lowdown on the Safety of First Solar's CdTE thin film, GTM research, 2012.
- [14] Mahan J.E., Ekstedt T.W., Frank R.I., Kaplow R., Measurement of minority carriere lifetime in solar cells from photo-induced open-circuit voltage decay, IEEE Transactions on Electron Devices, 1979, pp 733-739.
- [15] Gessert T.A., Cadmium Telluride photovoltaic thin film: CdTe, Comprehensive renewable Energy volume 1, Reed Elsevier editore,2011, pp 423-438.
- [16] Singh V.P., Linam D.L., Dils D.W., McClure J.C., Lush G.B., Electro-optical characterization and modeling of thin film CdS/CdTe heterojunction solar cells, Solar Energy Materials & Solar Cells, Reed Elsevier editore, 2000, pp 1-22.
- [17] Price K., Lacy C., Hunley D.P., Photovoltage decay in CdTe/CdS solar cells, Department of Physical Sciences, Morehead State University, Morehead, KY 40351, IEEE, 2006, pp 436-437.
- [18] Acevedo Luna A., Bernal-Correa R., Montes-Monsalve J., Morales-Acevedo A., Design of film solar cells based on a unifiel simple analytical model, Journal of Applied Research and Tecnology 15,2017, pp 599-608.
- [19] Bosia A., Rosa G., Romeo N., Past, present and future of the thin film CdTe/CdS solar cells, Solar energy, Reed elsevier editore, 2018, pp 481-489.
- [20] Armor J.N., Key questions, approaches, and challenges to energy today, Reed Elsevier editore, 2013, pp 1-11.
- [21] Laganà F., Processi di riciclo e smaltimento di moduli fotovoltaici, tesi di laurea, Università degli studi di Padova , 2016.
- [22] Hegedus S.S., McCandless B.E., Birkmire R.W., Analysis of stress induced degradation in CdS/CdTE solar cells, IEEE, 2000, pp 535-538.

[23 ]Bertoncello M., Barbato M., Meneghini M., Artegiani E., Romeo A., Meneghesso G., Reliability investigation on CdTe solar cells submitted to short-term thermal stress. Microelectronics Reliability. 100-101. 113490.